# **UNIVERSITA' DEGLI STUDI DI PADOVA**

# **FACOLTA' DI SCIENZE STATISTICHE**

# **CORSO DI LAUREA IN STATISTICA, ECONOMIA E FINANZA.**

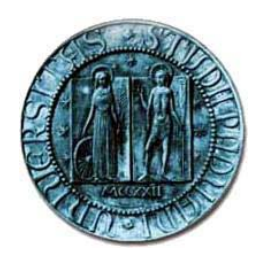

**Elaborato finale** 

# **"CORRELAZIONE TRA LA SERIE DEI PREZZI DI UN TITOLO E I RISULTATI OTTENUTI DA UNA STRATEGIA AUTOMATICA ".**

**Relatore: Prof. Francesco Lisi Ing. Vanni** 

 **Laureando:** 

 **Fabio Zanocco Matricola n°486027 SE** 

**ANNO ACCADEMICO 2004/2005** 

#### **INDICE:**

## **Prefazione**

- **1. Introduzione al Progetto** 
	- **1.1. Chi è T4T**
	- **1.2. Aree operative di T4T**
	- **1.3. Formulazione del problema**
	- **1.4. Ottimizzazione e Test Walk-Forward**
	- **1.5. Fondamenti di Analisi Tecnica**
	- **1.6. Analisi Fondamentale**
	- **1.7. La correlazione Lineare**
	- **1.8. I futures** 
		- **1.8.1 Marking to Market**
	- **1.9. Categorie di futures**
	- **1.10.Lo slippage**

# **2. Il data Base**

- **2.1. Serie storiche dei prezzi utilizzate**
- **2.2. Dati relativi alle strategie**
- **3. I risultati ottenuti e grafici a parametri fissi** 
	- **3.1. Metodi di studio della correlazione**
	- **3.2. Calcolo delle correlazioni con indicatori a lunghezza variabile.**
	- **3.3. Calcolo delle correlazioni con medie a lunghezza variabile**
	- **3.4. Correlazioni rolling** 
		- **3.4.1. A parametri fissi**
	- **3.5. Correlazioni rolling sfalsati** 
		- **3.5.1. A parametri fissi**
- **4. Strumenti statistici utilizzati**
	- **4.1. Descrizione delle variabili.** 
		- **4.1.1 Rendimenti**
		- **4.1.2 Media dei Rendimenti**
		- **4.1.3 Deviazione Standard dei rendimenti**
		- **4.1.4 Simmetria**
		- **4.1.5 Curtosi**

 **4.1.6 RSI 4.1.7 ATR 4.1.8 ADX 4.1.9 CCI** 

 **4.2 Descrizione delle variabili relative alla strategia** 

- **5. Conclusioni Finali**
- **6. Appendice**
	- **6.1. Algoritmi per la generazione di matrici di correlazione.** 
		- **6.1.1. A parametri variabili**
		- **6.1.2. Rolling**
		- **6.1.3. Rolling sfalsate**

**Bibliografia** 

#### **PREFAZIONE**

Questo lavoro è il fedele diario della mia esperienza di ricerca condotta presso T4T. L'impostazione generale è quella di un taccuino di appunti del processo di ricerca iniziato in maggio e tutt'ora in corso. Vi si troveranno quindi parti teoriche intervallate ad esempi pratici, cenni di teoria dei mercati finanziari, pratica del trading, modellistica matematica, statistica economica, e programmazione in Visual Basic. Queste sono testimonianze del processo di acquisizione delle capacità necessarie al lavoro di ricerca nel campo della finanza quantitativa, dove l'inter-disciplinarità e la flessibilità sono una caratteristica indispensabile quando si affrontano problemi complessi. Il punto su cui si è focalizzato il mio lavoro è la ricerca di un sistema automatico basato sulla correlazione per sospendere l'utilizzo di una strategia automatica di trading nei momenti nei quali non riesce ad interpretare correttamente il mercato al quale è applicata. Questo *switch* non è che una parte di un sistema di selezione ben più complesso che già prevede altri tipi di controllo sia ex post che ex ante. Questo lavoro è per l'appunto solo l'inizio di un progetto più ambizioso che spero di poter portare a termine, ed in quest'ottica ho preferito non esporre i risultati cui sono giunto come esaustivi, ma di presentarli come risultati parziali che potranno rappresentare il punto di partenza per una ricerca più approfondita che possa portare alla creazione di algoritmi di selezione maggiormente efficaci di quelli attualmente utilizzati.

#### **1. INTRODUZIONE AL PROGETTO**

La dinamica dei mercati finanziari si è rilevata un argomento di notevole interesse, che ha ispirato una notevole mole di studi sia per scopi scientifici e soprattutto per interessi economici; le ricerche degli studiosi sono rivolte prevalentemente alla realizzazione di modelli di analisi che successivamente sia possibile sfruttare nell'ambito degli investimenti finanziari.

Una tra le più recenti e discusse teorie elaborate sull'andamento di corsi borsistici affermano che le variazioni dei prezzi finanziari sono delle variabili aleatorie indipendenti e sono descritte da una distribuzione di probabilità $^1$ .

Uno fra i primi ad ipotizzare che i mercati fossero imprevedibili fu il premio nobel Paul Samuelson<sup>2</sup>. Questo porta ad ipotizzare che la serie temporali delle variazioni dei prezzi dei titoli<sup>3</sup> seguano un R*andom Walk<sup>4</sup>* (passeggiata casuale), processo stocastico senza memoria ad incrementi indipendenti descritti dalla distribuzione di probabilità normale.

Inoltre Paul Samuelson<sup>5</sup> era arrivato a sostenere che gli analisti non ottengono risultati in media superiori a quelli di un portafoglio che ricalchi per quantità e qualità la composizione del paniere di titoli di riferimento dell'indice di mercato e che gli investitori in grado do sovraperformare l'indice di mercato sono semplicemente più fortunati.

Successivamente però la teoria *Random Walk* è stata contraddetta da numerose ricerche e dall'andamento dei mercati; tra i più autorevoli ricordiamo Andrew W. Lo del MIT<sup>6</sup> e Archie C. Mackinlay dell'università della Pensylvania, con il loro libro7 "A NON-*Random Walk Down Wall Street*", pubblicato nel , marzo del

<sup>1</sup> Queste sono le ipotesi su cui si basa la teoria delle *Efficient Markets Hypotheses*. Dall'applicazione delle *Hefficient Markets Hypothesis* sono derivate diverse versioni di modello di tipo Random Walk, a seconda della forza che si da alle ipotesi stesse. 2

<sup>&</sup>lt;sup>2</sup> Paul A. Samuelson (1963), Risck and Uncertainty: A Fallacy og Large Numbers. In Scientia(89), pp. 108-113.

<sup>3</sup> Si parla più precisamente di rendimenti logaritmici dei prezzi in un determinato arco temporale.

<sup>4</sup> Burton Malkiel (1996), A *Random Walk Down Wall Street*, W.W Norton & Company, Inc. 500 Fifth Avenue, New York.

<sup>&</sup>lt;sup>5</sup> Paul A. Samuelson, Massachusetts Institute of Tecnology, Cambridge(MIT), Premio Nobel per le scienze economiche nel 1970: "For the scientific work through which he has developed static and dynamic economic theory and actively contributed to raising the level of analysis in economic science

<sup>6</sup> Massachusetts Institute of Tecnology.

<sup>7</sup> Andrew W. Lo, Craig MacKinlay (1999), *A Non-Random Walk Down Wall Street*, New Jersey, Priceton University.

1999 "demoliscono" la costruzione teorica del *Random Walk* che sembra a descrivere l'andamento dei prezzi come la camminata imprevedibile di un *drunk man.*

Alcune ricerche empiriche condotte nei mercati finanziari hanno però rigettato quanto teorizzato da Samuelson e Burton, poiché le distribuzioni di probabilità empiriche dei rendimenti delle attività finanziarie sembrano talvolta differire dalle distribuzioni di probabilità teoriche per la presenza di leptocurtosi, di asimmetria, di instabilità della varianza e per una forma di memoria a lungo termine riscontrabile nelle serie storiche dei rendimenti. Molti sono convinti che, come spesso accade, la verità stia nel mezzo e cioè che i mercati sono in parte prevedibili o, perlomeno, quanto basta per operare con profitto su un certo numero di transazioni.

La spiegazione più comune sta nel fatto che gli operatori non reagiscono immediatamente agli imput ricevuti e, quindi l'informazione non si riflette subito sui prezzi.

"Per limitare il rischio, gli investitori attendono eventi di conferma prima di agire"<sup>8</sup>.

Questo tipo d'azione-reazione origina *trend* e solo quando le affermazioni accumulate sorpassano un livello critico, gli operatori reagiscono tutti assieme provocando un cambiamento nei prezzi che riflette l'informazione così cumulata.

Il primo ad invesistigare l'importanza della dipendenza di lungo periodo nei mercati finanziari fu Benoit B. Mandelbrot<sup>9</sup> più di trenta anni fa. Da allora i " *risultati empirici relativi alle analisi delle serie temporali economico-finanziarie hanno evidenziato un crescente interesse nei confronti sia dei processi stocastici noti come moti Browniani frazionati (mBf) che all'analisi rescaled range (analisi R/S)*" 10.

T4T ritiene appunto che sia possibile affrontare i mercati finanziari in maniera profittevole attraverso l'utilizzo della modellistica matematica.

Una delle attività principali di T4T è quella di CTA ossia di gestori di Managed Account. Con questo termine si intende la realizzazione di strumenti automatici

<sup>&</sup>lt;sup>8</sup> Francesco Leopardi(1998), La dinamica dei prezzi azionari: Il Random Walk. Tesi, Venezia: Università Ca' Foscari. P - 105.

<sup>9</sup> Mandelbrot B. B (1971), *When can price be arbitrage efficiently? A limit to the validity of the Random Walk and Martingala Models*, in Review of economics and statistics, 50. 10 Marco Corazza (1996), Esponente di Hurst ed Analisi Rescaled Range: Alcuni Risultati.

In rendiconti per gli Studi Economici Quantitativi.

che forniscano delle indicazioni operative complete e precise per operare sui mercati finanziari.

Per fare il *trading* vengono create delle strategie, ovvero dei modelli matematici che danno indicazioni operative sui mercati *futures* al fine di trarre del profitto.

Possiamo considerare le strategie come un sistema organico d'istruzioni create all'interno di T4T che danno indicazioni particolari sull' acquisto o la vendita di contratti futures in un determinato momento al verificarsi di particolari situazioni del mercato in cui la strategia opera.

La scelta di utilizzare i futures è legata al fatto che sono degli strumenti derivati con una leva interna, ossia permettono un'operatività a margine $1$ <sup>1</sup>.

Acquistando e vendendo futures ci si impegna ad acquistare o vendere a scadenza un certo sottostante. Il fine di T4T però, non è l'acquisto del sottostante stesso, ma di rivendere o acquistare i contratti in futuro ad un prezzo più vantaggioso. La differenza di prezzo tra la stipula del contratto e la chiusura determina il profitto.

Per avere un profitto un contratto futures può essere sia acquistato e venduto successivamente ad un prezzo più elevato o venduto e acquistato in futuro ad un prezzo più basso.

Questa particolarità del contratto futures, permette di guadagnare sia quando il prezzo tende a salire nel tempo, sia quando i prezzi subiscono una flessione.

Le strategie attraversano periodi alterni in termini d'efficienza sui mercati, a volte sfruttano al meglio il trend rialzista o ribassista di un mercato generando ad ogni operazione effettuata dei profitti, mentre in certi momenti collezionano brutte perdite prevedendo andamenti di segno opposto all'andamento dei prezzi del mercato.

Diciamo, che pur avendo risultati di lungo periodo positivi tra un H*igh Water Mark<sup>12</sup>* e l'altro la strategia può attraversare dei lunghi periodi di ritracciamento. La T4T insieme alla mia collaborazione si è posta l'obiettivo di capire se le cause che portano ad un'alternanza d'efficienza delle strategie nei mercati, siano in qualche modo legate a grandezze ricavabili direttamente dalla serie dei prezzi.

<sup>&</sup>lt;sup>11</sup> Per acquistare e vendere un determinato sottostante è necessario fornire soltanto una garanzie parziale. Solitamente un decimo del controvalore acquistato o venduto.<br><sup>12</sup> High Water Mark: massimo conseguito dalla curva dell'equity, ossia dalla sommatoria

degli utili o delle perdite registrate.

Nel nostro lavoro d'analisi abbiamo selezionato le serie dei risultati di tre strategie (ancora oggi utilizzate dalla T4T nell'attività di *trading*) operando con due contratti futures, e le rispettive serie dei prezzi dei mercati le quali operano (prezzi di chiusura giornaliero, apertura, minimo e massimo).

Per risultati delle strategie consideriamo la registrazione di tutte le operazioni che hanno effettuato nell'arco di tempo preso in considerazione.

Per serie dei risultati si intendono le date di acquisto/vendita dei contratti e la serie cumulativa dei profitti o perdite della strategia in termini monetari nell'intervallo di tempo preso in considerazione.

Con le serie a disposizione abbiamo calcolato delle grandezze economiche sia per quanto riguarda la strategia sia per quanto riguarda la serie dei prezzi del futures.

Si sono ottenute così, due tabelle distinte, una contente informazioni statistiche della serie dei prezzi del titolo e l'altra contenente delle grandezze matematiche relative alla strategia.

Quello che successivamente si è cercato di fare, è stato quello di vedere se alcune variabili del mercato influenzasse l'andamento della strategia.

Per determinare se tra le variabili della strategia e le variabili del mercato ci fosse un legame, e se sì, di che grado abbiamo utilizzato la funzione della correlazione tra due serie di dati, siamo partiti da una semplice correlazione tra le serie di due variabili per arrivare ad un a correlazione *rolling* su finestre di diversa grandezza per individuare alcuni comportamenti locali tra le variabili.

Si è cercato di dare un'interpretazione valida a tutte le informazioni ottenute soprattutto mediante un'analisi numerica e un'analisi grafica delle correlazioni. Si sono ottenuti alcuni elementi validi al fine del nostro obiettivo, anche se questi risultati non sono che un piccolo passo verso un'analisi più approfondita che spero di effettuare in seguito.

#### **1.1 Chi è T4T**

T4T è una società con sede a Padova il cui *core business* è la progettazione e la realizzazione di strumenti quantitativi per le attività sui mercati finanziari. Gli ambiti principali della nostra attività sono quelli della consulenza finanziaria, intesa sia come consulenza per la gestione del portafoglio sia per problemi di copertura da rischi aziendali, e della creazione di sistemi automatici per il trading sui mercati finanziari.

T4T è un *Commodity Trading Advisor* (CTA) italiano ed è membro dell'NFA (National Futures Association) dal 18/06/2002, e regolato dalla CFTC (Commodity Futures Trading Commission), che sono due enti statunitensi per il controllo e la supervisione dell'attività relativa a strumenti finanziari  $derivati<sup>13</sup>$ .

La NFA è un'agenzia statunitense l'organismo di autoregolamentazione dell'industria dei futures. Potremmo definirla una sorta di ordine professionale. Essa opera sotto il controllo dell'agenzia federale detta *Commodity Futures Trading Commission* (CFTC). La NFA richiede che gli associati superano un esame di ammissione.

La CFTC tutela il pubblico interesse. Essa si occupa di rendere noti i prezzi al pubblico e fa sì che gli operatori comunichino le loro posizioni, quando effettuano operazioni rilevanti in termine di volume. Inoltre ha l'autorità di forzare le borse a prendere provvedimenti contro chi viola le regole di borsa. I nuovi contratti e i cambiamenti di quelli già esistenti devono essere approvati dalla CFTC (sono approvati se soddisfano le esigenze degli *hedger* oltre che degli speculatori).

Uno dei prodotti principali offerti da T4T è di tipo *Managed Futures*<sup>14</sup>. I managed futures sono programmi seguiti e gestiti da dei professionisti del settore, i CTA (*Commodity Trading Advisor)* che sono delle *money-manager* 15 regolamentati dal governo USA e specializzati in *futures* e opzioni.

I managed futures sono specializzati soprattutto in tre mercati:

- $\bullet$  mercati delle risorse energetiche;
- x mercati su indici azionari (europei, americani, sudamericani…);
- mercati sulle valute.

 $13$ CFTC: indicano le linee guida su cui si deve muovere l'industria dei futures. Essi esercitano funzioni di regolamentazione e di controllo.

 $14$  Gestori o Advisor specializzati in contratti futures

<sup>&</sup>lt;sup>15</sup> Persona che indica le linee guida o strategiche secondo le quali mettere in atto un determinato investimento.

Questi strumenti possono permettere di guadagnare sia in caso di mercato laterale<sup>16</sup> che di mercato *bear*<sup>17</sup> o bull<sup>18</sup> semplicemente andando al rialzo o al ribasso o applicando tecniche adatte ai mercati laterali<sup>19</sup>.

I *managed futures* sono una delle tante categorie d'investimento "alternative" presenti oggi.

Per investimenti alternativi si intendono quegli investimenti che hanno vincoli diversi rispetto ai fondi tradizionali. Infatti, il gestore può agire senza dover rispettare tutta la disciplina applicata dai *Benchmark* nei fondi comuni d'investimento. Alternativi non significa opposti o con una maggiore propensione al rischio.

I gestori di fondi *Hedge* hanno più libertà d'azione rispetto ai gestori tradizionali, possono utilizzare gli strumenti che ritengono maggiormente appropriati per il raggiungimento del loro obiettivo in termini di rendimento e volatilità.. Una delle caratteristiche che rende maggiormente appetibili gli investimenti così detti alternativi è certamente quella di essere poco correlati se non addirittura incorrelati con l'andamento dei principali mercati. Infine, una nota, se vogliamo di "serietà" da parte dei gestori è quella che spesso investono una parte consistente del proprio patrimonio nel capitale del fondo.

E' da ricordare come spesso i gestori dei fondi alternativi decidano di utilizzare anche lo strumento della leva finanziaria<sup>20</sup> o più propriamente di *leverage* un determinato investimento al fine di ottenere nel contempo maggiori ritorni e una maggiore diversificazione. Queste pratiche nel caso dei managed account si

 $16$  Periodo di tempo in cui la serie dei prezzi ha una bassa volatilità e le sue oscillazioni restano in un ipotetico canale laterale di ristrette dimensioni.

<sup>&</sup>lt;sup>17</sup> Nell'area degli strumenti derivati, è la strategia operativa che permette di trarre un profitto dal movimento al ribasso del mercato. Il bear spread con i futures si realizza vendendo contratti con scadenza ravvicinata e comprando contratti a scadenza più lunga.

<sup>&</sup>lt;sup>18</sup> Metodologia operativa che utilizza strumenti derivati avente lo scopo di trarre profitto da una tendenza rialzista dei prezzi.

<sup>&</sup>lt;sup>19</sup> Mercato laterale: mercato che si muove entro un range costante di valori minimi e massimi.

 $20$  L'accezione di leva finanziaria non è quella di derivazione aziendalistico – contabile che prevede di valutare la leva nel rapporto tra capitale impiegato e capital proprio, includendo direttamente il concetto di prestito del denaro da parte di terzi, bensì l'utilizzo di strumenti che abbiano una leva intrinseca o che consentano di operare a margine.

possono spingere sino all'operatività solo su garanzie bancarie, senza che pertanto venga richiesto il versamento di alcuna somma di denaro.

Gli *Hedge fund* sono nati negli anni '50, ma solo negli ultimi tempi hanno ottenuto uno spazio di rilievo nel mercato degli investimenti finanziari, specialmente negli Stati Uniti d'America e nel Regno Unito. In Italia, Francia e Germania attualmente occupano una posizione estremamente di nicchia a causa delle restrizioni legislative alla loro attività $21$ .

### **1.2 Aree Operative T4T**

### **1.2.1 Copertura**

T4T offre ai propri clienti un servizio di studio e di strategie di *hedging.* Per strategie *hedging* si intende una strategia che mira ad eliminare un determinato rischio d'investimento. Ci si protegge dalle conseguenze di mutamenti economici o politici che originano variazioni dei prezzi di materie prime, tassi di interesse e del rapporto di cambio tra valute diverse (un esempio può essere quello dell'azienda esportatrice che si cautela dal rischio di cambio o dal rischio d'interesse).

#### **1.2.2 Copertura per le aziende**

Consulenza su copertura rischi finanziari.

Le imprese di produzione, commerciali o di servizi possono trovarsi a fronteggiare perdite straordinarie dovute alle fluttuazioni dei prezzi sui mercati internazionali delle materie prime che impiegano nel processo produttivo o dei tassi di cambio, qualora l'azienda operi con controparti estere.

L'utilizzo di strategie di *hedging,* ovvero copertura, possono ridurre sensibilmente questi eventi che rischiano di deprimere, se non compromettere, i ricavi aziendali. Quello che T4T offre

 $21$  Per quanto riguarda i riferimenti legislativi italiani si faccia riferimento alla legge quadro sulle SGR Speculative L. 130 del 30 Aprile 1999 ed al T.U. delle attività di investimento.

è lo studio e l'implementazione di strategie operative per la copertura da questi tipi di rischi.

# **1.2.3 Trading**

T4T si occupa di realizzare strumenti automatici per il trading (indicatori di analisi tecnica, "*trading system*") il cui fine è quello di fornire indicazioni operative complete e precise a chi voglia operare sui mercati finanziari.

Il *trading* automatico è la traduzione in regole codificate di strategie di trading che nascono dall'esperienza personale o dall'utilizzo di tecniche ideate da altri e fatte proprie attraverso lo studio della letteratura.

Ci sono diversi modi per definire un sistema automatico di trading (cioè i *trading system*): un *trading system* è un insieme di regole, che genera segnali "operativi" di trading. L'impiego di un *trading system* come metodologia operativa sui mercati finanziari prevede che il trader esegua fedelmente e meccanicamente tutti i segnali operativi generati dal *trading system.* 

#### *Trading system* rientranti nella categoria *trend follower.*

I *trading system* della prima categoria sono basati su indicatori che cercano di individuare la forza e la direzione del trend. L'operatività viene generata quando sul mercato sembra essersi instaurato un trend sufficientemente forte. Tendono ad essere più profittevoli in condizioni di mercato caratterizzati da forte direzionalità (al rialzo o al ribasso). Un limite di questa categoria di trading system è che tendono ad essere meno profittevoli in periodi di mercato laterale. In genere questi *trading system* realizzano la maggior parte del profitto con poche operazioni; possono presentare ampi

ritracciamenti nelle fasi di mercato laterale e una limitata percentuale di operazioni corrette.

*Trading system* rientranti nella categoria supporti e resistenze.

I *trading system* della terza categoria sono basati su figure o indicatori che cercano di individuare i punti di svolta del mercato e segnalano l'operazione quando sul mercato sembra essersi raggiunto un minimo o un massimo significativi. In altre parole tendono a comprare a ridosso del supporto e a vendere a ridosso della resistenza. Sono profittevoli nelle fasi di mercato laterale (i mercati restano in fase laterale mediamente per il 75% del loro tempo) ma non sono in grado di cogliere i forti movimenti direzionali dei mercati.

Mantenere posizioni aperte durante le ore di chiusura del mercato comporta l'assunzione del rischio cosiddetto "*overnight*". Ciò significa che esiste un lasso di tempo durante il quale gli eventi possono influenzare il mercato e intervenire sulla direzione dei prezzi (a nostro favore e contro) senza che si possa fare alcunché dal punto di vista operativo. Questo tipo di operatività è definita *daily* perché prevede che le posizioni rimangano aperte più di un giorno e quindi almeno una notte. L'eliminazione di questa tipologia di rischio comporta la necessità di aprire e chiudere le posizioni all'interno della stessa giornata: questa è l'operatività *intraday.* 

#### **1.2.4 Costruzione e gestione di portafogli**

Tutto ciò permette sia di creare in maniera innovativa e personalizzata la propria gestione del patrimonio mobiliare, sia di intervenire con coerenza e professionalità in un quadro di investimenti preesistente.

I titoli sono scelti sempre mediante delle procedure automatiche (programmi di trading automatico), dove si studiano diverse variabili, la forza del trend di un titolo, ed indicatori. I titoli che danno risultati migliori sono selezionati e inseriti nel portafoglio.

Si tratta di un vero e proprio filtro, che seleziona i titoli migliori e accantona i titoli che non sono in un buon periodo o che nell'ultimo hanno avuto un basso rendimento. Per la formazione del portafoglio è necessario che gli ordini d'acquisto siano trasferiti al *broker*. Non tutti gli ordini di acquisto sono eseguiti:

- x a volte capita che ci sono pochi scambi in un mercato (bassa liquidità), o pochi contratti in vendita creando difficoltà di acquisto della quantità desiderata;
- $\bullet$  i titoli non superano una certa soglia di prezzo (fissata dal trader), pertanto resta l'ordine di acquisto, ma non viene effettuato. Il trader ordina l'acquisto di un certo titolo alla rottura di importanti livelli di resistenza o al suo massimo prezzo di sempre, che può segnare un momento di forza e visione positiva futura.

 La supervisione dei titoli è giornaliera: vengono inseriti degli ordini stop<sup>22</sup> per cautelarsi da perdite elevate e ordini stopprofit nel caso il titolo vada bene e si decide di realizzare il profitto quando il titolo raggiunge una certa soglia di prezzo.

Ogni mese si aggiornano i portafogli modificando gli ordini di acquisto/vendita del mese precedente ed inserendo i nuovi ordini di acquisto per i migliori titoli del periodo secondo le *trading rules.*

Dopo la selezione dei migliori titoli per il portafoglio, è utilizzata la tecnica dell'*asset allocation,* e cioè le categorie di attività finanziarie nelle quali investire.

<sup>22</sup>Stop: operazione di chiusura di una posizione esistente andata male. Lo stop-loss serve anzitutto a cautelarsi contro la possibilità che la perdita superi certi livelli ritenuti inaccettabili

Studi svolti<sup>23</sup> hanno stimato che la scelta dell'asset allocation influisce al 91,5% sulla differenza di rendimento conseguita da differenti portafogli, mentre il market timing, cioè la capacità di scegliere il momento giusto per comprare o vendere un determinato titolo, influisce solo al 2%.

In precedenza si era soliti a suddividere il patrimonio per il 60% in azioni e per il restante 40% in obbligazioni, anche se tali percentuali potevano variare in base:

- alle entrate dell'investitore;
- · alla sua età;
- in base alla propensione al rischio dell'investitore;
- $\bullet$  in base agli obiettivi che l'investitore si pone.

Ora però l'asset allocation non si limita più alla diversificazione tra titoli azionari e obbligazionari per limitare la volatilità del portafoglio ma cerca di limitare il rischio per un dato rendimento atteso.

#### **1.3 Formulazione del problema**

Il *trading* automatico opera con delle strategie che sono applicate simultaneamente su più mercati. Queste strategie sono frutto di un'intensa attività di ricerca e studio su quale è stato il modo più profittevole che operare sui mercati futures. Le strategia si basano principalmente sulla modellistica matematica, sullo studio di indicatori applicati alle serie dei titoli, dall'esperienza personale o dall'utilizzo di tecniche ideate da altri e fatte proprie attraverso lo studio della letteratura.

T4T dispone di un grande numero di strategie contenute in un ipotetico grande insieme, che può variare solo con la creazione di nuove strategie.

Il primo subset<sup>24</sup> è formato da tutte quelle strategie che hanno superato l'ottimizzazione ed il test *walk-forward*<sup>25</sup> nella loro storia.

<sup>&</sup>lt;sup>23</sup> G.P.Brison, L.R.Hood, G.L.Beebower (1986 e 1991).<br><sup>24</sup> Con la parola subset si indica l'insieme delle strategie formate da T4T per operare nei mercati futures.

Si tratta di una successione di ottimizzazioni annuali e test *walk-forward*<sup>26</sup> trimestrali che utilizza tutti i dati disponibili. Il test *walk-forward* utilizza come parametri quelli desunti dall'ottimizzazione immediatamente precedente e tutte le statistiche finali sono calcolate utilizzando solamente i dati ottenuti dal test. Le strategie di questo subset sono a loro volta soggette a revisione trimestrale.

Questo perché le strategie possono funzionare bene simulando il trading sui dati del passato (problema dell'ottimizzazione), ma avere comportamenti del tutto differenti o addirittura opposti operando real time.

E' necessario quindi monitorare continuamente le strategie e sottoporle a revisioni periodiche.

Il secondo subset è formato da quelle strategie che oltre a essere ottimizzate rispettano i seguenti vincoli:

- 1. il rendimento annuale della strategia deve essere maggiore di 0;
- 2. il valore attuale di *Draw Down*<sup>27</sup> della strategia deve essere minore del Draw Down massimo stabilito, calcolato in un metodo di tipo *var* sui *Draw Down* storici della serie;
- 3. la strategia superi la revisione trimestrale (le sue statistiche e indicatori devono essere inclusi in certi intervalli come spiegato di seguito).

Se la strategia rispetta questi tre vincoli, allora entra a fare parte di quel subset di utilizzo *real time,* cioè quella utilizzata per fare il *trading*.

Le strategie che operano real time sono supervisionate settimanalmente. Le strategie che per un qualche motivo vanno in *Draw Down*, smettono di essere utilizzate e tornano nel subset di partenza, finché le condizioni 1, 2 e 3 non tornino ad essere verificate.

<sup>&</sup>lt;sup>25</sup>Test Walk-Forward: il Walk-Forward è una metodologia di valutazione di una strategia automatica di trading proposta per la prima volta nel 1992 da Robert Pardo in: "*Design*, *Testing, and Optimization of Trading Systems" .*

<sup>&</sup>lt;sup>26</sup>Test Walk-Forward : simula l'applicazione del sistema di trading su una serie di dati passati e se ne studiano i risultati.

 $27$  Il Draw Down è la massima perdita consecutiva nel tempo (in percentuale o in valuta) che un sistema può portare a chi lo segue. In sostanza, ma impropriamente, è la massima esposizione negativa che genera il sistema.

 Come si può notare i vincoli che determinano se una strategia diventa real time, e quindi operativa, sono tutti legati all'*equity* della serie(all'andamento della strategia).

Quello che noi ci siamo proposti, e sta alla base del nostro problema, è di cercare una dipendenza di comportamento tra variabili della strategia e variabili del mercato per mezzo di qualche indicatore sintetico che si può desumere direttamente dall'analisi della serie dei prezzi del futures e non dalla strategia. Cercheremo di analizzare il mercato, in modo da vedere se c'è qualche variabile che può influenzare l'andamento della strategia.

Queste nuove relazioni che stiamo cercando dovrebbero aiutarci ad effettuare una selezione più pronta ed efficace del subset di strategie da utilizzare in tempo reale.

Tramite un'analisi approfondita dei dati ci auguriamo di trovare, dopo la creazione di tutti i data base, un nuovo vincolo efficace da inserire assieme a quei tre vincoli già esistenti al fine di migliorare il nostro sistema di selezione. Migliorarlo non significa renderlo più profittevole, se esso è inteso come aumentare il *total return<sup>28</sup>*, a volte inserendo degli ordini stop loss, od opportuni filtri, si va a diminuire la redditività di una strategia, ma si va a diminuire drasticamente la volatilità in modo da avere un sistema più robusto. Nessun sistema di *trading* può fare a meno di tenere in considerazione gli aspetti psicologici che sono connessi all'attività di investimento, il rigore matematico consente una maggiore libertà ma non elimina e non può eliminare il notevole stress sia dalla parte degli operatori che della committenza.

Le strategie utilizzate sono revisionate periodicamente ed aggiornate utilizzando delle procedure molto selettive. L' attività di selezione delle strategie e dei titoli su un'ampia gamma di loro prende il nome di *stock-picking*. Le revisioni delle strategie sono eseguite trimestralmente eseguendo un nuovo test.

<sup>&</sup>lt;sup>28</sup> Total return: rendimento assoluto che non tiene conto della volatilità, Draw Down e altri indici di rischio.

In un primo momento i parametri delle serie storiche dei titoli sono sottoposte ad un processo di ottimizzazione. In quella da noi utilizzata si stimano periodicamente dei parametri statistici (*backtesting)*.

L'ottimizzazione dei parametri non è altro che un sistema che porta a conoscere la combinazione di parametri che ha meglio funzionato in passato in modo da ottenere un modello ottimo<sup>29</sup>. Lo scopo è quello di trovare dei valori opportuni che portano ad avere dei risultati positivi in real time.

#### **1.4 OTTIMIZZAZIONE E TEST WALK FORWARD**

L'ottimizzazione si realizza in 5 fasi e sono:

- x selezione dei parametri
- x ricerca per ogni parametro della strategia, del range(limite superiore e inferiore) su cui fare l'ottimizzazione (campi di variazione e passi di variazione)
- stima della lunghezza del campione di dati (periodo temporale)
- x ricerca di un metodo di valutazione per stabilire il set di parametri che identifichi il modello per noi migliore $30$  (nel nostro caso ci basiamo su grafici di frequenza)
- x determinazione dei criteri di valutazione per l'intera procedura di ottimizzazione.

L'ottimizzazione si effettua su più periodi (in base alle osservazioni disponibili e su più mercati). Nel caso in questione è effettuata su un intervallo di 365 giorni della serie.

I parametri sono testati numericamente simulando l'effettuazione di operazioni di trading e registrando tutti i risultati ottenuti.

Si seleziona un determinato insieme di parametri che hanno dato i risultati migliori secondo il criterio specificato (ad esempio i parametri che hanno generato il massimo profitto).

Questi parametri sono detti ottimizzati.

<sup>&</sup>lt;sup>29</sup> In gergo anglosassone *top model*.<br><sup>30</sup> "Migliore" è diverso dal set che presenta ritorni in assoluto maggiori.

L'ottimizzazione dei parametri di un sistema porta a conoscere la combinazione di parametri che hanno funzionato meglio nel passato.

Le utilità dell'ottimizzazione sono molteplici:

- si acquisiscono idee ed esperienza in modo da potersi creare uno schema interpretativo;
- se un sistema di trading produce risultati non soddisfacenti (in termini di rendimenti), anche se ottimizzato, si può essere ragionevolmente certi del fatto che esso vada rivisto nella prossima revisione o addirittura abbandonato;
- si può utilizzare una simulazione corretta utilizzando la combinazione ottimizzazione – *test walk-forward<sup>31</sup>*.

Il secondo passo è quello di applicare un test sulla serie ottimizzata per vedere se i parametri stimati nel passato danno buoni risultati anche sui dati *out of samples*.

Prima di utilizzare *real time* una strategia, ossia iniziare un'attività di trading reale con essa, T4T richiede che per ciascun mercato nel quale verrà utilizzata quella determinata strategia, la stessa superi una serie di test e nel contempo mantenga alcune caratteristiche ritenute fondamentali.

Il primo tra questi, che si focalizza sulla robustezza del modello matematico utilizzato ed il fatto che possa essere generalizzato a diversi casi non essendo il risultato di un processo di *over-fitting*, è il *walk-forward* (*forward testing*), un processo che controlla la corrispondenza tra i rendimenti real time e i rendimenti ottenuti dalla strategia sui dati storici della serie.

Scopo di questa procedura è quello di effettuare una simulazione, che sia il più realistica possibile, di una certa operatività di *trading*. Per ottenere questo risultato, tutte le decisioni di trading sono effettuate sui dati passati senza

<sup>&</sup>lt;sup>31</sup> Test Walk Forward:considerato come un test di verifica out of samples.

prendere in considerazione la conoscenza che già si possiede sull'andamento futuro dei prezzi.

- 1. Il primo passo di questo test è quello di ottimizzare i parametri, su un certo insieme di dati .
- 2. Il secondo passo è quello di misurare le prestazioni della postottimizzazione .

Normalmente la finestra su cui si procede con l'ottimizzazione, nel caso di strategie intraday32, è di un anno detta *in sample*, mentre la finestra alla quale si applica la strategia a parametri fissi è di almeno 2 - 3 mesi (*out of samples)* nel tentativo di ottenere una numerosità sufficiente a dare significatività alle statistiche<sup>33</sup>

 I parametri utilizzati nell'ottimizzazione vengono "sperimentati" nei successivi tre mesi. Il test viene superato se rispetta certi criteri:

> • Uno su tutti è il criterio di efficienza<sup>34</sup>. In caso la media dei risultati *out of samples*(fuori del campione), moltiplicata per 4(numero di trimestri), è maggiore o uguale della metà della media dei risultati *in samples* (media dei risultati su un campione annuale ottimizzato).

$$
\frac{w_i \mu_o}{w_o \mu_i} \ge 0.5
$$

 $32$  Tipicamente con frequenza da 15 a 120 minuti.

 $33$  Un numero di rilevazioni – operazioni eccessivamente contenuto producono risultati scarsamente rappresentativi del comportamento della strategia sottoposta a test.<br><sup>34</sup> "The walk-forward test produces a unique performance measured called walk-forward efficiency. This measure compares the annualized rate of post-optimization profit with that of in-sample optimization profit. A model is over-feed if it has a low walk-forward efficiency; in other words, the walk-forward results are clearly lower than the in-samples test. The solution to this problem is to diagnose and eliminate one of the four causes of over-fitting listed earlier. If the low walk-forward efficiency is not attributable to a clear-cut abuse that can be repaired, the model must be judged as is. If the trading models offers a lower-grade walk-forward efficiency, the trader must either reject it or be prepared to accept this level of performance." Pardo (1992), ibidem, p.112.

dove <sup>P</sup>*o* è la media dei risultati *out of samples* , *µi* è la media dei risultati *in samples*, wi */wo* è il rapporto tra la lunghezza della finestra temporale *in samples* e quella *out of samples*.

Il valore di 0.5 come soglia di significatività della relazione è quello adottato da T4T e trova riscontro sia in letteratura finanziaria che nel testo di riferimento per il *walk-forward*<sup>35</sup>.

La media dei risultati out of samples deve appartenere all'intervallo 2<sub>0</sub> media dei risultati *in samples* (parte ottimizzata) più o meno due volte la deviazione standard del campione.

Il rapporto  $w_i/w_a$  rappresenta il rapporto tra la lunghezza della finestra temporale *in samples* e quella *out of samples*. Se la media dei rendimenti non fa parte di questo intervallo il test non viene superato.

$$
\frac{w_i}{w_o} \mu_o \in \left\{ \mu_i \pm 2\sigma_i \right\}
$$

Il valore di 2Ƴ è ottenuto assimilando la distribuzione di frequenza del nostro campione ad una distribuzione normale<sup>36</sup> per la quale la probabilità di ottenere un valore esterno all'intervallo di confidenza  $\pm 2\sigma$  è inferiore al 2.27%.

x Il fatto che la media dei risultati *out of samples* appartenga al all'intervallo 2Ƴ media dei risultati *in samples* ma non all'intervallo  $\pm \sigma$  media è un elemento di penalità che sommato ad altre incongruenze porta al non superamento del test.

<sup>&</sup>lt;sup>35</sup> "As a general rule, a walk-forward efficiency of 50% or more is considered one measure of a successful walk-forward analysis. A trading system passes a walk-forward analysis if it performs with overall profitably, shows a walk-forward efficiency of 50% or better, and has 50% or more of profitable walk-forward tests. If this is the case, the performance of the system must now be thoroughly analyzed. A primary consideration is the distribution of profit, loss, and trades. The more even the distribution of profit, loss, and trades. The more even the distribution of these elements over the entire span of the walk-forward analysis, the better. A walk-forward analysis can be invalided by any unusually large win, winning run, or winning time period that contributes more than 50% of net profit. If the trading system satisfied the necessary criteria, then it is time to begin trading." Pardo (1992), ibidem, p. 24.

<sup>&</sup>lt;sup>36</sup> Questa "assimilazione" è molto utilizzata nella pratica della finanza quantitativa e trova una propria validità teorica nel teorema del limite centrale, spesso richiamato vista la particolarità delle serie finanziarie che vengono studiate.

$$
\frac{w_i}{w_o} \mu_o \in \left\{ \mu_i \pm \sigma_i \right\}.
$$

x I risultati ottenuti nell'ultima finestra ottimizzazione devono rientrare nell'intervallo media rendimenti ottimizzati più o meno deviazione standard rendimenti serie ottimizzata

$$
R_{li} \in \left\{ \mu_i \pm 2\sigma_i \right\}.
$$

x Gli ultimi rendimenti effettuati real time dal test walk-forward devono essere inclusi nell'intervallo media rendimenti *out of samples* più o meno deviazione standard rendimenti *out of samples*.

$$
R_{lo} \in \left\{ \mu_o \pm 2\sigma_o \right\}.
$$

x Altre statistiche utili per la determinazione della performance e del rischio del sistema.

I risultati ottenuti *out of samples* dal test sono:

 $\bullet$  Net Profit

Si tratta del profitto o perdita complessivo che si sarebbe realizzato in un certo periodo seguendo le indicazioni del sistema sotto analisi.

Gross Profit

Somma delle operazioni vinte in termini monetari nel trimestre in esame.

• Trades

Numero di operazioni effettuate dalla strategia out of samples e quindi in un periodo trimestrale, utilizzano i parametri ottimizzati sulla serie in samples.

 $\bullet$  % Profit

Numero delle operazioni vinte dalla strategia nell'arco del trimestre sulle operazioni totali.

• Average Winnig Trader

Media delle somme vinte dalla strategia nel trimestre in esame.

- Average Losing Trades Media delle some perse dalla strategia nel trimestre in esame.
- $\bullet$  AVG W/L

E' il rapporto della media delle somme vinte nel trimestre fratto la media delle somme perse nel trimestre.

 $\bullet$  AVG TRADE

Risultato medio dell'operazione effettuata.

# $\bullet$  MAX DRAW DOWN

Massimo ritracciamento rispetto all' High Water Mark<sup>37</sup> acquisito sino al quel momento.

• Perdita massima

Questo dato indica la perdita più elevata registrata in una singola operazione durante il periodo di forward testing.

<sup>37</sup> High Water Mark: Massimo conseguito dall'Equity in un determinato periodo.

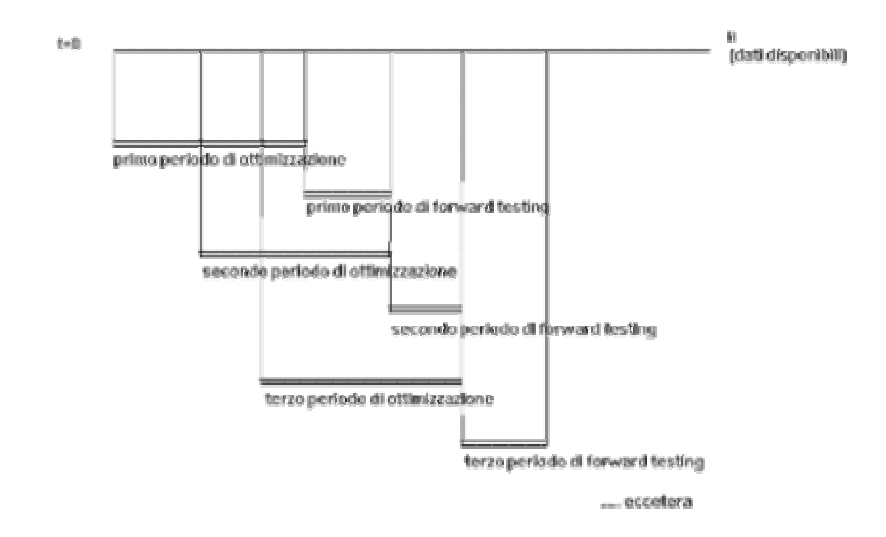

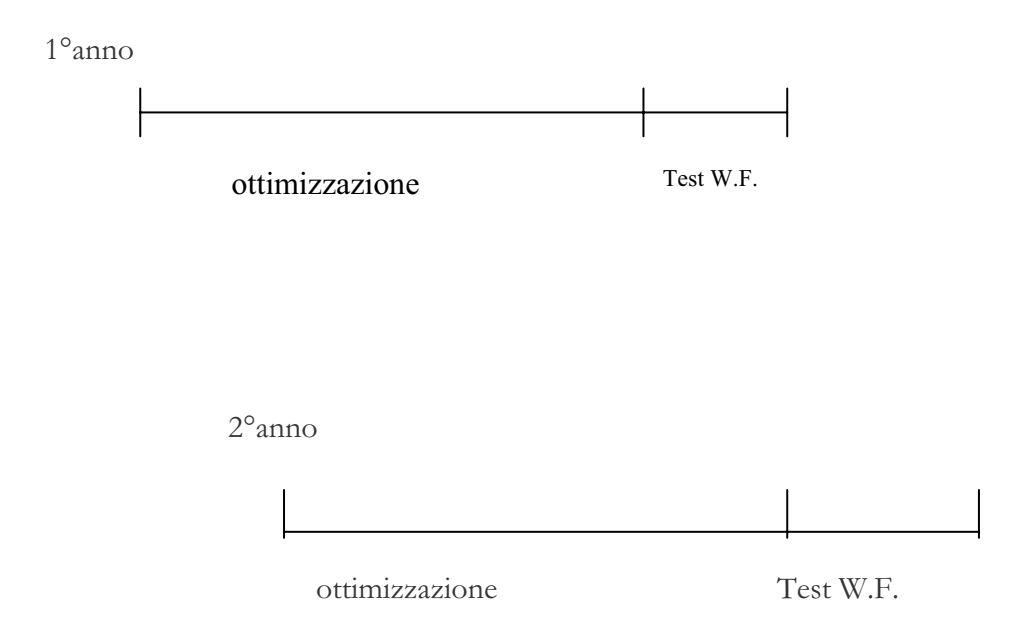

Il test *Walk Forward* viene eseguito più volte in base ai dati a disposizione e in base all'intervallo su cui si decide di fare l'ottimizzazione.

Se si ha a disposizione più di un anno di dati l'ottimizzazione si fa sul primo anno di dati e il test viene applicato ai successivi tre mesi. Se il test viene superato, rispettando tutti i vincoli sopra descritti (e cioè che i rendimenti ottenuti dalla strategia su un certo titolo con i parametri ottimizzati) sono positivi e dentro gli intervalli descritti allora la strategia supera la revisione.

Come si può vedere, al secondo anno i dati su cui è stato effettuato il test vengono inglobati nella nuova ottimizzazione e si prende un'altra finestra real time per effettuare il test sui parametri.

Più strategie possono operare sullo stesso titolo. Quindi saranno eseguiti più ottimizzazioni e test sulla stessa serie. Spetta poi al *trader* e ad altri metodi di valutazione quali sono le strategie più opportune da fare operare nel mercato. Altri test controllano i rendimenti settimanali e verificano che la serie non sia in *draw-down*38(Esso riporta la massima perdita registrata nel corso del periodo di forward testing in termini di capitale).

Lo scopo principale è quello di selezionare le strategie più profittevoli e di accantonare le strategie negative. Il problema è quello di capire qual è il momento giusto per fare questo.

 Lo studio di vari parametri applicando l'inferenza statistica(analisi grafiche, matrici di variabili, analisi delle distribuzioni) può ottimizzare l'utilizzo di queste metodologie. Ad esempio la correlazione tra variabili ci può far capire l'andamento del mercato con l'andamento dei sistemi applicati.

Da questo deriva il lavoro che stiamo effettuando, cioè trovare un interruttore (trigger) che:

- x sblocchi l'operare di una strategia quando comincia a funzionare male sul mercato(elevato numero di operazioni negative consecutive e di grossa quantità).Al di sotto di un certo livello di perdita la strategia viene bloccata.
- x Rientri con il trading non appena la strategia si riprende dalla crisi e comincia a collezionare operazioni positive (trend positivo).

<sup>38</sup> Draw Down: misura della grandezza del rintracciamento dell'equity rispetto al High Water Mark. High Water Mark: il massimo conseguito dall'equity sino a quel momento. In altre parole indica quanto si sarebbe perso del proprio capitale se si fosse cominciato ad effettuare operazioni proprio nel momento peggiore e si fosse terminato ancora nel momento peggiore.

Attualmente le strategie escono dal *trading* quando vanno in crisi collezionando operazioni negative una dietro l'altra provocando grosse perdite in termini di rendimenti.

Una strategia esce per taglio di Draw Down su una finestra di tre mesi quando ha un *Draw Down* (massimo ritracciamento nel periodo del test *walk forward*) più elevato di un *Draw Down* atteso calcolato sui massimi Draw Down di ogni finestra del test walk forward, rispetto al massimo dell'*equity* di tutto il campione di dati.

Esse sono nuovamente utilizzate quando le strategie recuperano tale perdita e si riportano a quel livello da dove era uscita per taglio di *Draw Down* facendo perdere tutto quel trend positivo sulla serie dell'*equity* .

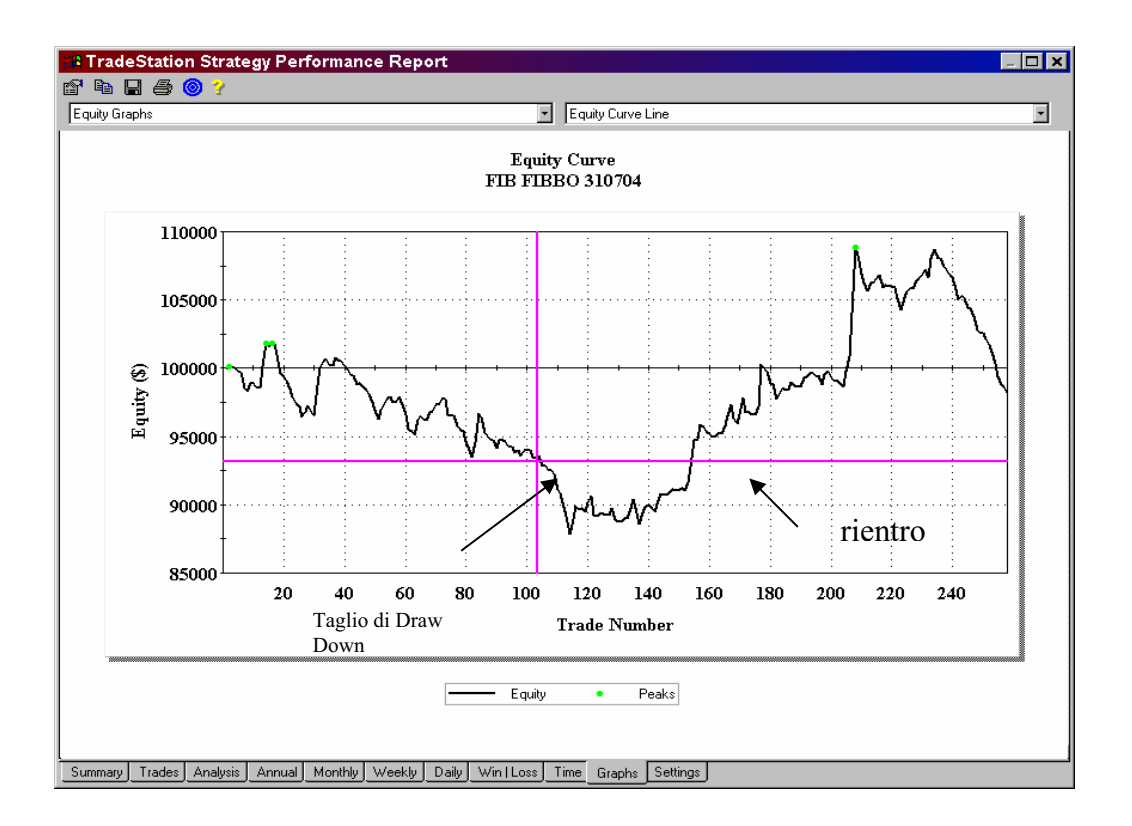

Il grafico riportato sotto spiega meglio questo concetto.

Questa è l'*equity* relativa della strategia FIBFIBBO48 operante sul futures sull'indice italiano S&P MIB.

In ascissa compaiono il numero di operazioni effettuate dal 20 giugno 2004 al 22 giugno 2005 su tale titolo; in ordinata il valore di un'ipotetica *equity* ottenuta con 2 contratti futures e un capital iniziale di 100000€/\$.

Verso l'operazione n°100 la strategia esce dal trading per taglio di Draw Down perché ha avuto una perdita più elevata dal massimo dell'*equity* rispetto a quella attesa.

La strategia torna ad essere operativa verso l'operazione numero 160 perché ha recuperato dal margine di perdita precedente.

In questo modo però ci si copre da perdite molto elevate, ma si perdono quei profitti dall'operazione 140 all'operazione 160.

Il nostro studio sta nel trovare qualche sistema alternativo o aggiuntivo a quello esistente per rendere le strategie più "reattive", cioè più rapide a sospendere il trading quando la strategia va male e rientrare subito non appena si notano segnali di ripresa della strategia.

Non sempre le strategie applicate funzionano correttamente dando profitti: a volte capita che un mercato modifichi le proprie caratteristiche nel tempo e le strategie necessitino di continue modifiche o addirittura di essere sostituite per dare rendimenti positivi.

Tutti i test fatti durante le revisioni, lo studio di nuovi metodi per rendere le strategie sempre più efficaci e redditizie sta alla base del nostro studio.

Resta da dire che le strategie fin qui utilizzate si basano sull'analisi tecnica e non sull'analisi fondamentale. Forse è meglio distinguere i due concetti prima di procedere.

#### **1.5 FONDAMENTI DI ANALISI TECNICA**

Per quanto riguarda l'occidente le origini della disciplina risalgono invece al lavoro di Charles Henry Dow<sup>39</sup>, colui che assieme a Mr. Jones ideò il primo

<sup>&</sup>lt;sup>39</sup> Charles Dow creò l'indice Dow Jones Industrial Average, il 26 maggio 1896, esso era costituito da 12 titoli.

numero indice del mercato statunitense, il ben noto Dow Jones Industrials Average.

Dow sviluppò alcuni principi base di analisi dei mercati finanziari e li espose in alcuni libri usciti sulla stampa finanziaria verso la fine del XIX. Il lavoro di Dow fu poi ripreso da Hamilton e Rhea verso gli anni '30, i quali pubblicarono i loro testi in volumi e riviste specializzate.

In oriente invece già nel XVII secolo sorsero i primi mercati a termine del riso insieme ai primi metodi di analisi, poi divulgati in occidente per mezzo di vari analisti occidentali. Con la diffusione dei calcolatori elettronici l'analisi tecnica ha avuto una forte diffusione, grazie allo sviluppo di indicatori basati su grafici o formule matematiche che permettono in tempi molto ridotti di effettuare operazioni con grandi quantità di dati.

L'analisi tecnica utilizza un insieme di strumenti per valutare il possibile andamento futuro dei mercati e dei singoli titoli.

Per individuare le direzioni del mercato gli operatori fanno uso di quest'analisi, che si basano sullo studio dell'andamento dei prezzi e sul calcolo di indicatori, ottenuti manipolando i valori delle serie passati e i volumi di scambio.

Lo scopo dell'analisi tecnica è quello di individuare tendenze locali<sup>40</sup> al rialzo e al ribasso e soprattutto indicazioni precoci circa l'inversione di tendenza per trarne profitto.

L'analisi tecnica porta alla negazione del *random walk*: secondo questa impostazione nei mercati esistono tendenze ben definite, che è possibile individuare e sfruttare con profitto semplicemente guardando il grafico dei prezzi delle attività finanziarie si può capire un certo andamento futuro.

L'analisi tecnica è spesso contrapposta all'analisi fondamentale soprattutto perché l'analisi tecnica sfrutta le tendenze nei prezzi delle attività quotate e fa riferimento a considerazioni di natura psicologica, mentre l'analisi fondamentale si poggia prevalentemente sulla scienza economica.

Gli elementi su cui si basa sono i seguenti<sup>41</sup>:

x Il valore di mercato di un'attività è determinata unicamente da domanda e offerta.

<sup>40</sup>Tendenze locali: di breve periodo.

- L'offerta e la domanda sono governate da centinaia di fattori, alcuni razionali ed altri irrazionali. Nessun soggetto può pensare di interpretarle tutte, ma il mercato lo fa automaticamente.
- x A parte fluttuazioni di poco conto, i prezzi si muovono lungo tendenze che persistono per una lunghezza apprezzabile nel tempo.
- x I cambiamenti nella tendenza che rappresentano un cambiamento tra domanda e offerta, sono individuabili prima o poi nelle azioni del mercato stesso.

Il principio base successivo è che i prezzi si muovono secondo tendenze ben definite. Un famoso principio, di C. H. Dow, sostiene la presenza nei mercati di tendenze primarie, reazioni secondarie, movimenti minori o erratici. Una tendenza primaria è una tendenza che dura da circa un anno o da diversi anni, sia al rialzo che al ribasso e quindi maggiore è la durata del movimento che si sta considerando e maggiormente indicative saranno le indicazioni che se ne possono trarre.

Sia i movimenti al rialzo che al ribasso sono interrotti da diverse reazioni secondarie, che vanno in senso inverso e ripercorrono da un terzo a due terzi, la tendenza primaria precedente, e durano da tre settimane ad alcuni mesi. I movimenti minori si innestano all'interno delle due precedenti tendenze e sono di durata che va da pochi giorni a tre settimane circa.

L'analisi tecnica si distingue in:

- **1.** analisi grafica. Il sistema più semplice di determinazione delle tendenze nei prezzi delle attività consiste nel tracciamento, all'interno del grafico, linee di tendenza che ne esprimano compiutamente lo sviluppo.
- **2.** Utilizzo di una vasta gamma di indicatori di mercato. Forniscono indicazioni di tendenza e di movimento.

#### **1.6 ANALISI FONDAMENTALE**

L' Analisi fondamentale tende ad individuare il valore intrinseco delle azioni di una società quotata. Tale valore è confrontato col valore espresso dal mercato. Si investe sui titoli sottovalutati, confidando nel fatto che prima o poi il mercato correggerà la sottovalutazione.

Per analisi fondamentale si intende una metodologia di analisi basata sulla teoria economica, che utilizza metodi statistici, econometrici, contabili, e che si propone di valutare il prezzo "giusto" dell'attività.

Questa è la teoria principale su cui si basa la maggior parte degli investitori. Nella maggior parte dei casi si va a studiare i bilanci di ogni singola azienda e si costruiscono indicatori di valutazione che determinano il grado di redditività e solidità dell'impresa.

Gli indici più importanti sono:

- x Indice di solidità: è il rapporto tra indebitamento finanziario e il patrimonio netto.
- x Indice di redditività: rapporto tra utile operativo e capitale investito.
- Indice redditività globale: rapporto tra utile netto dell'azienda e il capitale netto.

Molti sono i problemi riscontrati dall'analisi fondamentale. Innanzitutto è difficile reperire le informazioni utili per effettuare l'analisi e basandosi solo su dati passati è facile che il mercato si muova anticipando le prospettive future delle aziende.

# **1.7 La correlazione lineare**

Lo strumento di analisi correlazione consente di misurare la relazione fra due insiemi di dati indipendenti dall'unità di misura. Il calcolo della correlazione della popolazione restituisce la covarianza di due insiemi di dati diviso per il prodotto delle rispettive deviazioni standard sulla base delle formule seguenti.

È possibile utilizzare lo strumento di analisi correlazione per determinare se due pezzi di serie crescono proporzionalmente, ovvero se i valori elevati di un insieme sono associati ai valori elevati dell'altro (correlazione positiva), se i valori bassi di un insieme sono associati ai valori elevati dell'altro (correlazione negativa) o se non esiste correlazione tra i valori dei due insiemi (correlazione prossima a zero).

La correlazione, entrando nello specifico, ci può fare capire se una variabile dell'equity<sup>42</sup> (profitti/perdite) di una strategia è legata in qualche modo con una variabile di una serie giornaliera di un certo titolo.

Un'ipotetica forte correlazione tra due grandezze può essere di grande aiuto per migliorare le strategie applicate, rendendole sempre più sofisticate e profittevoli, e per capire quando è il momento di operare o no con il trading.

La correlazione indica la forza della relazione lineare tra serie di variabili, siano esse azioni, indici, indicatori. Può essere definita anche come una misura normalizzata della covarianza.

La formula matematica è la seguente:

Il coefficiente di correlazione è determinato da rapporto tra la covarianza delle due variabili e dalla deviazione standard delle variabili stesse.

$$
\hat{\rho} = \frac{\sum_{i=1}^{n} (X_i - \bar{X}) (Y_i - \bar{Y})}{\sqrt{\sum_{i=1}^{n} (X_i - \bar{X})^2 \sum_{i=1}^{n} (Y_i - \bar{Y})^2}}
$$

x dove al numeratore c'è la covarianza di due variabili e al denominatore il prodotto delle deviazioni standard.

Il coefficiente di correlazione lineare è un numero puro (adimensionale) e varia tra –1 e 1.

 $42$  Per equity si intende la serie cumulata delle somme di denaro vinte o perse effettuando il trading su un certo titolo.

- Per  $\rho$  >0 si ha relazione positiva tra le due variabili (al crescere dell'una cresce anche l'altra) ed è tanto più forte quanto il coefficiente si porta a 1.
- Per  $\rho \le 0$  si ha relazione negativa tra le due variabili ossia al crescere dell'una l'altra decresce
- Se  $\rho = 1$  si ha perfetta relazione positiva tra le due variabili

Tutto il nostro problema e ricerche ruotano attorno a dei particolari contratti. Le strategie , le serie giornaliere e intraday si riferiscono a prezzi dei futures.

Vengono utilizzati i futures e non i sottostanti per vari motivi:

- x con i Futures si può investire a margine. Come verrà spiegato di seguito per acquistare dei contratti futures non occorre disporre di tutta la somma del denaro per effettuare l'investimento ma solo di una percentuale chiamata tecnicamente margine(che va mantenuta nel conto) depositata presso l'intermediario in moneta o titoli di stato, mentre il restante viene preso a prestito dall'intermediario stesso.
- Si possono effettuare posizioni long o short allo scoperto senza dover andare a prestito dei titoli da un terzo(come per le azioni).
- I prezzi sono in punti.
- Le commissioni vengono eseguite per lotto. Mentre nell'azionario c'è una commissione sul prezzo dell'azione nel mercato futures c'è una commissione da pagare fissa per lotto.
- x Possibilità di effettuare e lavorare con la leva finanziaria. Misura di quante volte l'intermediario può incrementare il controvalore degli strumenti finanziari detenuti in gestione per conto del cliente rispetto al patrimonio di pertinenza del cliente stesso.

Le principali caratteristiche sono riportate di seguito.

# **1.8 I FUTURES**
Il futures è un contratto che impegna ad acquistare o a vendere, ad una data futura, una determinata quantità di merce o attività finanziaria ad un prezzo prefissato. Se l'attività sottostante è una merce, il futures si definisce:

- 1. *Commodity futures*
- 2. *Financial futures* se è uno strumento finanziario che a sua volta si distingue in:
	- Interest rate futures. Lo strumento finanziario sottostante è un tasso di interesse.
	- Currency futures. Si cede o riceve una certa quantità di valuta ad un cambio prefissato.
	- Lo stock index futures. E'un indice di borsa ed è una media dei prezzi delle azioni che lo costituiscono.

## **Terminologia:**

- x Chi entra in una posizione *long* su un contratto futures impegna ad acquistare ad una data prestabilita una certa quantità di sottostante.
- x Per posizione *short* invece, un soggetto si impegna a vendere alla data prestabilita una certa quantità di sottostante determinata nel contratto.
- x Ci sono molte borse in tutto il mondo che negoziano contratti futures. Negli Stati Uniti le due principali sono:
- $\bullet$  Chicago Mercantile Exchange(CME)

La Borsa merci di Chicago (CME, Chicago Mercantile Exchange), la più grande borsa statunitense e la seconda al mondo, offre un mercato internazionale per lo scambio di contratti a termine su tassi di interesse, indici azionari, cambio di valute e di beni. Il volume di scambi della CME è in continua crescita. Lo stesso vale per i prodotti scambiati ad ogni ora del giorno sulla piattaforma elettronica GLOBEX.

x **Chicago Board of Trade(CBOT)** 

Chicago Board of Trade è un mercato merci e un mercato dei futures Usa fondato nel 1848; oltre ai futures finanziari, vengono anche contrattati i futures su alcuni prodotti agricoli (granoturco, soia, frumento, avena, età...).

## x **New York Mercantile Exchange (NYMEX)**

La New York Mercantile Exchange (NYMEX), ossia il più importante centro delle contrattazioni del comparto energetico mondiale. I contratti futures hanno riscosso notevole successo, tanto che il volume delle contrattazioni all'interno del NYMEX è sensibilmente aumentato negli ultimi anni.

## x **NYBOT (New York Board of Trade).**

Nata dalla fusione nel 1998 di CSCE e Nyce. Centro di contrattazione di futures su coloniali, succo d'arancia, russel.

In Europa invece, le maggiori borse sono:

**• London International Financial and Option Change(LIFFE)** Il mercato inglese degli strumenti derivati e delle commodities. Il LIFFE è una Borsa di Investimento Riconosciuta (Recognised Investment Exchange, "RIE") ai sensi della legislazione inglese. Il LIFFE costituisce inoltre un mercato regolamentato dell'Area Economica Europea (in relazione ai prodotti di cui alla Direttiva sui Servizi di Investimento dell'Unione Europea) e, in quanto tale, appare nell'elenco di tali mercati pubblicato nella Gazzetta Ufficiale delle Comunità Europee.

## x **EUREX**

Eurex (European Derivatives Exchange) è la più grande borsa mondiale per la contrattazione di strumenti finanziari derivati.

L' Eurex è il più grande mercato dei futures al mondo per volumi e contratti, interamente basato sugli scambi elettronici, ed è aperto a tutti i trader a differenza del "vecchio" e tradizionale CBOT, che ammette l'accesso solo ai membri del Board (le società di brokeraggio titolari di un seggio interno alla Borsa) o a chi si fa rappresentare da queste stesse società.

La sua importanza è sottolineata dall'apertura di una sede fisica della Borsa a Chicago di fronte alla sede della CBOT, atto simbolico, poiché il mercato europeo opera con scambi elettronici e non si serve di operatori sul parterre.

La prima reazione da parte del CBOT, a conferma concreta delle virtù della concorrenza, è stata il taglio di commissioni e di costi di sottoscrizione dei contratti.

## x **IPE (nternational Petroleum Exchange).**

E' uno dei molti mercati delle materie prime stabiliti a Londra, soprattutto del petrolio.

## x **MEFF**

Mercato spagnolo per i contratti derivati futures ed options ("MEFF - Mercado Oficial Espanol de Futuros Y Opciones").

x **MATIF**

Abbreviazione di Marché à terme international de France. Borsa internazionale delle opzioni e dei *financial futures* situata a Parigi.

## x **IDEM**

E'il Mercato telematico degli Strumenti Derivati (Italian Derivates Market), gestito dalla Borsa Italiana S.p.A. nel quale si negoziano i seguenti strumenti finanziari:

futures su:

- Indice Mib30 (detto anche FIB30);
- MiniFib30;
- $\blacksquare$  Indice MIDEX (detto anche MIDEX FUTURES);
- Titoli di Stato;

## Opzioni su:

- Indice MIB30 (delle anche MIBO30);
- Azioni quotate (contratti ISOa).

*Warrant e Covered Warrant*.

In esso è stato incorporato nel 1999 il *Mif,* il mercato italiano dei futures sui titoli di Stato, l'equivalente del londinese *Liffe* e del francese *Matif*.

## x **EURONEXT**

L'Euronext si pone come l'alternativa francese o comunque dell'Europa più occidentale all'eurex. Attualmente fanno parte dell'Euronext sia il Matif che il Liffe oltre al mercato Olandese AEX, Belga BEL e Portoghese.

Il future si distingue dal contratto forward principalmente perché :

- la controparte è il mercato
- il sottostante è standardizzato,
- le scadenze sono definite dal mercato,
- si scambia in mercati regolamentati.

In particolar modo, avendo come controparte il mercato, il contratto futures non espone l'investitore al rischio di credito, non dovendo in alcuna maniera tutelarsi contro la solvibilità della controparte.

L'esistenza di organi di controllo e di regole di funzionalità garantisce la solvibilità degli agenti del mercato (minore rischio). Il futures, al contrario, prevede il contatto diretto e non istituzionalizzato degli operatori. Gran parte dei futures che sono stipulati dagli investitori non si concludono con la consegna. Ma le posizioni sono chiuse prima della scadenza del contratto. La chiusura di una posizione comporta la stipula di un contratto di segno opposto rispetto all'originale.

Una delle ragioni che hanno determinato il successo dei futures è quella per cui operare su tali strumenti consente di assumere posizioni a termine con un esborso iniziale notevolmente inferiore rispetto al valore effettivo del contratto sottostante in caso di esecuzione a scadenza.

Questo genera un forte "effetto leva" che rende i futures estremamente interessanti per speculatori, *hedger* ed arbitraggisti<sup>43</sup>. Infatti la peculiarità di questo strumento, cioè l'insolita combinazione tra alto "effetto leva" e basso

<sup>&</sup>lt;sup>43</sup> Particolare forma di speculazione finanziaria dove si ha una vendita e un acquisto di uno stesso bene su due mercati differenti o con due scadenze di contratto differenti o di un bene direttamente derivato dall'altro sfruttando delle inefficienze nei mercati o meglio nel processo di formazione dei prezzi nel mercato.

rischio di inadempienza, è una proprietà che deriva dal meccanismo dei margini.

L'acquisto o la vendita di un contratto futures genera dei profitti o delle perdite che sono giornalmente calcolati e accreditati o addebitati sul conto che ogni operatore ha presso la *clearing house* (si tratta del principio *marking to market*). Con questo meccanismo un operatore ha la possibilità di conoscere ogni giorno la sua posizione derivante dalla compravendita del futures e di valutare l'opportunità di intervenire chiudendo l'operazione. Ciò differenzia ulteriormente i contratti futures dai *forward*, in quanto per questi ultimi non è consentita la liquidazione anticipata dell'obbligazione contrattuale.

Quando si stipula un contratto futures la borsa in questione è tenuta a specificare l'esatta natura di alcuni elementi dell'accordo. In particolare, deve indicare:

- x L'attività sottostante, vale a dire la merce o lo strumento finanziario sul quale il contratto si riferisce.
- x Il valore nominale dell'attività sottostante.
- x Il luogo e il mese di consegna. La specificazione del luogo di consegna è particolarmente importante, quando l'attività sottostante è una merce, poiché i costi di trasporto possono incidere notevolmente.

Come regola è la parte short che decide tra le varie date di consegna dalla borsa.

La dimensione del contratto riguarda l'esatto ammontare dell'attività sottostante che il venditore dovrà consegnare al termine del contratto.

In tutte le borse sono trattati futures con mese di consegna più vicino e per alcuni mesi successivi. Di solito il periodo di consegna è l'intero mese. Inoltre le borse specificano qual è l'ultimo giorno di negoziazione del contratto.

Esistono alcuni giorni critici per i futures: il primo e l'ultimo giorno di consegna44 e l'ultimo giorno di contrattazione. Quest' ultimo cade pochi giorni prima dell'ultimo giorno di consegna. Per evitare il rischio di dover accettare la consegna l'investitore con una posizione lunga deve chiuderla prima del primo giorno di consegna.

<sup>&</sup>lt;sup>44</sup>In inglese: first and last notice day

Man mano che ci si avvicina alla data di consegna, il prezzo futures converge verso il prezzo spot (prezzo per consegna immediata). Man mano che ci si allontana dalla scadenza del futures il prezzo del contratto tende ad essere sempre più alto<sup>45</sup> rispetto al prezzo spot per il costo di mantenimento (*carring charges46)*. Detenere un contratto futures porta ad una perdita di opportunità su altri mercati, e in più detenere ad esempio materie prime costa (tasso di interesse, deposito ecc.).

#### x **1.8.1 Marking to Market**.

Se due investitori entrano in contatto l'uno con l'altro per la determinazione di un certo contratto, con lo scopo di scambiarsi una certa attività in futuro, nascono dei rischi evidenti. Ad esempio può capitare che uno dei due soggetti non rispetti l'impegno o, ancora peggio, non abbia le risorse finanziarie per rispettare il contratto. Per questo, il ruolo chiave della borsa è quello di organizzare nel migliore dei modi le negoziazioni e di minimizzare le insolvenze.

Per fronteggiare a questi problemi il deposito di garanzia è diventato fondamentale. Il *marking to market* non è altro che il deposito iniziale effettuato dall'investitore presso il suo broker, modificato quotidianamente per tenere conto dei profitti e delle perdite dell'investitore. Si ha così l'aggancio di mercato. Quindi una variazione positiva o negativa del prezzo futures porterà ad una variazione nel deposito di garanzia dell'investitore. Questa variazione non comporta solo ad un esborso da parte dell'investitore, ma anche del broker nei confronti della borsa, e della borsa nei confronti del broker dell'altra posizione. Non è necessario pagare l'intero controvalore per acquistare o detenere l'intero quantitativo dell'attività sottostante per venderla. Prima dell'apertura di una posizione, gli operatori devono versare un deposito cauzionale chiamato margine di garanzia47 iniziale*,* ossia una percentuale del valore nominale del contratto future fissata dalla *Clearing House*, al fine di garantire l'adempimento dell'obbligazione che ha dato vita alla transazione.

<sup>&</sup>lt;sup>45</sup> Nel mercato invertito e dei tassi il prezzo futures è più basso del prezzo spot.<br><sup>46</sup>Tratto da "Fondamenti dei Mercati di Futures e Opzioni", John C. Hull, pag 24.

I margini dovuti alla *clearing house* sono da questa determinati in relazione a:

- numero dei contratti oggetto dell'operazione;
- loro valore unitario;
- x tipologia del contratto e sua volatilità

L'investitore può prelevare dal conto di deposito il surplus rispetto il margine iniziale. Però è da considerare, che se il saldo del conto va al di sotto di una certa soglia(maintenance margin), l'investitore dovrà integrare il conto riportandolo al livello iniziale.

L'effetto del *marking to market* è che i futures sono regolati giornalmente piuttosto che alla scadenza. Alla fine della giornata il conto di deposito viene movimentato accreditando i profitti o addebitando le perdite. Ogni giorno i futures sono chiusi e riscritti ad un nuovo prezzo.

I margini sono di due tipi:

- x **margini iniziali**, da versare ogni qualvolta una posizione venga aperta o incrementata;
- x **margini di variazione**, calcolati giornalmente e da saldare generalmente entro la mattina successiva all'apertura della nuova giornata di contrattazione.

La borsa fissa i livelli minimi dei margini iniziali e dei margini di mantenimento. I livelli dei margini dipendono dalla variabilità del prezzo del sottostante: maggiore è la variabilità e maggiore sono i prezzi.

Di solito il margine di mantenimento è pari al 75% del margine iniziale<sup>48</sup>.

I margini richiesti dipendono dagli obiettivi degli investitori. Ad esempio, ad uno speculatore saranno richiesti margini superiori rispetto a degli *hedge* in buona fede. Questo avviene perché il rischio di insolvenza di un hedger rispetto ad uno speculatore è inferiore.

I *day traders*(soggetti che aprono e chiudono l'operazione durante la giornata) e gli spreads(soggetti che eseguono un'operazione long su un titolo ad un certo mese e una short su un titolo ad un altro mese), hanno dei margini richiesti inferiori agli *hedger*. I margini richiesti sono gli stessi sia per le posizioni corte che per le posizioni lunghe.

### **1.9 Categorie di futures**

I futures su indici permettono di comprare o vendere ad una data futura il valore di un indice azionario. Futures su indici azionari sono dei contratti che obbligano l'operatore a corrispondere o ad incassare ad una data futura prestabilita la differenza tra il valore dell'indice alla scadenza ed il valore del futures al momento dell'acquisto (o della vendita).

$$
F_0 = S_0 e^{(r-q)T}
$$

dove  $F_0$  è il prezzo futures

*S*0 è il prezzo spot

r= tasso di interesse privo di rischio

q= valore del dividendo

x **Commodity futures**: con un commodity future la controparte si impegna ad acquistare oppure a vendere una prefissata quantità di merce ad una data prefissata e ad un determinato prezzo. Di particolare rilevanza in questi contratti è la formazione dei prezzi *spot*49 e dei prezzi future riguardanti le merci. Ebbene, il prezzo future non può essere considerato puramente e semplicemente come la previsione di un prezzo di mercato, in quanto esso include anche i *carrying cost* (quali, ad esempio, i costi di immagazzinamento, l'assicurazione della merce, ecc.). i quali intervengono a formare il prezzo future. Colui che si occupa di conservare la merce sopporta i costi per la relativa conservazione.

$$
F_0 = (S_0 + U)e^{rt}
$$

 $F_0$  è il prezzo futures.

*S*0 è il prezzo spot

 $\overline{a}$ 

<sup>&</sup>lt;sup>49</sup> Si ricorda che per "prezzo spot" si intende il prezzo attuale del sottostante, per prezzo future" va inteso il prezzo che determino oggi per una consegna futura del sottostante.)

 U sono i costi di immagazzinamento r è il tasso di interesse privo di rischio t è il tempo .

x **Currency futures**: si tratta di contratti il cui oggetto contrattuale è una valuta. In particolare, con un *currency futures* una controparte si impegna a cedere o ad acquistare un certo numero di unità di una valuta in una data prestabilita ad un cambio prefissato. Il pagamento può avvenire al momento della stipulazione del contratto ovvero alla sua scadenza. La posizione si chiude con l'effettiva consegna o l'effettivo ritiro della valuta in questione alla data di scadenza dei contratti oppure tramite la vendita o l'acquisto dei contratti entro tale data.

$$
F_0 = S_0 e^{(r-rf)T}
$$

Dove rf è il tasso di interesse estero, *r* il tasso contro cui si prezza il cambio e T il tempo di vita residua del contratto sino a scadenza. S0 il prezzo spot della valuta.

Interest rate futures: l'interest rate futures è un financial futures dove lo strumento finanziario sottostante è rappresentativo di un tasso d'interesse. In altri termini, si tratta di un contratto che impegna a consegnare o a ricevere, uno strumento finanziario che può consistere in titoli di Stato, *time deposit*, oppure altre attività finanziarie.

I più comuni sono i futures su truesary bond negoziati al *Chicago Board of Trade*, i *truesary notes* e quelli a breve termine scambiati al Cme.

Per i *truesary bond* la formula per il calcolo del prezzo future è la seguente:

$$
F_0 = (S_o - I)e^{rT}
$$

dove :

I è il valore attuale delle cedole che verranno pagate durante la vita del contratto futures .

r è il tasso di interesse privo di rischio valido per un investimento che scade al tempo T.

 $S_0$  è il prezzo spot..

I futures su tassi di interesse a breve termine più famoso negli Stati Uniti, è il futures sull'eurodollaro trattato alla Chicago Mercantile Exchange.

Un problema pratico con cui il trading automatico deve continuamente confrontarsi è la difficoltà di replicare fedelmente i prezzi indicati dal modello nell'acquisto o nella vendita dei contratti futures. Infatti al segnale operativo del modello segue il passaggio dell'ordine nel mercato e solo lì si verrà a formare il prezzo di esecuzione che sarà in ogni caso funzione degli attori in quel momento presenti nel mercato.

# **Lo Slippage**

 Con il termine "*slippag*e" ci si riferisce a quella differenza che si registra praticamente sempre, tra prezzo di mercato (come riportato dai circuiti informatici o dalla stampa) e prezzo effettivo di esecuzione. Tale differenza, è quasi sempre sfavorevole all'operatore, non rappresenta sempre una cattiva esecuzione dell'ordine da parte del *broker*, quanto un prezzo che si paga per il bid-ask spreads. Anche sui mercati telematici, dove i circuiti riportano in tempo reale i prezzi a cui vengono concluse le transazioni, non è sempre detto che il prezzo che si ottiene per effettuare un'operazione sia esattamente pari a quello quotato giusto un secondo prima: l'ordine potrebbe essere troppo grosso oppure troppo piccolo; potrebbe darsi che alcune controparti siano uscite (od entrate) dal mercato proprio in quel momento. In teoria lo "*slippage*" potrebbe essere sia negativo che positivo per l'investitore e talvolta è proprio così. Nonostante vi siano condizioni favorevoli alle transazioni in certe occasioni è comunque più realistico considerare lo slippage come un rischio legato alla liquidità..

#### **2.La data base**

# **2.1 Serie storiche dei prezzi utilizzate**

Il materiale utilizzato per lo studio delle correlazioni si basa su :

- Serie storica dei prezzi del futures BRENT a 30 minuti(scambiato nella borsa di Londra, IPE).
- Serie storica dei prezzi del futures DAX 30 minuti(scambiato nella borsa di Francoforte, Eurex).
- Serie storica dei prezzi del futures EURO FX a 30 minuti(scambiato alla CME).
- Serie storica dell'equity<sup>50</sup> del BRENT daily.
- Serie storica dell'*equity*<sup>51</sup> del DAX<sup>52</sup> a 30 daily.
- Serie storica dell'equity<sup>53</sup> del cambio EURO/DOLLARO 30 daily.

Le serie a trenta minuti<sup>54</sup> che mi sono state messe a disposizione in file .txt sono state le seguenti: quella del futures sul cambio Euro / Dollaro (Euro FX) del CME<sup>55</sup>, quella del Dax 30 Futures dell'Eurex<sup>56</sup>e quella del futures sul Light Crude Brent Oil dell'IPE<sup>57</sup>, ciascuna delle quali presenta numerose osservazioni durante lo stesso giorno. Le serie prese in considerazione derivano dalla somma debitamente aggiustata (roll-over) dei contratti futures *front month58.* A seconda che l'aggiustamento sia di tutta la serie al prezzo della scadenza corrente viene definito come *back-adjusted* o in caso contrario *forward adjusted*.

-

 $50$ Serie equity della strategia BRENT cicenergy25brent.<br> $51$  Serie equity della strategia DAX Fibbo48DAXVAR

<sup>52</sup> DAX: È l'indice delle blue chips della Borsa di Francoforte. Si calcola su un paniere dei 30 titoli a maggiore capitalizzazione. 53 Serie equity della strategia CurEXE4 EURO 30

<sup>54</sup> Per serie a trenta minuti in gergo tecnico si intende una serie di dati che per ogni intervallo di trenta minuti a partire dall'apertura del mercato rileva il valore di apertura (Open), il valore massimo raggiunto dal prezzo nell'intervallo (High) , il minimo nel medesimo intervallo (Low) e il valore di chiusura (Close). Genericamente i file si presentano come serie di righe del tipo: "DATE (GG/MM/AAA), TIME (OO:MM), OPEN, HIGH, LOW, CLOSE".<br><sup>55</sup> www.cme.com, Chicago Mercantile Exchange.

<sup>&</sup>lt;sup>56</sup> www.eurexchenge.com, Eurex di Francoforte.<br><sup>57</sup> www.theipe.com, International Petroleum Exchange di Londra.<br><sup>58</sup> Contratto from month: non va inteso nell'accezione letterale di ultimo contratto che sta per scadere ma come il contratto nel quale si concentrano gli scambi degli operatori in un determinato momento (questo per garantire la massima liquidità).

La continua attività di *roll-over* induce una distorsione non sempre trascurabile sulla serie tanto che, come si vedrà in seguito, è stato necessario ridefinire coerentemente ad esempio il calcolo di un semplice rendimento.

Il primo problema è quello di trasferire le serie dai file di testo .txt a dei file excel e attraverso un piccolo listato in Visual Basic Application che elimina molti dati superflui.

Il primo programma utilizzato serve per trasformare la serie intraday in serie *daily*, e per adattare le osservazioni di dati agli orari del mercato.

La selezione di queste tre serie di futures non è stata per niente casuale per lo studio delle varie forme di correlazione.

Innanzitutto si è cercato di prendere le serie di futures che operano in mercati diversi e si riferiscano a sottostanti diversi.

La serie del Brent ha come sottostante barili di petrolio, la serie Euro FX ha come sottostante denaro(euro per dollari), mentre il Dax è un indice e ha come sottostante i migliori titoli della borsa tedesca.

Le strategie scelte per essere applicate su questi futures sono diverse tra loro. Abbiamo scelto tre strategie che entrano ed escono da un mercato in base a segnali diversi di prezzo.

Due strategie sono più aggressive e operano più frequentemente sul mercato (strategia che opera sul Dax e sull'Euro), mentre un'altra è più "tranquilla" ed esegue operazioni con meno frequenza (la strategia sul futures brent ha un tempo di permanenza sul mercato quasi triplo rispetto le altre due strategie). Inoltre le tre strategie utilizzano indicatori e variabili diversi per entrare o uscire dal mercato.

# **2.2 Dati relativi alle strategie**

Le tre serie hanno i seguenti nomi:

- Serie equity della strategia BRENT cicenergy25brent.
- Serie equity della strategia DAX Fibbo48DAXVAR
- Serie equity della strategia CurEXE4 EURO 30

Le strategie vanno long o short su un futures interpretando particolari movimenti del mercato, alla rottura dei break-out di prezzo, in presenza di gap di prezzo o al raggiungimento di certi valori significativi di indicatori matematici. La necessità di disporre di strategie differenti è dovuta dal fatto che a volte è più conveniente e profittevole utilizzare una strategia piuttosto che un'altra su un particolare mercato. A volte però ci sono più strategie che operano positivamente sullo stesso mercato.

Resta da dire inoltre che i futures in questione sono molto scambiati nei rispettivi mercati. Questo perché a volte può capitare, in caso di bassa liquidità del Futures che i prezzi che si ottengono per effettuare operazioni non siano esattamente pari a quelli quotati poco prima: l'ordine potrebbe essere troppo grosso rispetto ai titoli offerti.

Le serie utilizzate sono tutte campionate a 30 minuti. In questo intervallo di tempo viene raccolto il prezzo di apertura, il prezzo di chiusura, il prezzo più alto nell'arco dei trenta minuti e il prezzo più basso. Con questo tipo di campionamento si hanno diverse osservazioni nel corso della giornata.

Inoltre le strategie selezionate per questo tipo di studio nell'arco di un anno eseguono molte operazioni(minimo di 200 osservazioni all'anno), questo perché si vuole dare una validità statistica ai risultati.

Se si fosse selezionata una strategia che fa 2 o 3 operazioni in un anno non potremmo fare alcun tipo di rilevazione statistica significativa a fine interpretativo/previsivo.

### **3. I risultati ottenuti e grafici a parametri fissi (appendice1)**

## **3.1 A parametri fissi**

Il calcolo della matrice di correlazione è stata effettuata su 3 mercati futures. Sopra sono riportati i programmi per il calcolo della matrice di correlazione e non di tutte e tre.

Le tre matrici sono state salvate in un nuovo foglio excel sotto riportato.

Si riportano le tre matrici delle correlazioni ottenute:

- x Nella prima colonna ci sono le variabili relative alla serie dei prezzi del titolo.
- x Nella prima riga ci sono il nome delle grandezze calcolate sulla serie dell'equity.

I valori in rosso sono quelle correlazioni ritenute significative  $|_{\varrho}| > 0.5^{59}$ .

 $\overline{a}$ <sup>59</sup> A Pearson's correlation coefficient in the range -0.5 $\le$  correlation  $\le$  0.5 is considered to be low correlation between users. Similarly -0.8< correlation < -0.5 or 0.5 < correlation < 0.8 is considered a moderate correlation and  $-1.0 \le$  correlation  $\le$  0.8 and 0.8 $\le$  correlation <1.0 is considered a high correlation between any two users . Statically, there is very little certainty that the ratings of users with low correlation between them follow either a pattern of similarity or dissimilarity. This suggests that the rating of such users then not be allowed to have a bearing on the calculation of the prediction. A contribution of this thesis is to improve the accuracy of the basis algorithm by implementing a threshold on the correlation such that only users with correlation above the threshold will be able to affect the prediction calculated by the system. Anuja Gokhale (1999), *A Thesis Submitted to the Faculty of the Worcester Polytechnic Institute.*

TABELLA 1: Correlazioni dal 04/01/1999 al 01/02/2005 Euro FX CME - CCI exe3 **TABELLA 1**: Correlazioni dal 04/01/1999 al 01/02/2005 Euro FX CME – CCI exe3

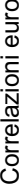

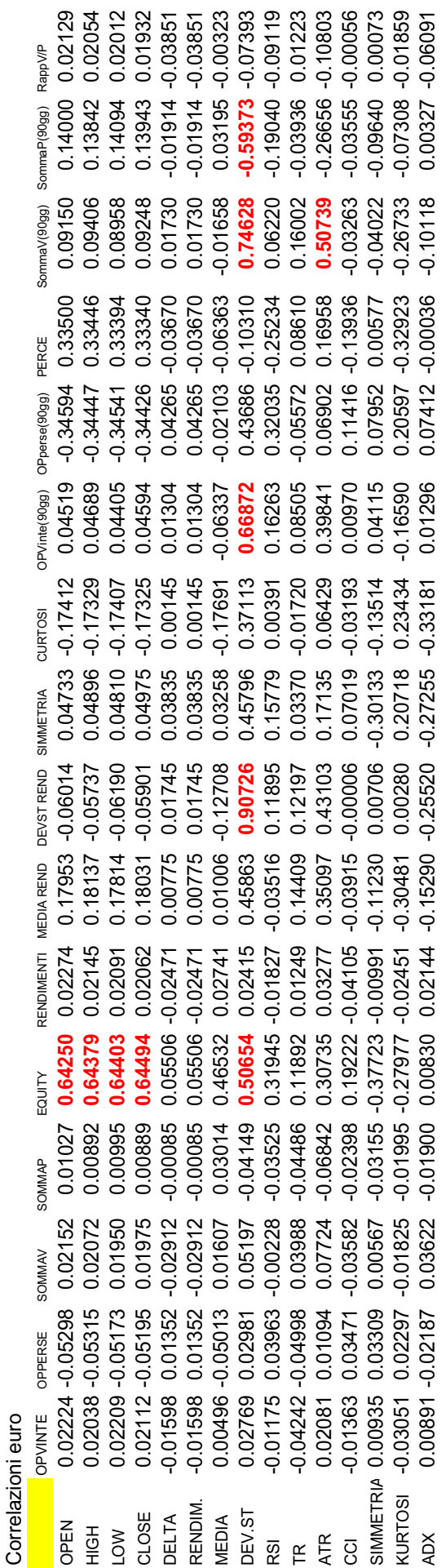

TABELLA 2: Correlazioni dal 20/01/1998 al 1/02/2005 BRENT IPE- CicEnergy25BRENT. **TABELLA 2**: Correlazioni dal 20/01/1998 al 1/02/2005 BRENT IPE- CicEnergy25BRENT.

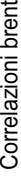

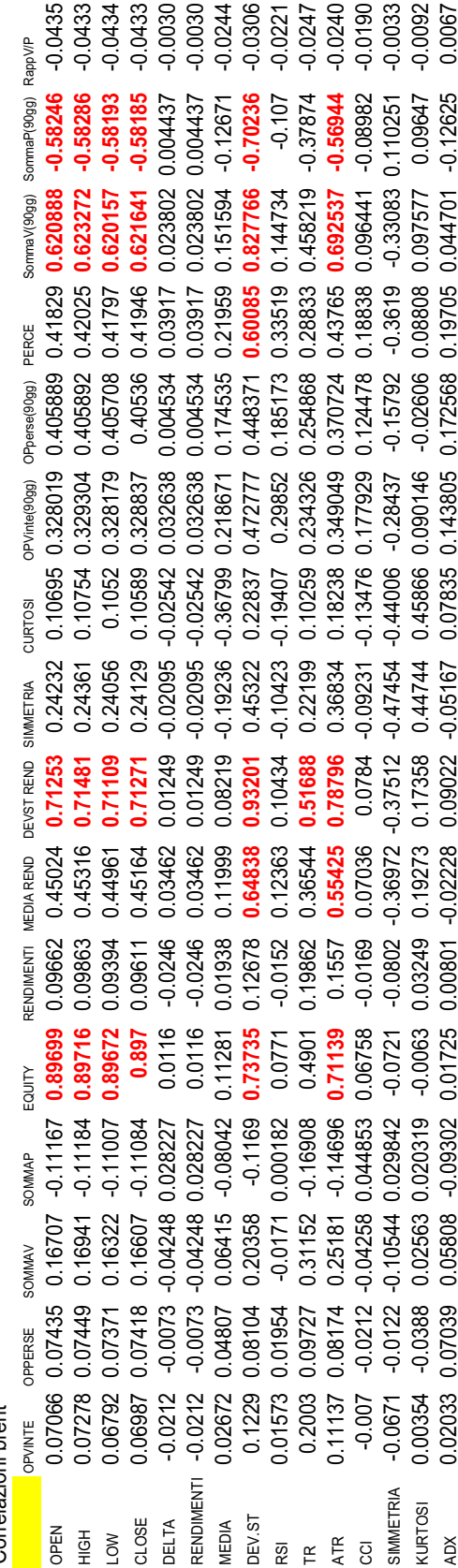

TABELLA 3: Correlazioni dal 2/01/1997 al 01/02/2005 DAX EUREX fibbo48daxvar. **TABELLA 3**: Correlazioni dal 2/01/1997 al 01/02/2005 DAX EUREX fibbo48daxvar.

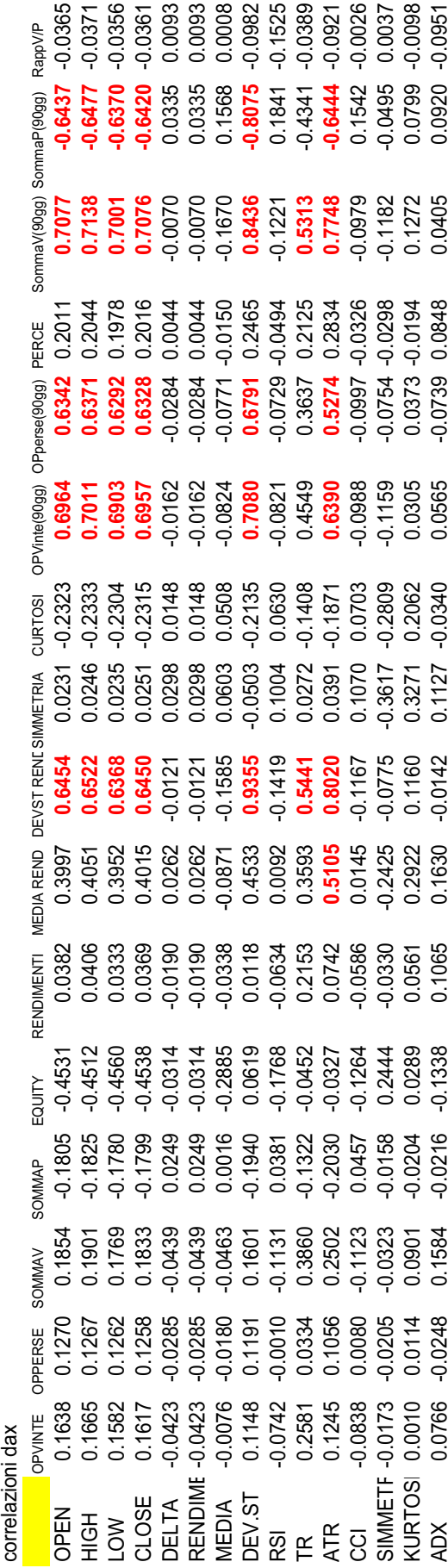

x **Correlazioni Euro**: dai risultati si vede che la deviazione standard dei rendimenti della strategia è strettamente correlata alla deviazione St. del mercato(90%). Questo significa che le strategie ricalcano perfettamente la deviazione standard del mercato. L' ampiezza dei movimenti del mercato corrispondono all'ampiezza delle operazioni negative o positive della strategia. La correlazione tra la curva dell'equity e la serie dei prezzi è altamente significativa. Come si può vedere dal grafico, dal 2002 in poi l'andamento della serie dell'equity ha una tendenza molto simile all'andamento della serie dei prezzi .

Come si può vedere dal secondo grafico le due serie hanno per lunghi tratti lo stesso coefficiente angolare.

Le operazioni vinte e perse sono correlate positivamente e significativamente con la deviazione standard dei rendimenti della strategia.

Anche l'ATR ha una discreta correlazione con le operazioni vinte della strategia.

Correlazioni che vanno dal -0.5 al 0. 5 nel nostro caso le consideriamo poco significative.

Sotto è riportato il grafico relativo alla serie mensile del future euro-dollaro.

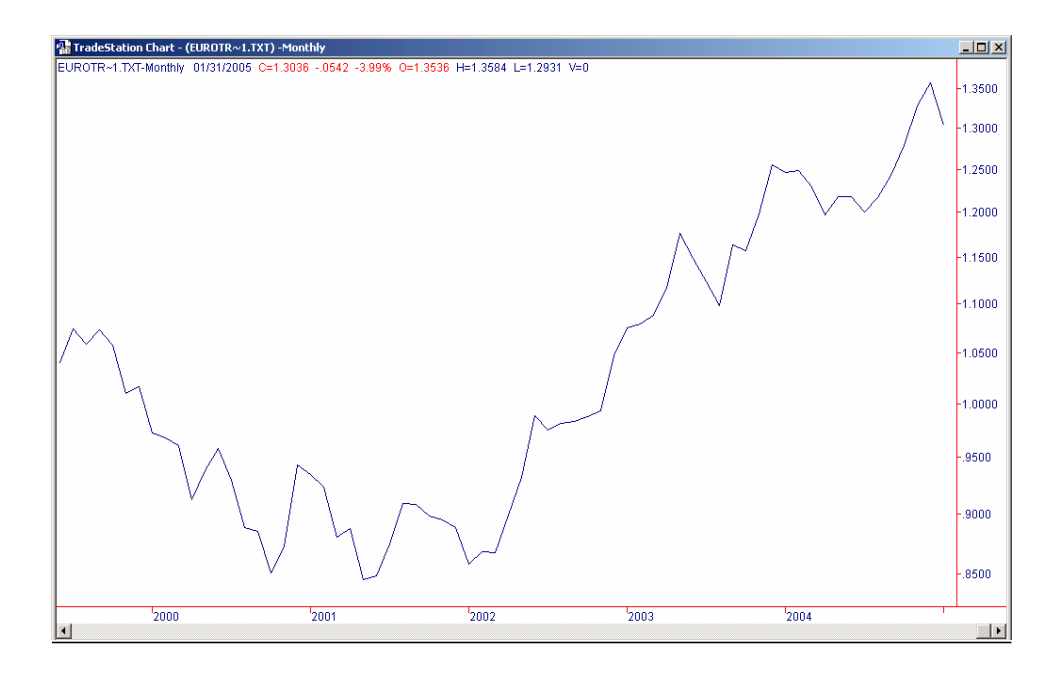

Di seguito è riportato il confronto tra la serie dei prezzi del future euro(arancio) e la serie dell'equity della strategia applicata(in blu).

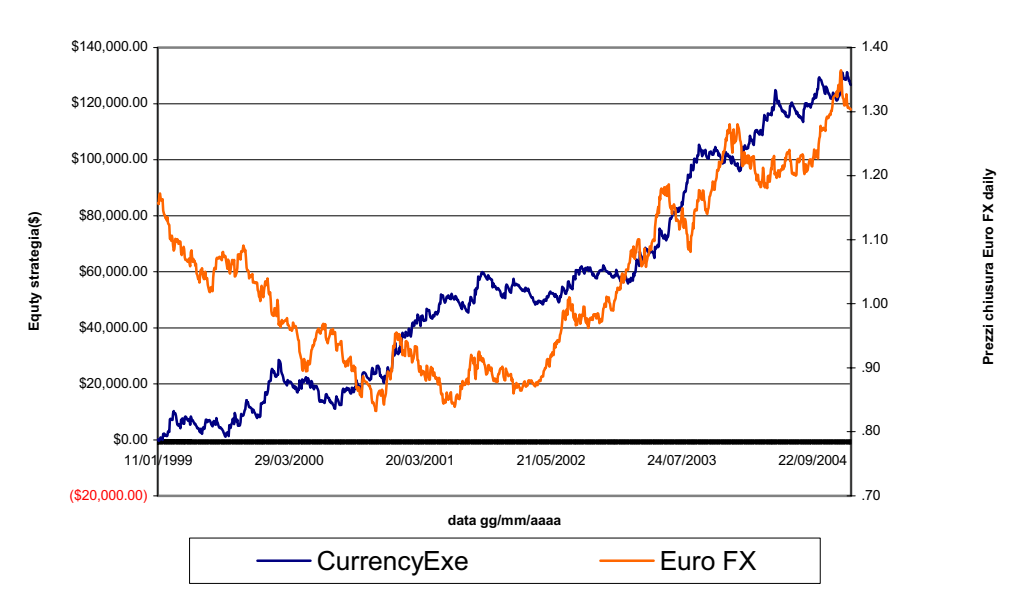

### **Equity FUTURES Euro FX**

x **Correlazioni brent :** dai risultati si vede che la deviazione standard dei rendimenti della strategia e strettamente correlata alla deviazione st. del mercato(93%). Questa strategia ancora migliore della precedente, perché sembra che segua passo a passo l'andamento del titolo.

L'ATR è un indicatore molto valido per quanto riguarda la serie del Brent. Infatti è stata rilevata una forte correlazione tra ATR - equity strategia, ATR – media dei rendimenti strategia , ATR- deviazione standard dei rendimenti della strategia, ATR – somma vinte strategia, ATR – somma perse strategia. Sotto è riportata la serie relativa al contratto futures sul brent.

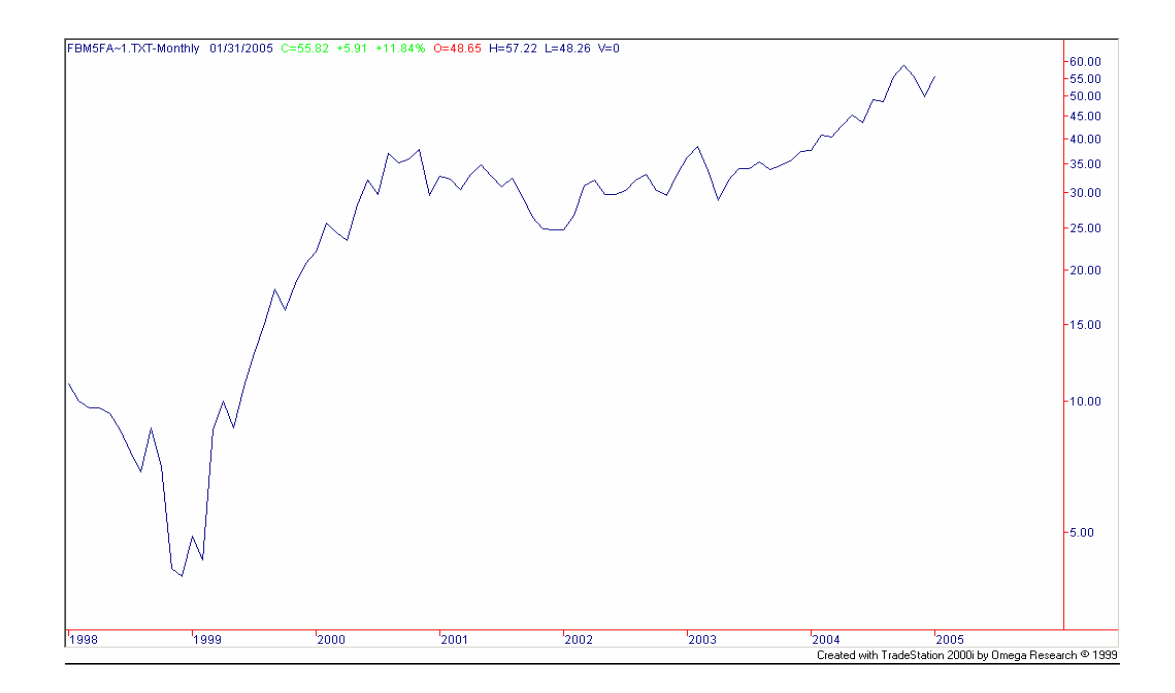

Sotto sono riportate la serie relativa all'equity della strategia applicata(arancio) e la serie dei prezzi del brent(blu).

#### **EQUITY FUTURES BRENT CRUDE**

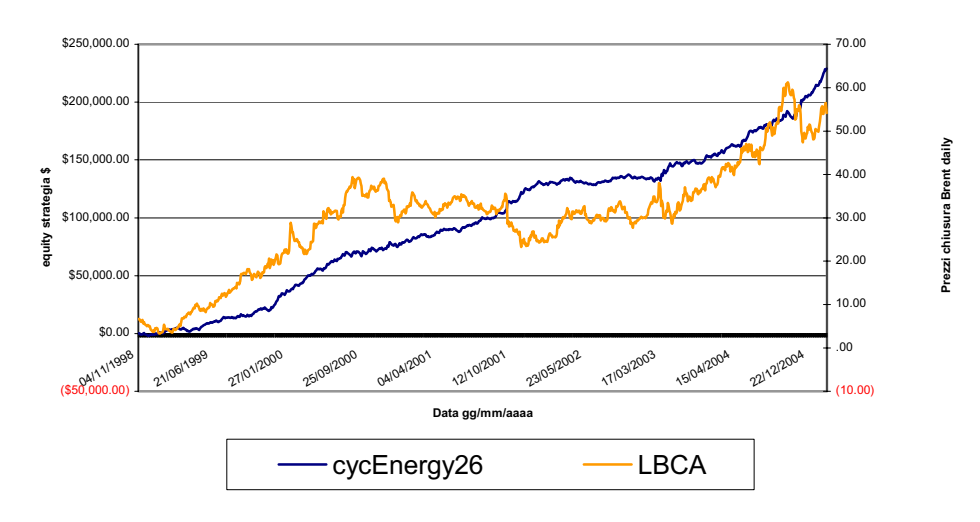

x **Correlazioni Dax: correlazioni** Dax: dai risultati si vede che la deviazione standard dei rendimenti della strategia e strettamente correlata alla deviazione st. del mercato(90%). Questo significa che la strategie spiega perfettamente la deviazione standard del future Dax e quindi la varianza. L' ampiezza dei movimenti del mercato corrispondono all'ampiezza delle operazioni negative o positive della strategia.

Anche in questo caso l'ATR risulta essere un buon indicatore per "spiegare" la volatilità del mercato. La correlazione tra ATR e deviazione standard della strategia è molto forte.

Inoltre un aumento del valore dell'ATR fa aumentare il nmero delle operazioni perse e il numero delle operazioni vinte da parte della strategia applicata. Sotto è riportato il grafico relativo alla serie mensile del future dax.

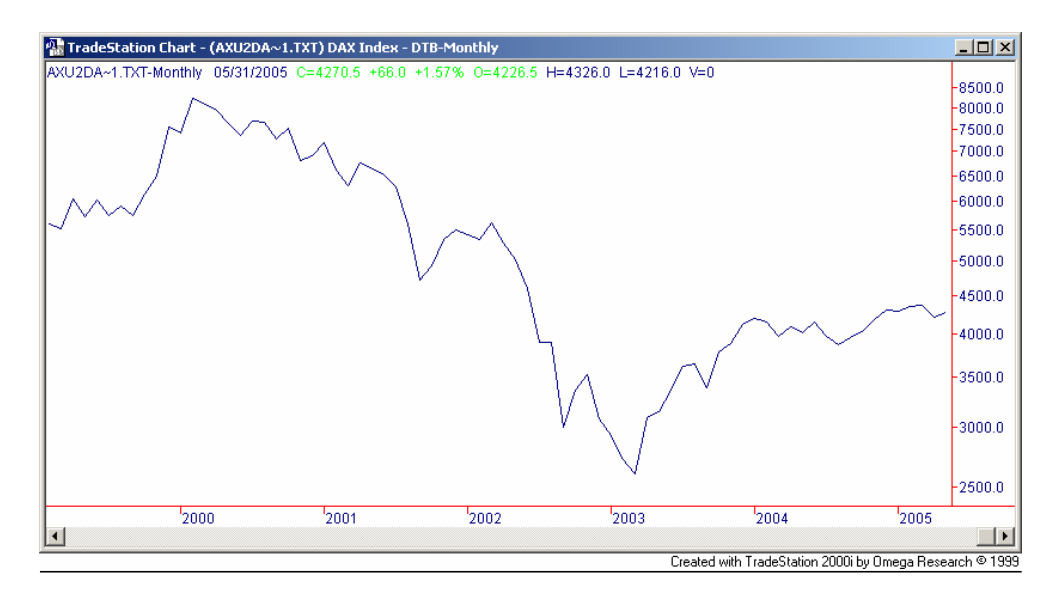

 Di seguito è riportato il confronto tra la serie dei prezzi del future Dax(arancio) e la serie dell'equity della strategia applicata(in blu).

#### **EQUITY FUTURE DAX 30 INDEX**

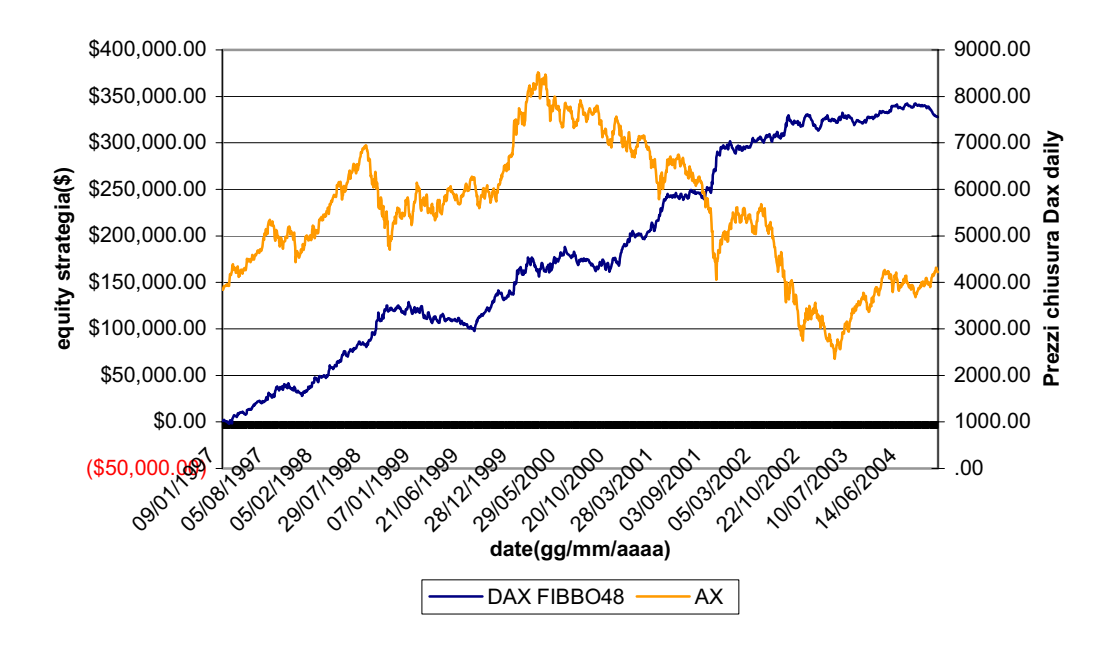

## **3.1 METODI DI STUDIO DELLA CORRELAZIONE**

Da qui in poi vedremo come è stato affrontato il problema e lo studio delle correlazioni.

Prima abbiamo calcolato una correlazione globale tra le variabili del mercato e le variabili della strategia mediante un programma fatto in Visual basic.

Di seguito sono riportati i seguenti metodi di analisi:

- 1. Studio delle correlazioni su finestra globale variando la lunghezza degli indicatori del titolo.
- 2. Studio delle correlazioni su finestra globale variando le lunghezze delle medie del futures.
- 3. Studio di correlazioni rolling su finestre di grandezza variabile mantenendo indicatori e medie fisse.
- 4. Studio di correlazioni rolling su finestre di grandezze variabili sfalsate di un certo periodo di tempo.

I primi due metodi danno un'informazione generale ed indicativa sul problema che stiamo affrontando.

Infatti, in questo modo, abbiamo potuto vedere nel lungo periodo quali sono le variabili sul quale approfondire il nostro studio.

Questo primo processo di analisi ci permette di rilevare delle correlazioni più o meno forti tra variabili del titolo e le variabili della strategia, ma non da informazioni su particolari situazioni locali.

Se c'è una correlazione forte tra due variabili, ci può essere un qualcosa del mercato che ha determinato questo? E se sì, è un fenomeno che si ripete? A rispondere a queste domande ci abbiamo pensato in seguito attraversi lo studio delle correlazioni rolling su finestra a grandezza variabile.

Una correlazione globale mi dice ad esempio se una strategia va bene, o se segue di pari passo il mercato, o se è volatile come il mercato, ma non mi dice se c' e una particolare situazione che si ripete frequentemente che fa diminuire i rendimenti o aumentare la volatilità o viceversa.

Infatti, sviluppando i punti 3 e 4 abbiamo, sempre tramite un piccolo software, calcolato tutte le correlazioni rolling a 14, 28, 56 giorni, tra le variabili del futures e le variabili della strategia.

Abbiamo subito visto, sviluppando il punto 3, che le correlazioni fatte su finestre su 14 giorni sono parecchio instabili generando picchi sia positivi, che negativi nel breve periodo. Invece utilizzando correlazioni su finestre di 28 e 56 giorni, abbiamo ottenuto grafici più lineari e informazioni più utili riguardante il nostro studio. Quello che prima non si riesce a vedere ora si può: nell'arco temporale della serie si alternano momenti di correlazione positiva e correlazione negativa tra le stesse variabili. Sta a noi adesso dopo tutta la procedura di elaborazione dei dati, fornire un'interpretazione qualitativa dei dati e cercare un qualcosa di interessante che spieghi questi andamenti.

Facendo questo lavoro ci prefiggiamo di rispondere a diverse domande: ad esempio se c' è qualche indicatore che spieghi un picco di correlazione, oppure capire quali sono i motivi perciò una strategia a volte è in linea con il mercato, mentre a volte sembra essere dal tutto "estranea".

Assieme alla serie della correlazione, saranno aggiunte anche altre variabili in modo da potere fare un confronto accurato anche per mezzo di grafici.

Alcuni commenti sui grafici sono ovvii, mentre altri hanno richiesto un'approfondita interpretazione e ragionamento.

Come ultimo punto abbiamo cercato di calcolare delle correlazioni "sfalsate" tra le grandezze del futures e le variabili calcolate della strategia, nel senso che si prendono i dati in un periodo temporale del futures e un altro periodo temporale di dati sempre della stessa grandezza , nel nostro caso il campione di dati della strategia è traslato di 5 giorni avanti.

Ad esempio, se prendiamo i dati del futures che vanno dal 1 gennaio al 28 gennaio, i dati relativi alla strategia per calcolare la correlazione rolling vanno dal 6 al 3 febbraio. Le correlazioni ottenute tra le due medie dei rendimenti, presentano momenti di forte correlazione positiva a momenti di forte correlazione negativa.

I movimenti del mercato possono essere sia di segno negativo, sia di segno positivo. Di conseguenza anche i rendimenti del mercato possono essere sia negativi che positivi. Dal momento che, le nostre strategie operano sia long che short, possono trarre profitto da ambedue i tipi di movimento.

Per questo motivo abbiamo preferito utilizzare nel confronto con il rendimento della strategia il modulo del rendimento del prezzo, così ad un valore positivo della correlazione corrisponde una lettura profittevole del movimento del prezzo da parte della strategia.

# **3.2 Calcolo delle correlazioni con indicatori a lunghezza variabile.**

Di seguito sono riportati i passi in modo sintetico di come sono state determinate le correlazioni andando a modificare la lunghezza degli indicatori di analisi tecnica.

- x Attraverso una nuova macro viene fatta variare la lunghezza degli indicatori da un minimo di 5 osservazioni ad un massimo di 100 osservazioni.
- · Si ottengono nuove tabelle con valori di ATR, ADX, RSI, CCI diversi secondo la loro lunghezza.
- x Per ogni indicatore si costruisce una nuova tabella contenente in ordinata la sua lunghezza e in ascissa sono mantenute le variabili relative alla strategia. La matrice indica le correlazioni indicatore/variabile variando la lunghezza dell'indicatore stesso.
- x Si procede con l'analisi grafica tra la lunghezza dell'indicatore e le correlazioni più significative.
- Questo procedimento viene effettuato per tutti e quattro gli indicatori.

GRAFICI E COMMENTI SULLA SENSITIVITA' DELLA CORRELAZIONE AL VARIARE DELLA LUNGHEZZA DELLA FINESTRA DEL CALCOLO DEGLI INDICATORI SULLA SERIE DEI PREZZI.

Questi grafici sono utili per capire l'andamento della correlazione su finestra globale della serie, tra gli indicatori di analisi tecnica della serie del futures e le variabili della strategia.

Come si potrà vedere a lunghezze diverse di indicatore corrisponderà anche correlazioni diverse tra le variabili.

## 1. CORRELAZIONI EURO FX, BRENT DAX

x **CCI**

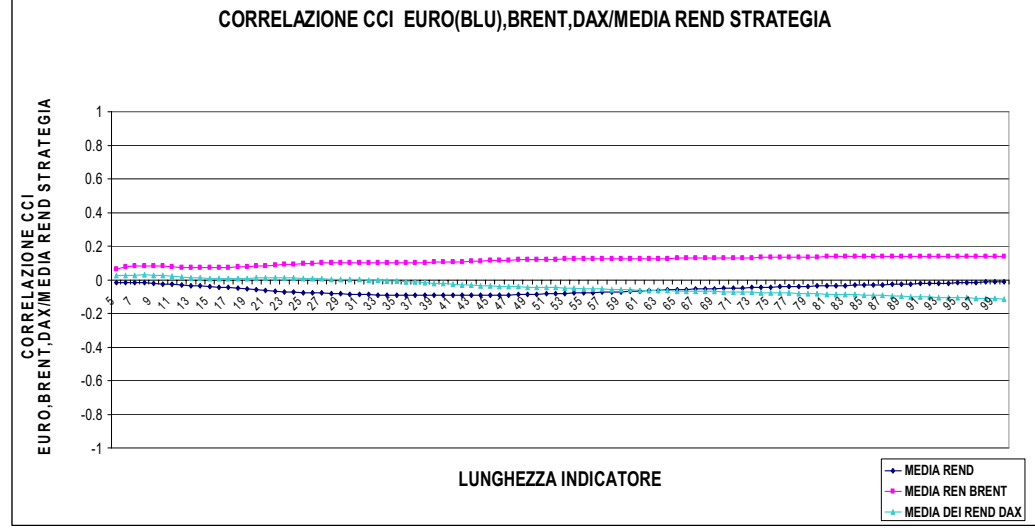

Il primo grafico va ad analizzare la correlazione del CCI del futures con la media dei rendimenti della strategia dei rispettivi titoli.

Come si può notare, la media di tutti i 3 i titoli non hanno correlazione significativa con la media dei rendimenti della strategia. La variazione della lunghezza dell'indicatore è ininfluente.

Questo significa che qualsiasi valore del CCI non mi da alcuna informazione sul comportamento della strategia.

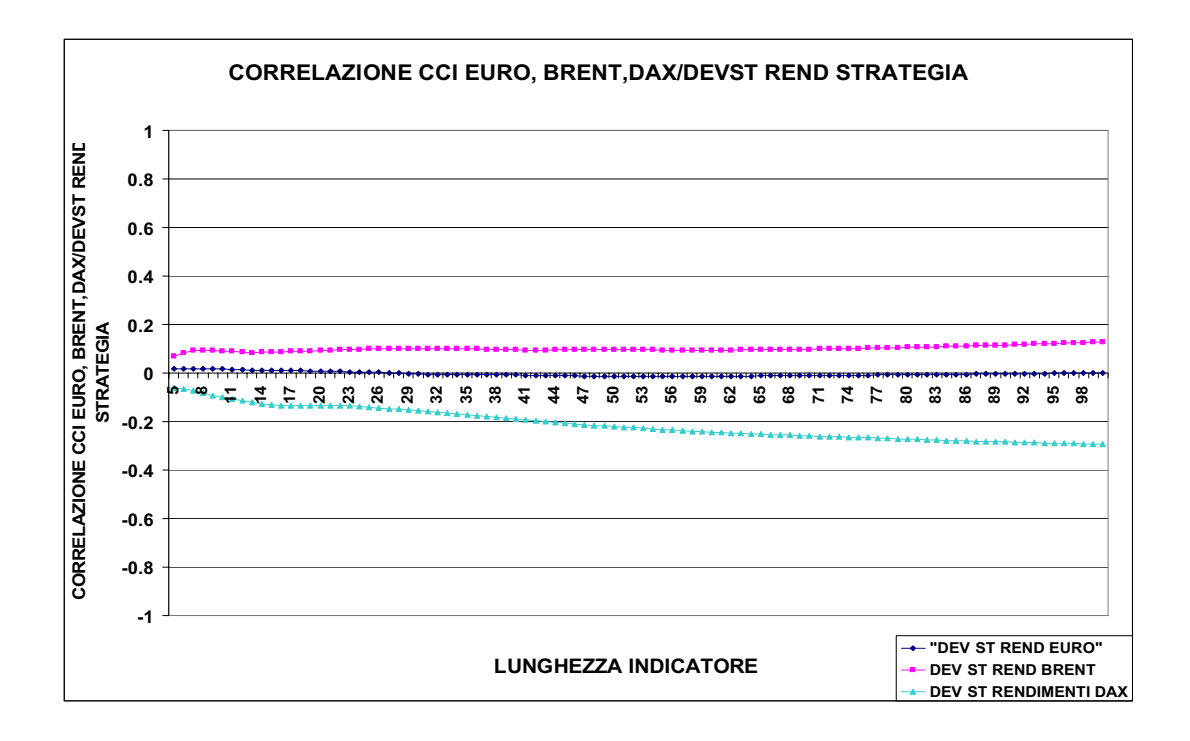

Anche la correlazione tra CCI e la deviazione standard dei rendimenti di tutti i 3 i titoli non è significativa. Il CCI non è adatto a spiegare la volatilità della strategia. Inoltre abbiamo notato osservando le altre variabili, che il CCI non alcun legame con le variabili delle strategie pertanto non approfondiremo il nostro studio.

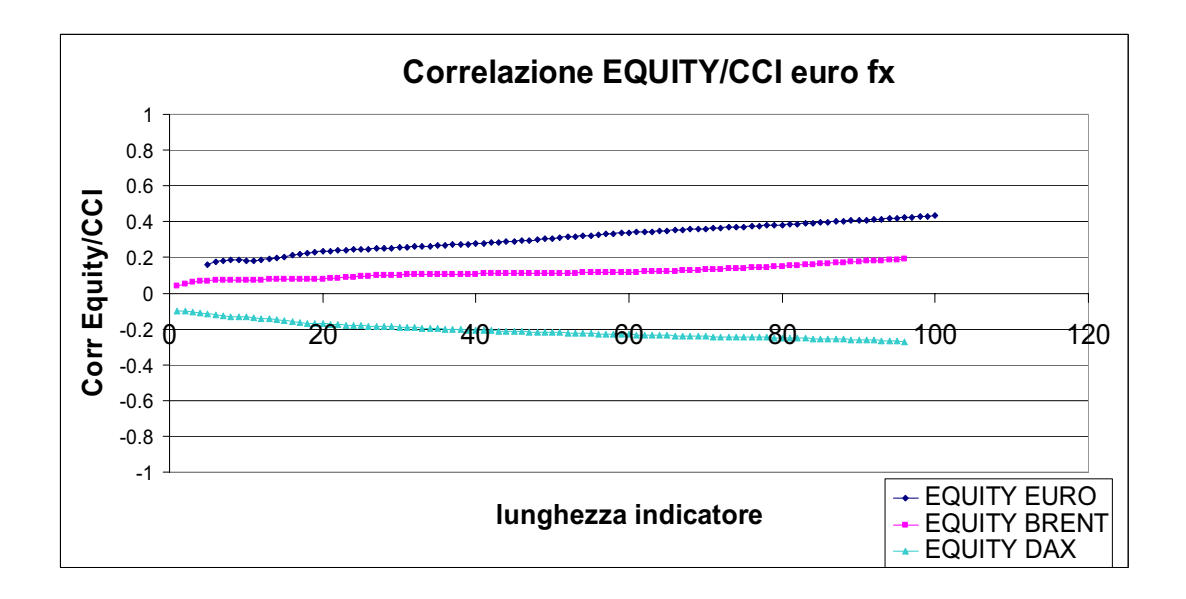

La correlazione tra il CCI e le equity delle strategie non è significativo e rimane sempre su valori molto bassi per qualsiasi valore dell'indicatore.

Come si può vedere dal grafico sopra con l'aumentare della lunghezza del CCI aumenta la correlazione CCI/equity, anche se non raggiunge il livello di significatività stabilito.

x **RSI**

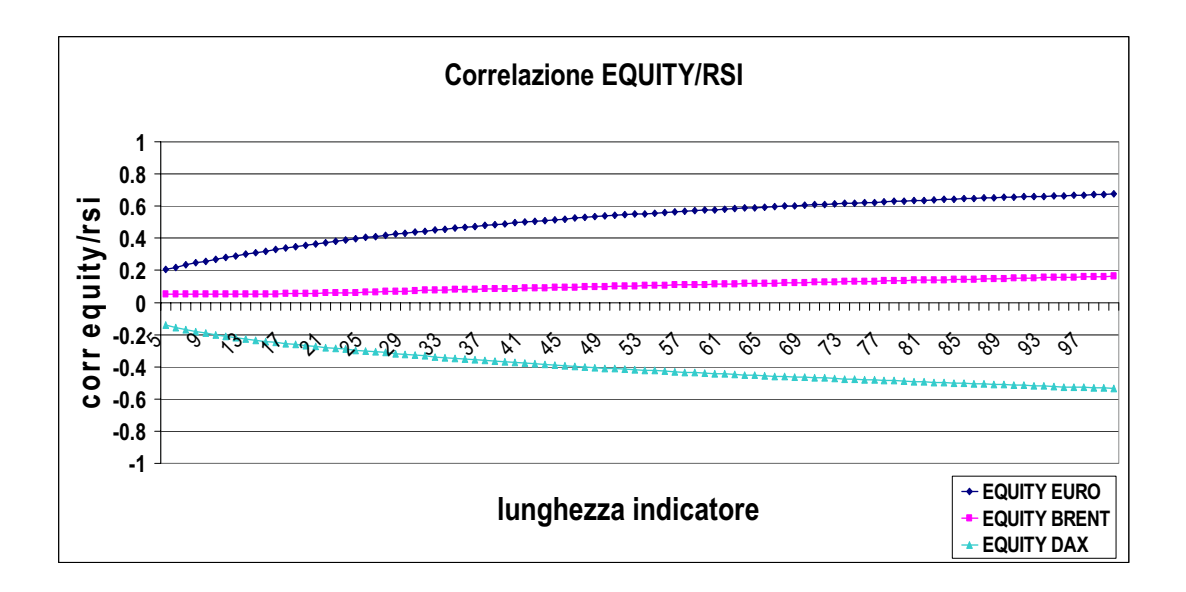

Questo grafico indica la correlazione tra l'indicatore(oscillatore) RSI e l'equity della strategia di ciascun futures. La correlazione tra RSI ed EQ. Dell'euro è positiva e significativa, per una lunghezza dell'indicatore pari a 50.

Interpretando questo grafico si può dire che mentre l'RSI cresce anche l'equity della strategia cresce, però che la strategia sta eseguendo bene solo le operazioni long e sbagliando le operazioni short.

L'RSI è un indicatore di trend e ha valori positivi e tanto più elevati quando il mercato è in *up trend* e valori bassi e prossimi allo zero quando il mercato è in *down trend*.

Se l'RSI cresce e l'equity cresce , generando una correlazione positiva significa che la strategia azzecca le operazioni positive long, generando un aumento dell'equity.

Se invece c'è una correlazione negativa tra RSI ed equity allora significa che l'RSI sta scendendo e l'equity della strategia aumenta. Questo significa che stiamo guadagnando effettuando operazioni short.

In uno stato di non correlazione come per il brent, significa che la strategia opera bene sul mercato sia con operazioni long, sia con operazioni short, senza dipendere dall'andamento dell'RSI.

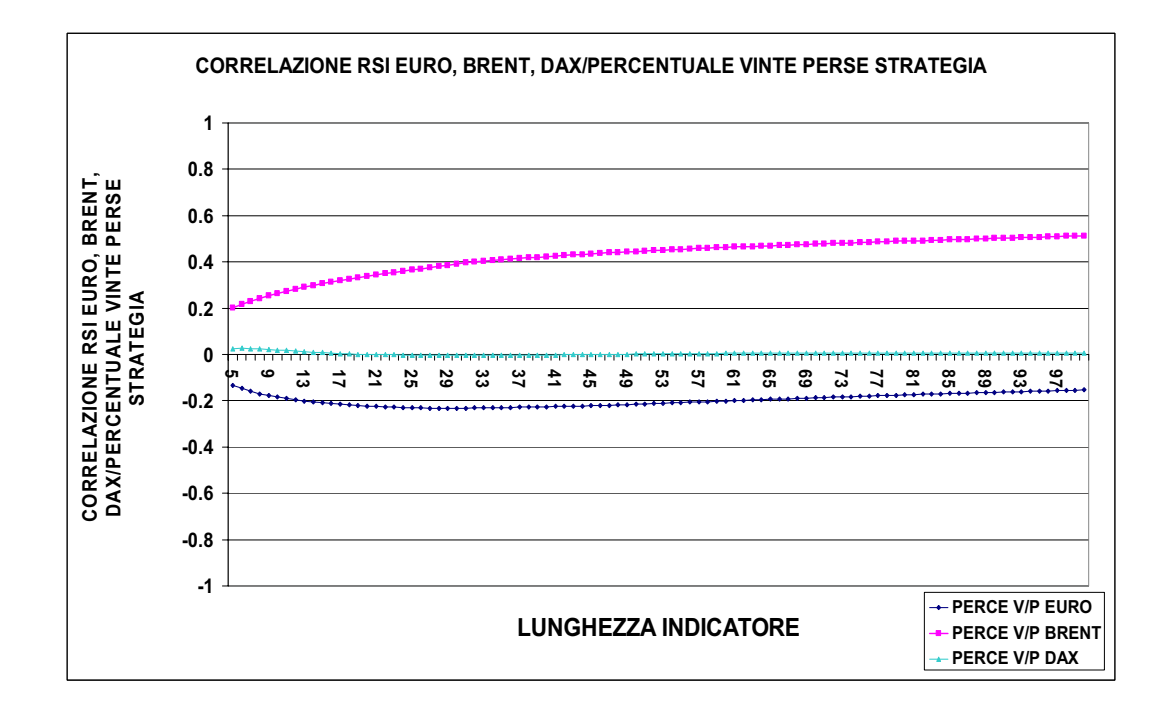

La correlazione tra RSI del futures con la percentuale vinte perse della strategia è significativa solo per il brent.

Per dax e il futures sull'euro la correlazione non è significativa.

Ritornando alla correlazione tra RSI brent/Percentuale vinte perse, questa diventa significativa per una lunghezza dell'indicatore piuttosto elevata.

Se si aumenta la lunghezza dell'indicatore si ha una correlazione più significativa tra RSI del futures Brent e la percentuale delle operazioni vinte sulle perse a 90 giorni.

Anche la correlazione tra Dev. Standard e l'RSI assume un andamento crescente, anche se ben sotto lo 0,5.

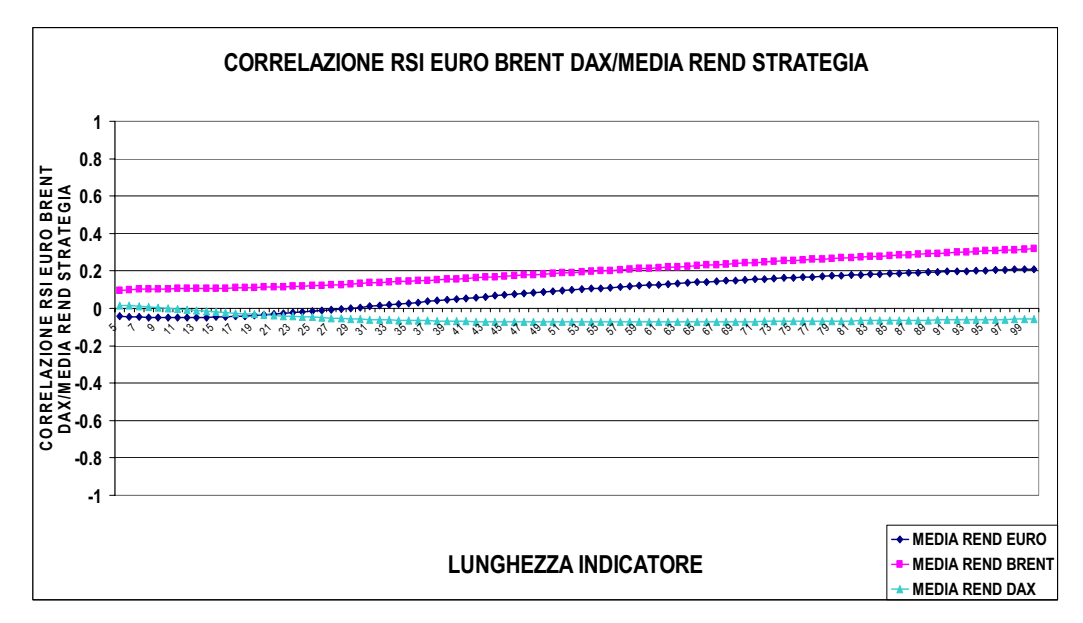

Come si può vedere dal grafico la correlazione tra RSI del futures e la media dei rendimenti della strategia non è significativa per tutti e tre i titoli.

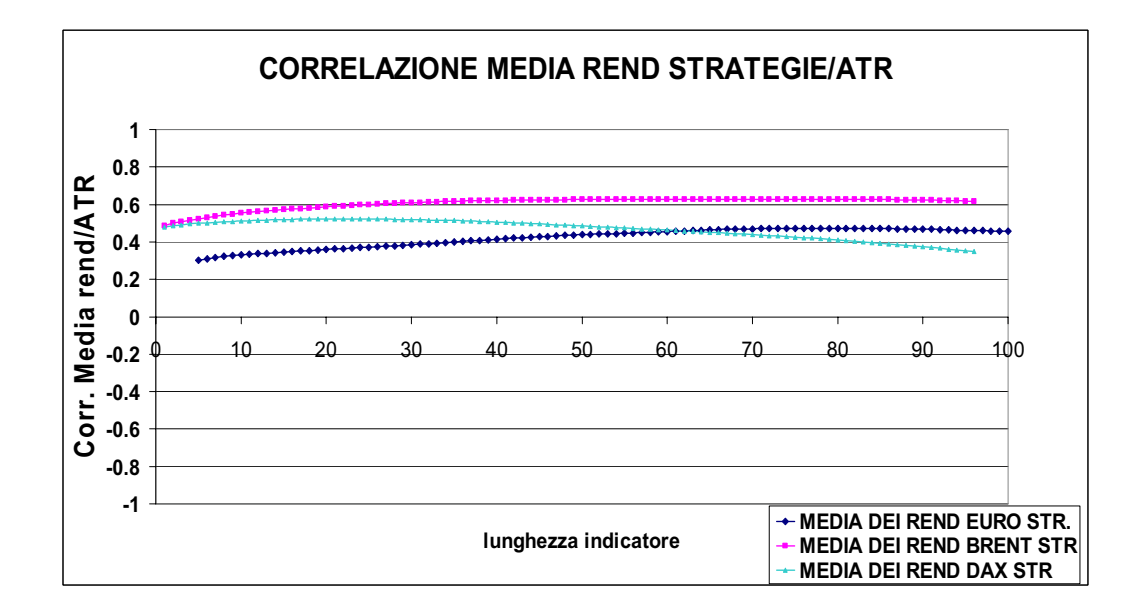

# x **ATR**

L'ATR è un indicatore che misura la volatilità di un mercato. La correlazione che intercorre tra questo indicatore e la media dei rendimenti della strategia è significativa e positiva per tutti e tre i titoli. Sembra che la lunghezza dell'indicatore non influisca su tali correlazioni.(le correlazioni sul grafico, sembrano quasi delle linee orizzontali).

Essendo le nostre strategie trend follower, hanno bisogno che ci sia un trend ed una elevata ampiezza dei movimenti per ottenere dei profitti.

Quindi un elevato valore di ATR, e di conseguenza ampi movimenti del mercato, aumentano la media dei rendimenti dando una maggiore possibilità di guadagno. Per questo abbiamo correlazione positiva e significativa.

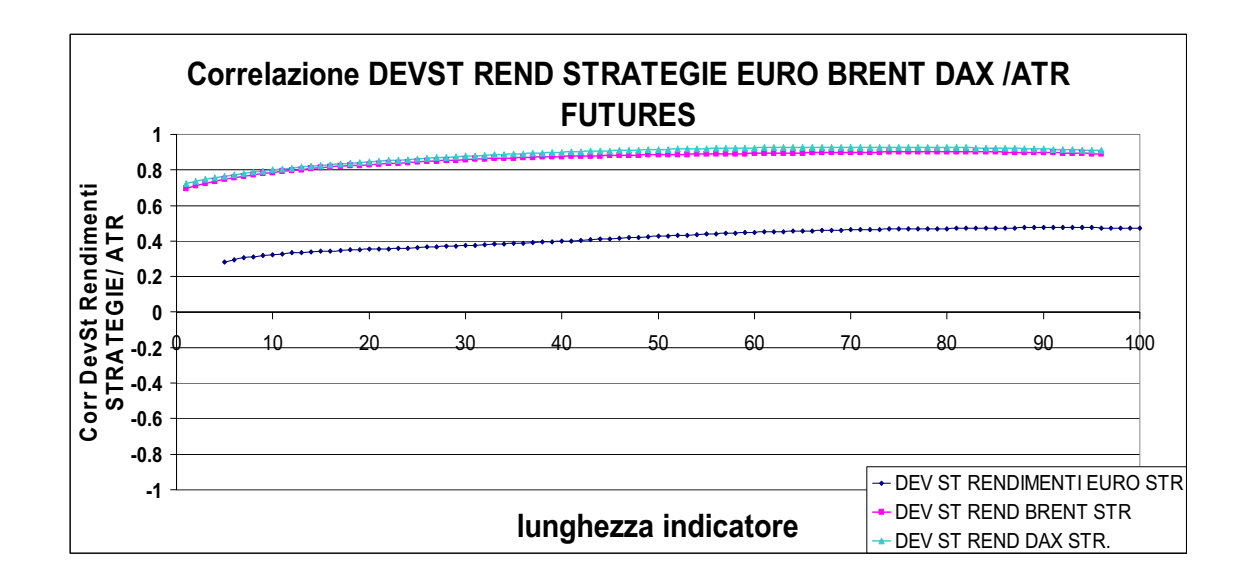

La correlazione tra l'ATR del futures con la deviazione standard dei rendimenti della strategia è significativa, soprattutto per il DAX e il Brent.

Inoltre, cosa molto interessante, la correlazione tra deviazione standard dei rendimenti della strategia del Dax con l'ATR e la correlazione tra deviazione standard dei rendimenti della strategia del Brent sono molto simili.

Come già detto in precedenza, l'ATR misura la volatilità di un mercato in un certo periodo di tempo. Osservare valori alti di ATR significa che il titolo si muove con violenza tra una sessione e l'altra. Di conseguenza la strategia ha la possibilità di effettuare operazioni di maggior respiro.

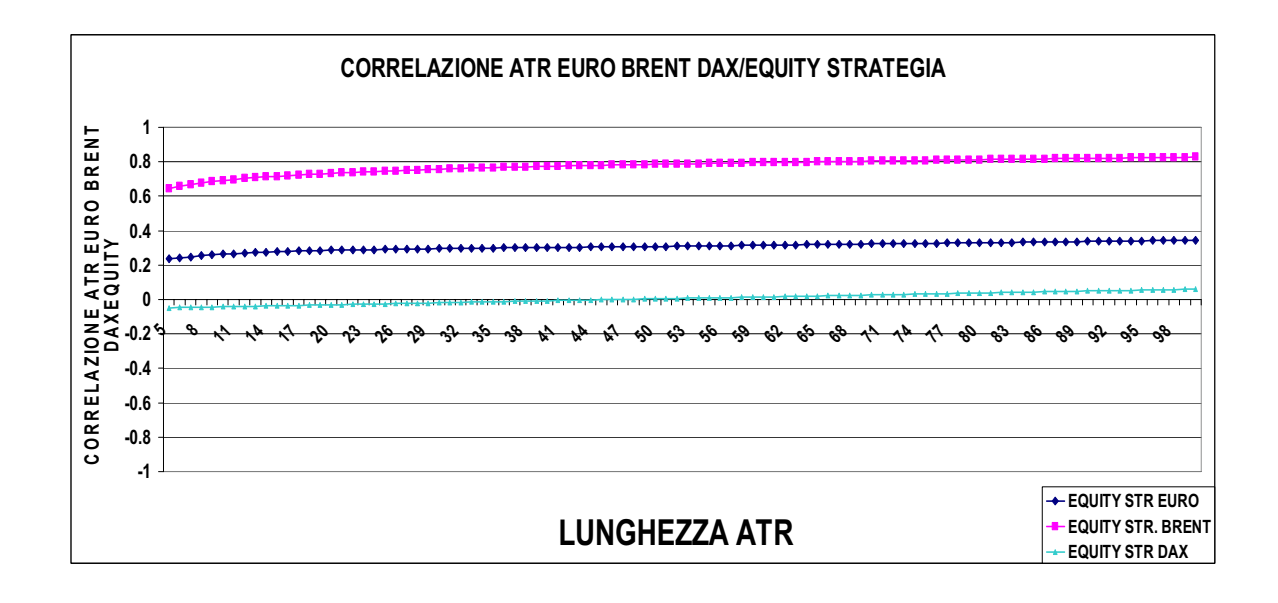

Il grafico qui sopra sintetizza come hanno operato queste strategie nell'arco di tempo preso in considerazione.

Quindi, si può notare che il Dax è una strategia che funziona male e non produce risultati, non sfruttando le opportunità offerte dal mercato. Infatti la correlazione tra ATR del futures e l'equity della strategia del Dax è nulla.

Invece per il Brent, la correlazione tra ATR e equity della strategia è significativa. Se aumenta l'ATR, e quindi la possibilità di guadagno, la strategia sfrutta l'opportunità facendo aumentare la serie dell'equity.

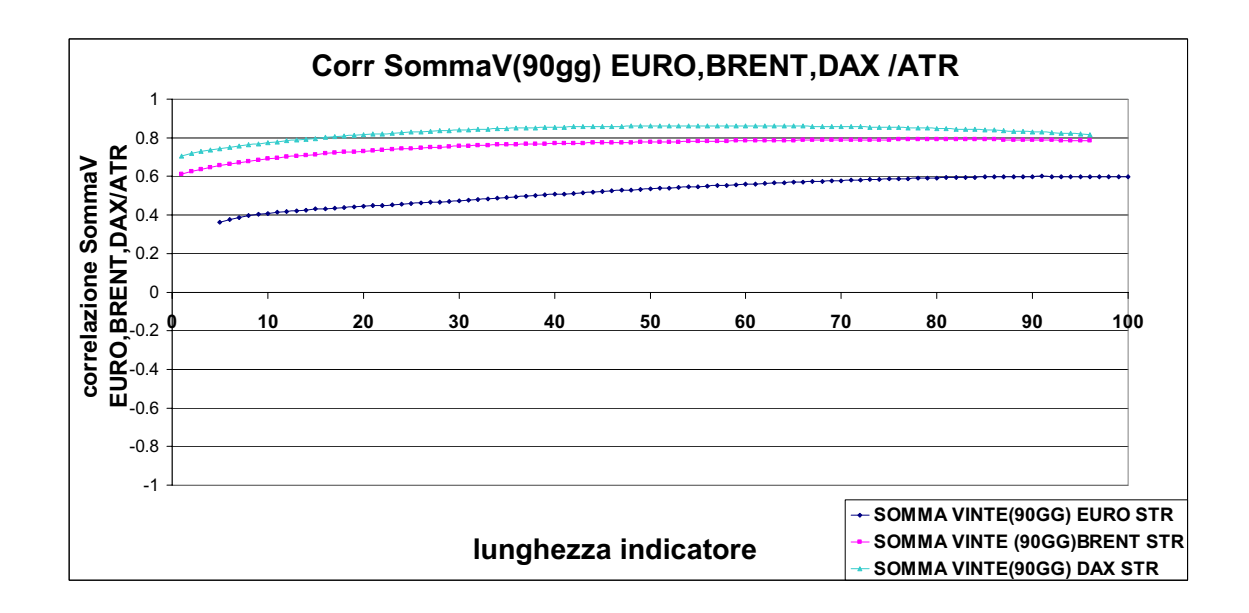

La correlazione tra ATR e la somma delle op. vinte della strategia a 90 giorni, è significativa per tutte e tre i futures, soprattutto per dax e brent.

La correlazione tra le due variabili per quanto riguarda la serie dell'euro, diventa significativa per una lunghezza consistente dell'indicatore.

Con l'aumento dell'ATR aumenta la possibilità di guadagnare somme rilevanti grazie ai movimenti consistenti del mercato. D'altra parte, come si può vedere dal grafico in basso, la correlazione tra ATR del mercato e somma delle operazioni perse è negativa. Un aumento dell'ATR, provoca anche un aumento della somma delle operazioni perse(perdite più consistenti, la serie della somma delle operazioni perse ha sempre segno negativo).

Infatti, la correlazione tra ATR del Brent e il Dax con l'equity delle rispettive strategie è significativa e negativa.

La correlazione invece tra ATR del futures sull'Euro e la somma delle operazioni perse della strategia non è significativa, quindi un aumento dell'Atr non porta grosse perdite di denaro in caso di operazioni perse. Sembra che la lunghezza dell'indicatore non influenza la correlazione tra le due variabili.

Movimenti bruschi del mercato sembrano a non influenzare l'operare della strategia.

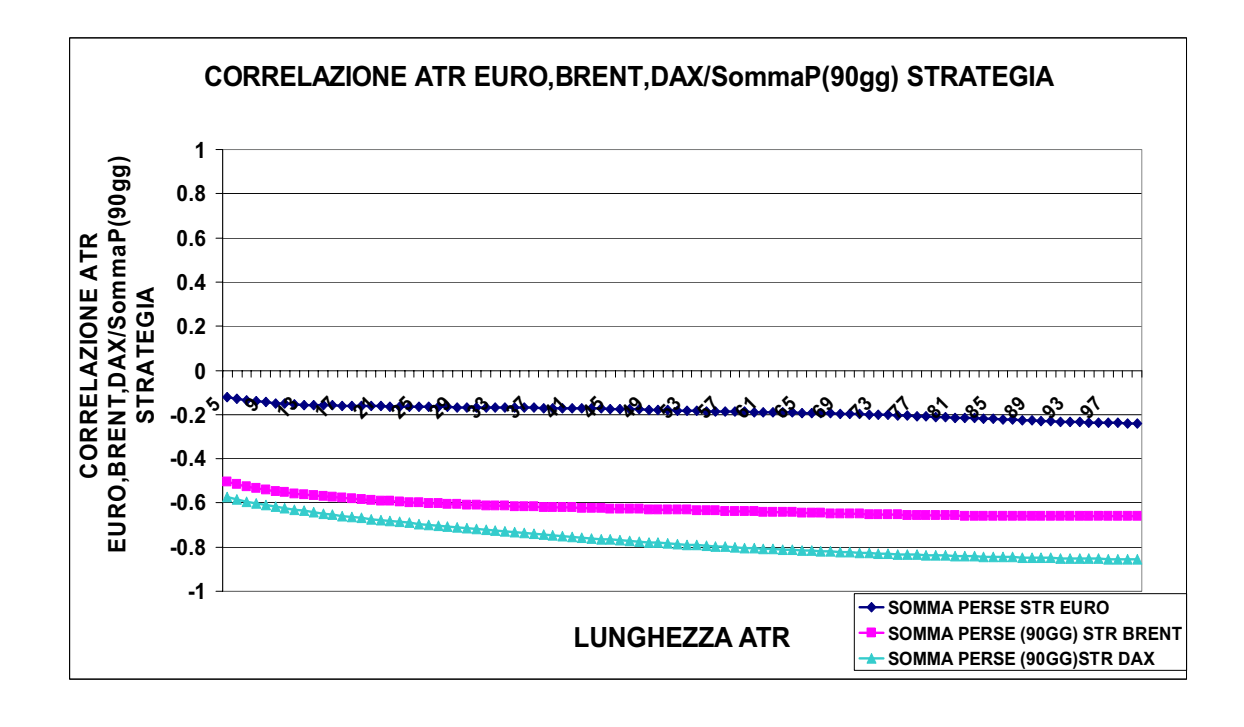

x ADX

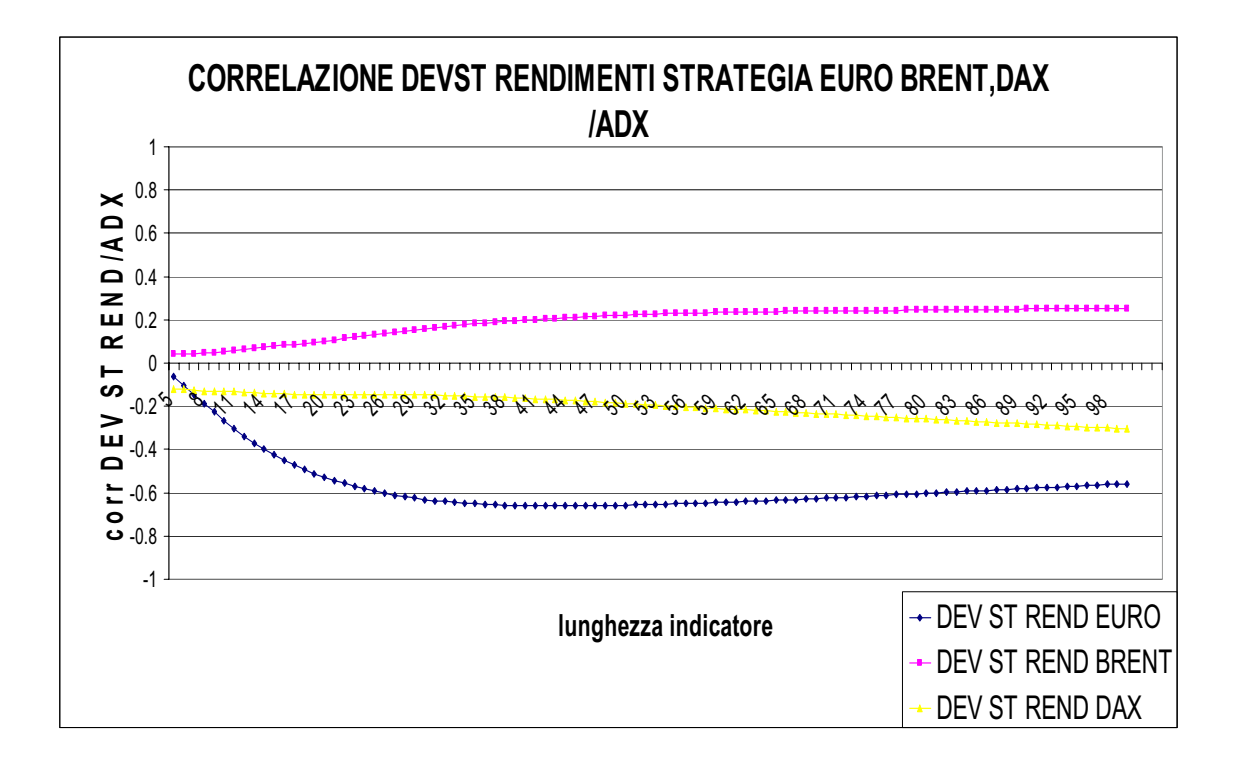

La correlazione tra ADX della serie dei prezzi e la deviazione standard dei rendimenti della strategia è significativa solo per la serie dell'euro.

Questo significa che in uno stato di forte trend, segnalati da un aumento del valore dell'ADX si registra una diminuzione della deviazione standard dei rendimenti.

La correlazione tra ADX e dev. St. dei rendimenti della strategia diventa significativa per una lunghezza dell'indicatore pari a 30.

Tutte le altre variabili della strategia correlate con l'ADX non danno risultati significativi.

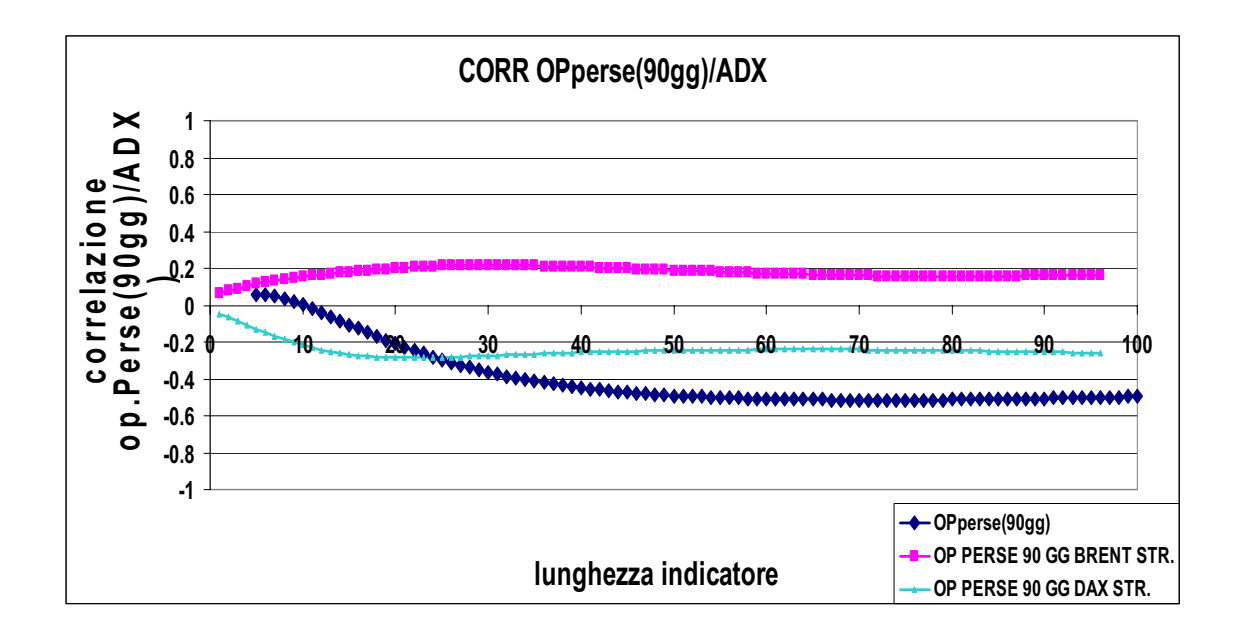

Analizzando la correlazione tra ADX del futures con le operazioni perse della strategia è significativa solo con la serie dell'Euro.

Infatti, la strategia legata alla serie dell'euro sfrutta molto bene le situazioni di forte trend nel mercato, le operazioni perse sono correlate inversamente con l'ADX.

# **3.3 Calcolo delle correlazioni con medie a lunghezza variabile.**

Dopo aver calcolato tutte le variabili modificando la lunghezza degli indicatori, il passo successivo è stato quello di:

- 1. Mantenere fissa la lunghezza degli indicatori RSI, CCI, ATR ADX(nel nostro caso a 14 osservazioni).
- 2. Variare da un minimo di 30 osservazioni ad un massimo di 365 osservazioni
	- -la media dei rendimenti
	- -la deviazione standard dei rendimenti della serie dei titoli.
	- -la simmetria della serie del futures
	- -la curtosi della serie del futures

Modificando i moduli in visual basic, si creano dei fogli in excel(matrici di dati) che contengono tutti i valori delle correlazioni tra le variabili modificando esclusivamente la lunghezza delle 4 variabili sopra citate.

I 4 fogli excel contengono:

nel foglio media dei rendimenti c'è la media dei rendimenti della serie euro fx con le variabili relative alla strategia(op.vinte,op.perse,media rend.strat…). In ordinata c'è il valore della correlazione dalla minima lunghezza della media(30) alla più grande(365).

Nel foglio Dev. St. è calcolata la deviazione standard dei rendimenti della serie del futures euro fx con le variabili della strategia. Nella prima riga della matrice dei fogli excel creato c' è la correlazione tra deviazione standard rendimenti della serie a 30 osservazioni con le variabili relative alla strategia utilizzata su quel titolo.

Nel foglio Simmetria c'è la correlazione relativa alla Simmetria della serie del futures euro fx con le variabili della strategia.

Nel foglio curtosi sono scritte le correlazioni tra curtosi della serie dell'euro fx e le variabili della strategia.

#### 1. CORRELAZIONI EURO FX

Sotto sono riportati i grafici più significativi ricavati dalle matrici di correlazioni modificando la lunghezza di alcune variabili sopra citate.

MEDIA RENDIMENTI

Cominciamo con l'analisi delle correlazioni del futures sull'euro.

Su di lui lavora la strategia denominata CurEXE4 EURO 30.

Si parla di una strategia rivista 4 volte nel corso della sua esistenza e lavora con dati campionati ad intervalli di trenta minuti.
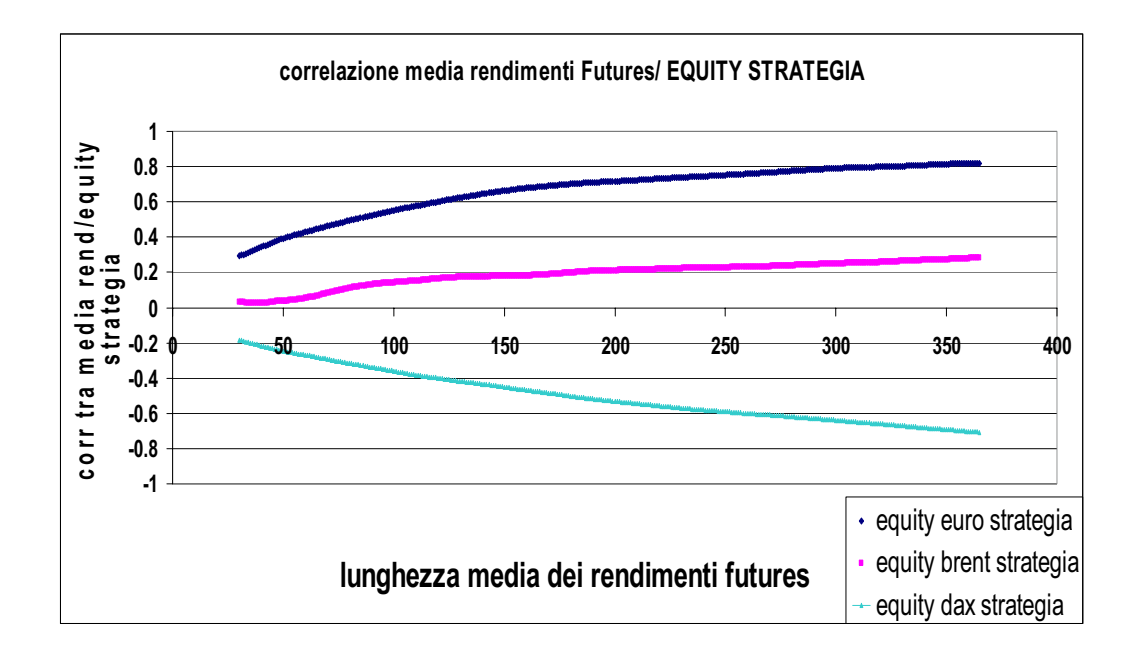

La correlazione tra la media dei rendimenti e l'equity della strategia è positiva e significativa per l'euro, solo positiva per il brent, negativa e significativa per il dax. Ci troviamo di front a tre diversi casi di correlazione.

Quella relativa all'euro può essere spiegata dal fatto che sia la serie del futures, che la serie dell'equity sono tutte e due funzioni crescenti, questo implica che le medie dei rendimenti all'aumentare della sua lunghezza assuma valori sempre più elevati, la strategia colleziona sempre più operazioni positive facendo crescere l'equity, e quindi generando una correlazione positiva che aumenta all'aumentare della lunghezza della media.

La serie del dax, invece, è decrescente nel periodo di tempo in esame(media dei rendimenti negativa), mentre la serie dell'equity è positiva e aumenta nel tempo. E' questo il motivo che determina una correlazione negativa tra le due serie.

La correlazione tra la media dei rendimenti del brent e l'equity è al di sotto della soglia di significatività stabilità.

La correlazione tra la media dei rendimenti della serie dei prezzi del futures Euro con la media dei rendimenti della strategia è positiva solo per la serie dell'Euro per una lunghezza della media molto elevata.

Questo perché prendendo un intervallo lungo in considerazione e disponendo di due funzioni monotone crescenti, quali la media dei rendimenti della serie dei prezzi dell'euro e l'equity della strategia dell'euro, elimino le piccole parti di rumore locali e ottengo una correlazione massima.

Stessa cosa non si può dire per la serie del Dax, anzi, la serie del Dax è decrescente nel periodo di tempo in cui la stiamo osservando, tuttavia l'equity della strategia è positiva. Per questo otteniamo una correlazione negativa.

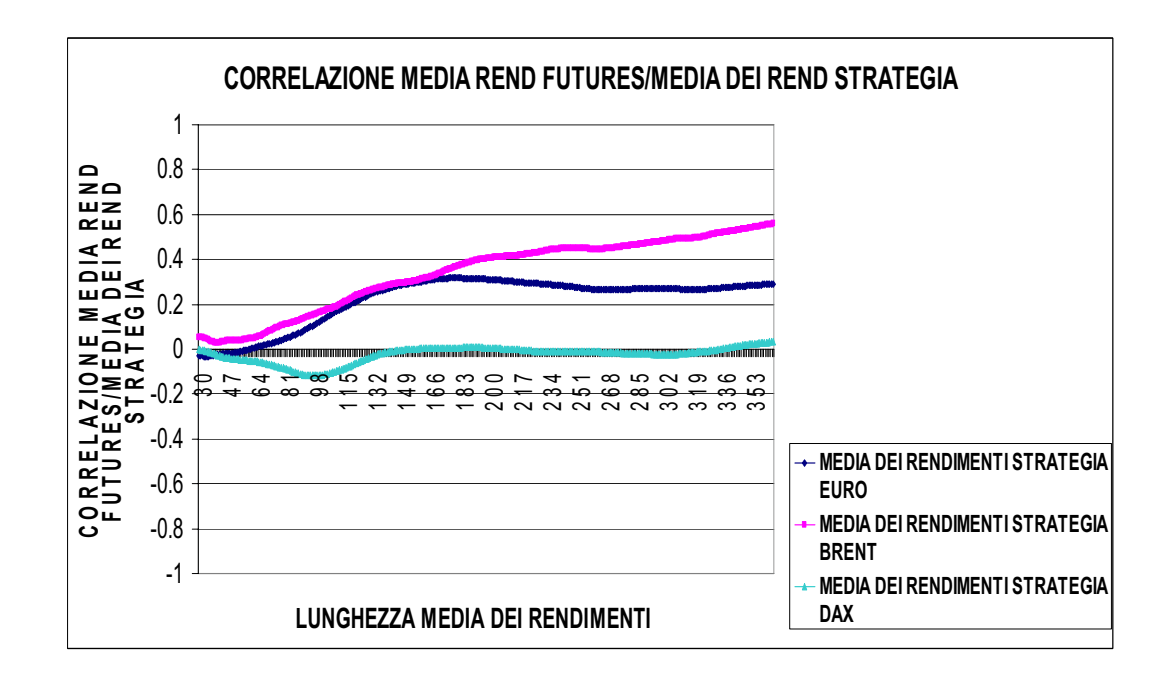

La correlazione tra la media dei rendimenti del Dax con la media dei rendimenti della strategia sono incorrelate.

L'unica correlazione significativa che c'è è tra la media dei rendimenti del Brent, e la media dei rendimenti della sua strategia.

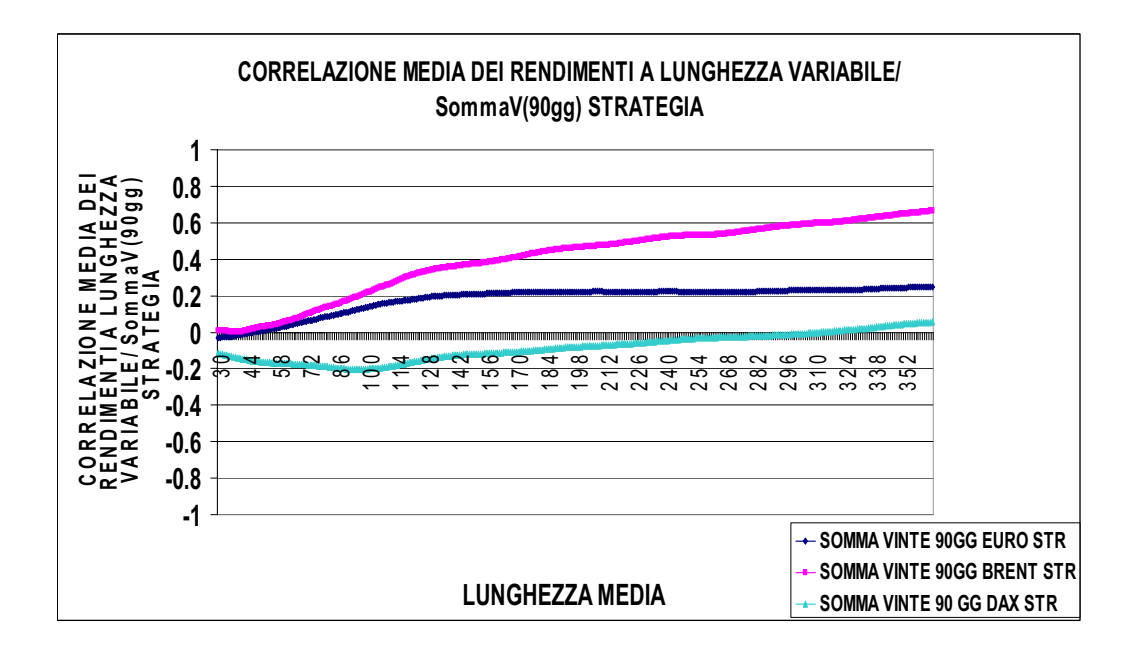

La correlazione tra la media dei rendimenti del brent e la somma delle vinte è significativa e positiva per una lunghezza elevata della media dei rendimenti sul futures.

Questo perché essendo una serie che cresce nel tempo, aumenta la sua media all'aumentare della lunghezza, e aumenta il numero delle somme vinte perché la strategia continua ad andare long senza sbagliare nel mercato.

Le altre due correlazioni non sono significative.

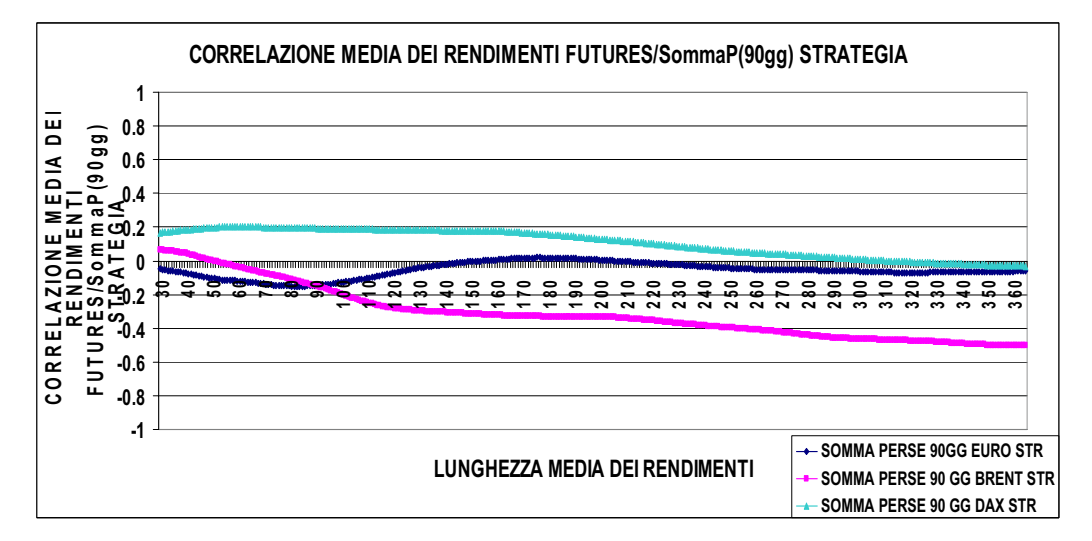

La correlazione tra la media dei rendimenti del brent e la somma delle perse è significativa e negativa per una lunghezza elevata della media dei rendimenti sul futures. Un aumento della media dei rendimenti e una diminuzione della somma delle perse genera una correlazione negativa.

# DEVIAZIONE STANDARD RENDIMETI DA 30 A 365 GG

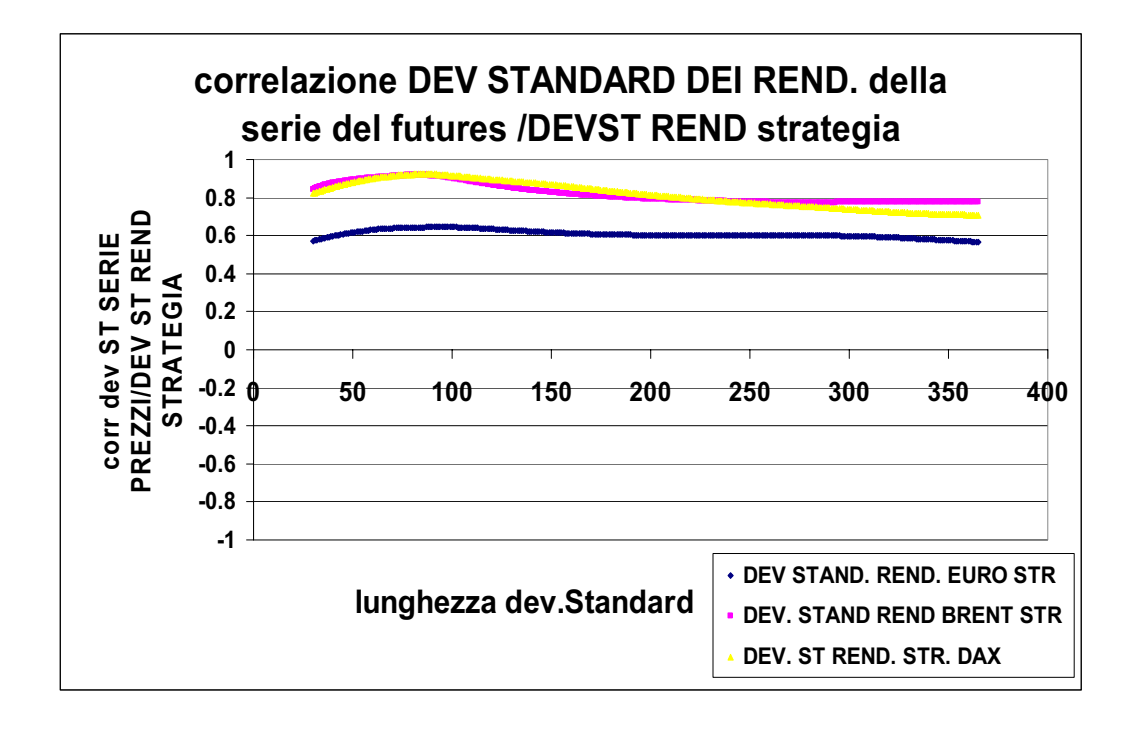

La correlazione tra deviazione standard dei rendimenti del futures, con la deviazione standard dei rendimenti della strategia è molto significativa sia per il futures brent, sia per il futures dax. La lunghezza della deviazione standard non influisce sulla correlazione.

Inoltre le due correlazioni sono molto simili.

Questo significa che a deviazione standard dei rendimenti della strategia mantiene la stessa deviazione standard dei rendimenti del mercato.

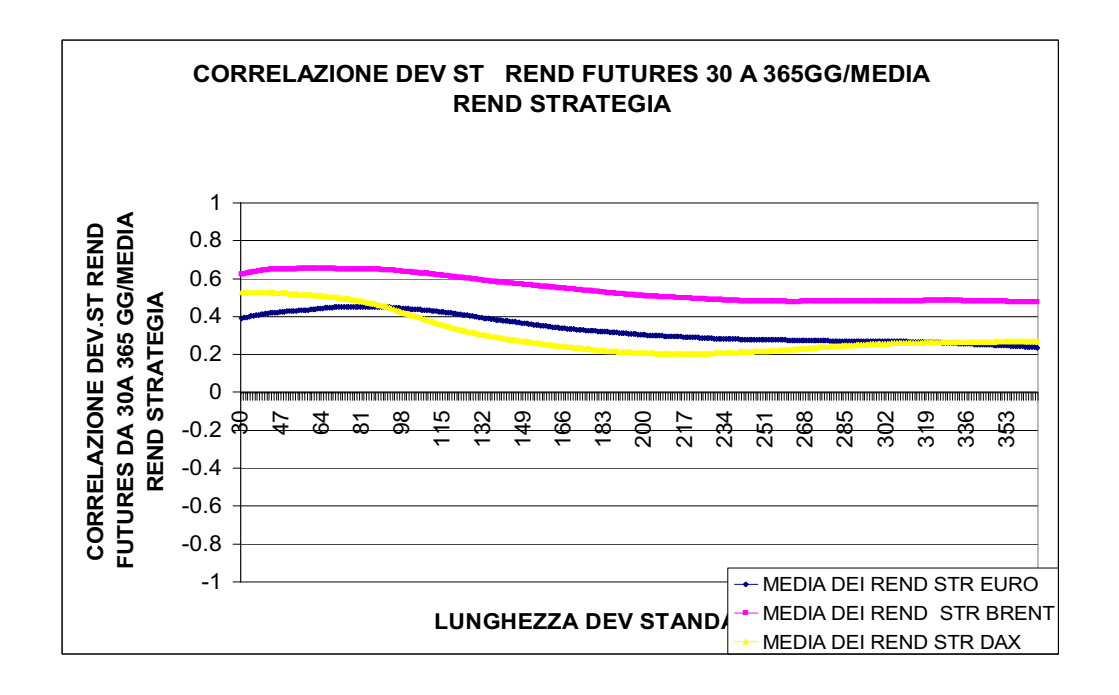

La correlazione tra deviazione standard dei rendimenti del brent con la media dei rendimenti della strategia è significativa, soprattutto per una lunghezza piccola della deviazione standard(vale anche per il futures sul dax).

Interpretando questo grafico si può affermare per due futures su tre che, se la deviazione standard aumenta, anche la media dei rendimenti aumenta.

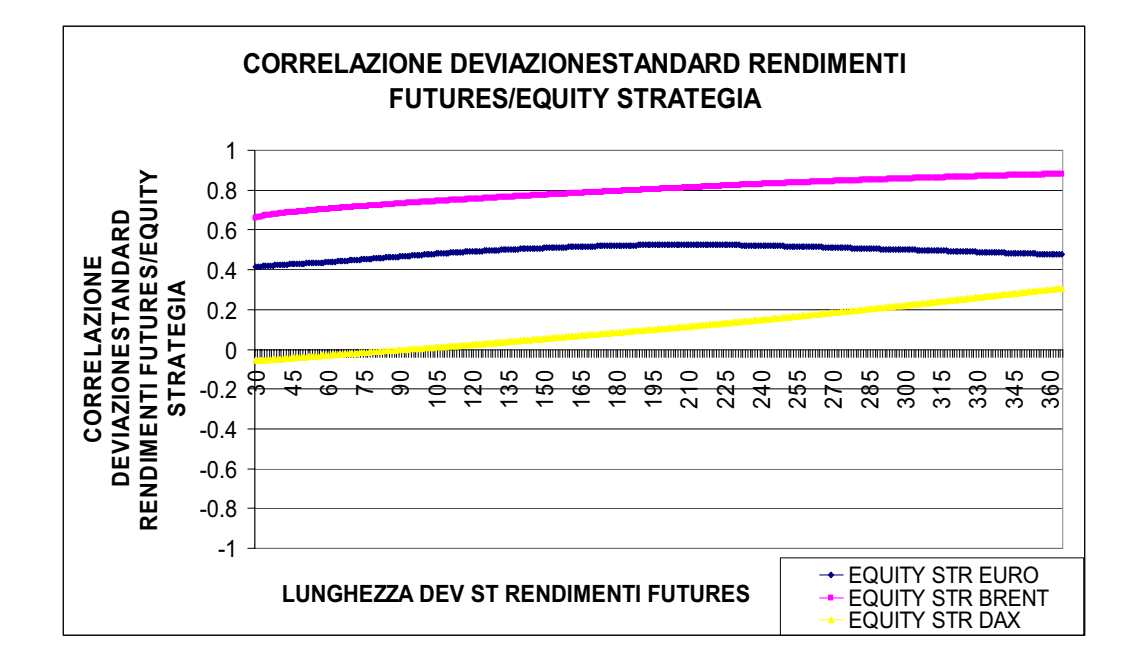

Questo grafico dimostra il legame tra l'equity di una strategia e la deviazione standard dei rendimenti del mercato. L'equity del dax è completamente incorrelata con la deviazione standard dei rendimenti.

La deviazione standard dei rendimenti del brent invece è perfettamente correlata con l'equity della strategia. A parte che questa strategia ha operato molto bene nell'arco di tempo in cui l'abbiamo osservata, ma l'aumentare della dev. standard fa aumentare l'equity positivamente.

Questa è una chiara indicazione che la strategia che opera sul brent opera positivamente soprattutto, quando c'è alta volatilità.

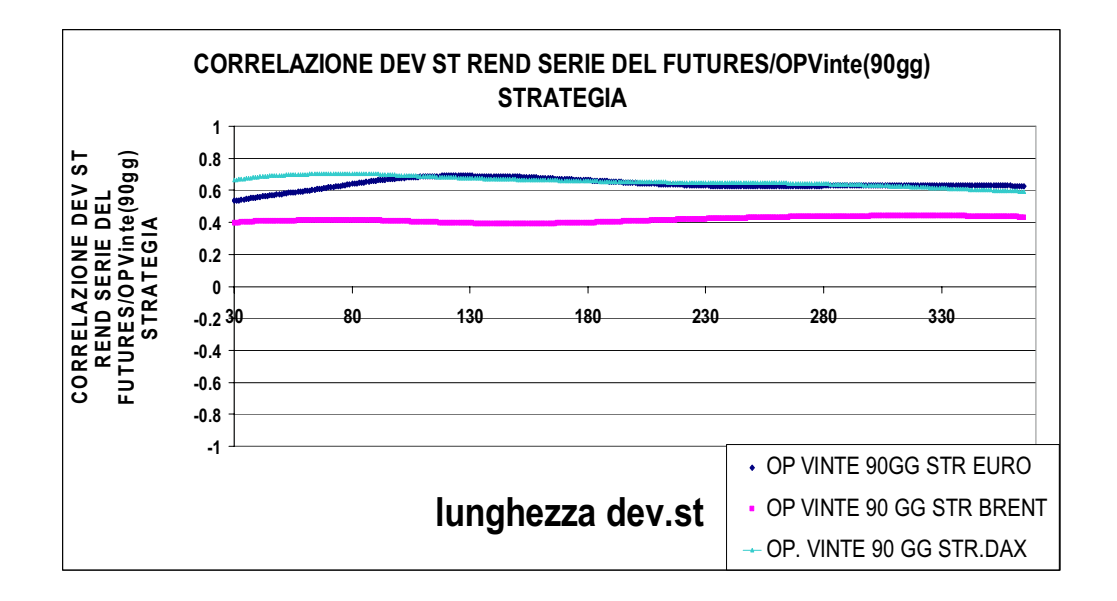

La correlazione tra deviazione standard dei rendimenti del mercato con le operazioni vinte della strategia(in numero) è significativa per il DAX e l'euro.

La correlazione tra deviazione standard dei rendimenti del Brent con le operazioni vinte non è significativa, perché la strategia che opera su questo titolo(ciclica), quindi si trova in fase di forte trend e quindi alta volatilità del mercato, fa meno operazioni, è più propensa a lasciare correre. Esegue meno operazioni, ma ottiene operazioni più profittevoli.

Le strategie che operano sul Dax e sull'Euro invece quando si trovano di fronte ad alta volatilità e quindi all'aumentare della deviazione standard tendono ad operare con più frequenza.

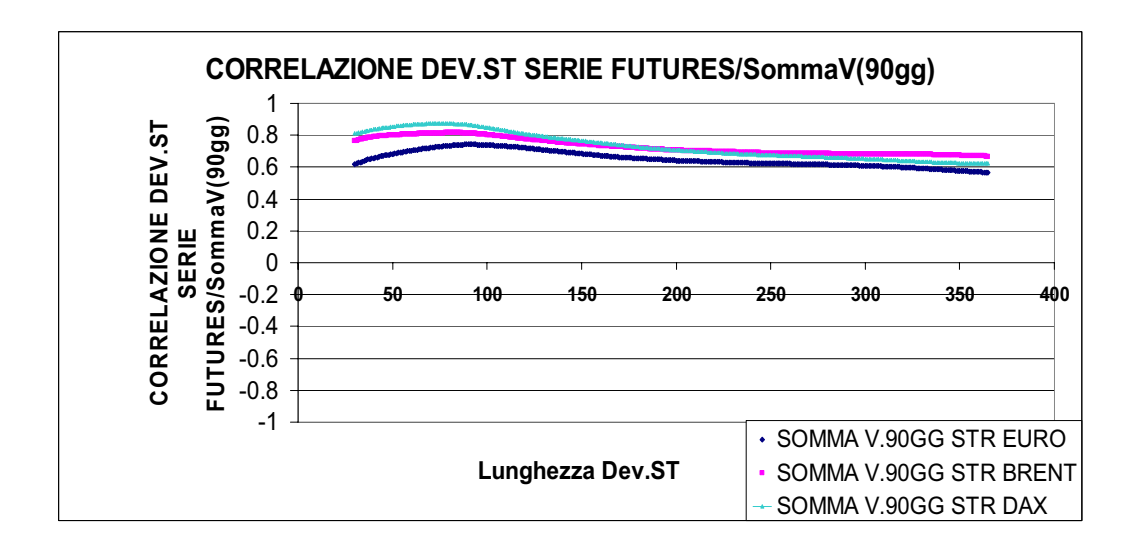

Dal grafico qui sopra si può vedere la correlazione tra deviazione standard dei rendimenti del futures con la somma (in termini monetari) delle operazioni vinte calcolate su 90 giorni. Tutte le tre correlazioni sono significative e positive. Inoltre sono molto simili nel loro andamento e sembra che per qualsiasi lunghezza della deviazione standard la correlazione tra le due variabili rimane inalterata.

Il risultato è simile a quanto detto prima: alta deviazione standard comporta movimenti bruschi del mercato. Di conseguenza ampi movimenti del mercato, in caso di operazioni positive, comporta alti rendimenti.

Ad esempio se il prezzo di un indice oscilla di un 5% giornaliero, ho possibilità di guadagno maggiori rispetto ad un prezzo di un indice che oscilla intorno all'1%.

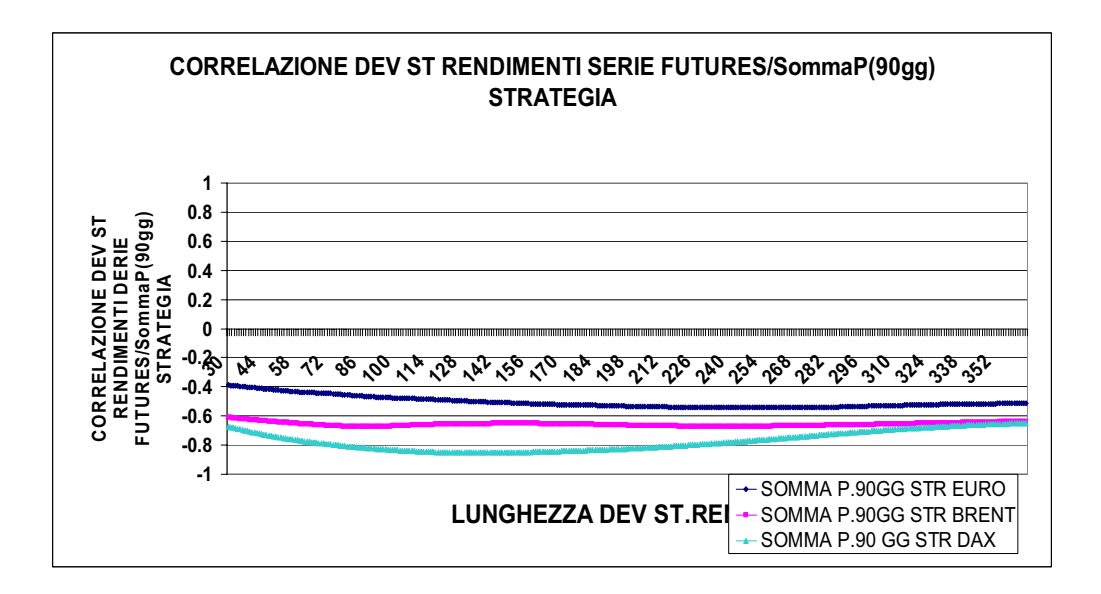

Di conseguenza un'alta volatilità, in caso di operazioni perse della strategia, comporta a forti perdite in termini monetari.

La correlazione tra la deviazione standard dei rendimenti dei tre futures con la somma delle operazioni perse a 90 giorni della strategia è negativa e significativa.

La correlazione più significativa è quella tra dev.st. dei rendimenti del Dax con la somma delle operazioni perse. Un'elevata volatilità di questo titolo porta a pesanti perdite della strategia.

### SIMMETRIA

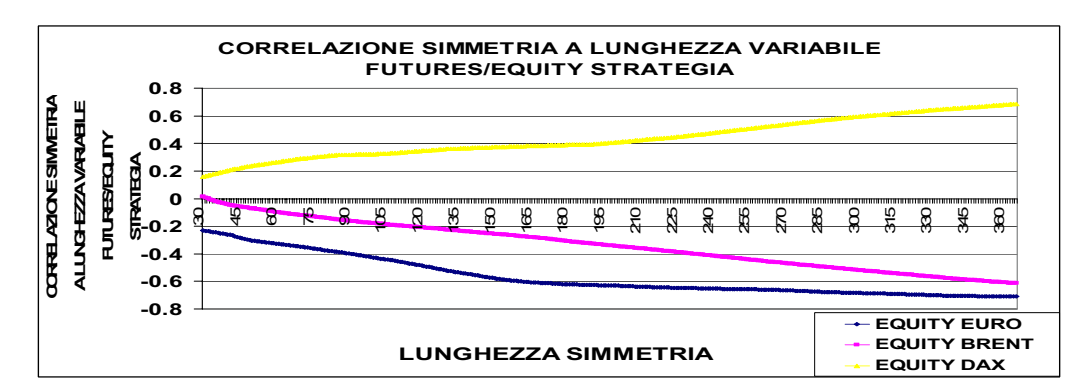

La correlazione tra la simmetria del futures con l'equity delle strategie è significativa positiva per quanto riguarda la serie del Dax e significativa negativa per la serie dell'Euro.

Un crescente aumento dell'equity del dax è legato con un aumento crescente della simmetria.

Le differenze sono imputabili alle differenti simmetrie dei mercati.

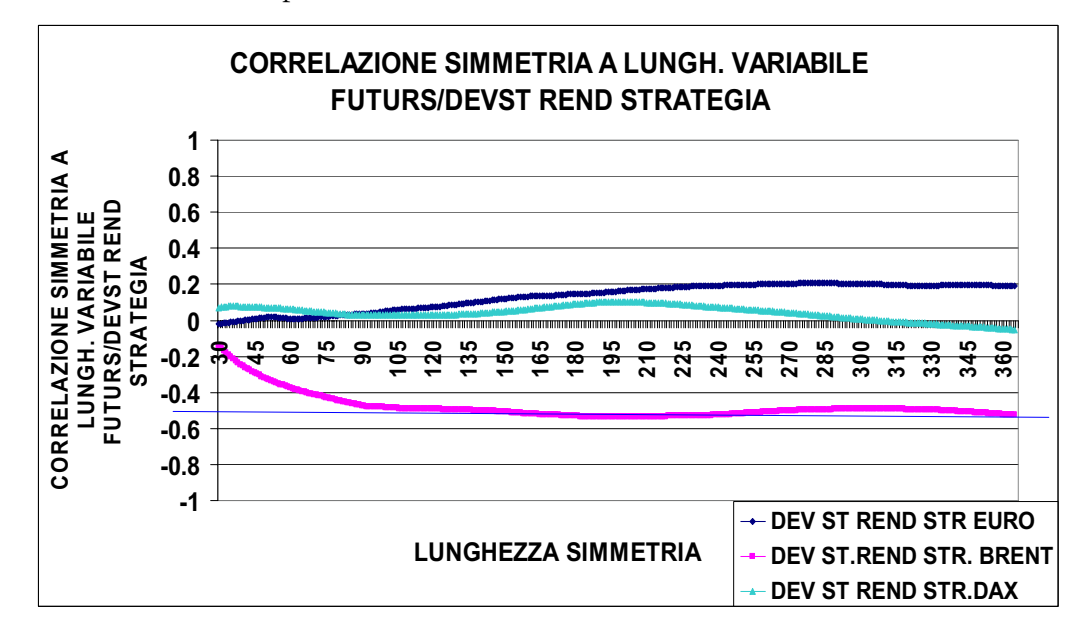

Correlazione tra simmetria della serie del futures con la deviazione standard dei rendimenti della strategia.

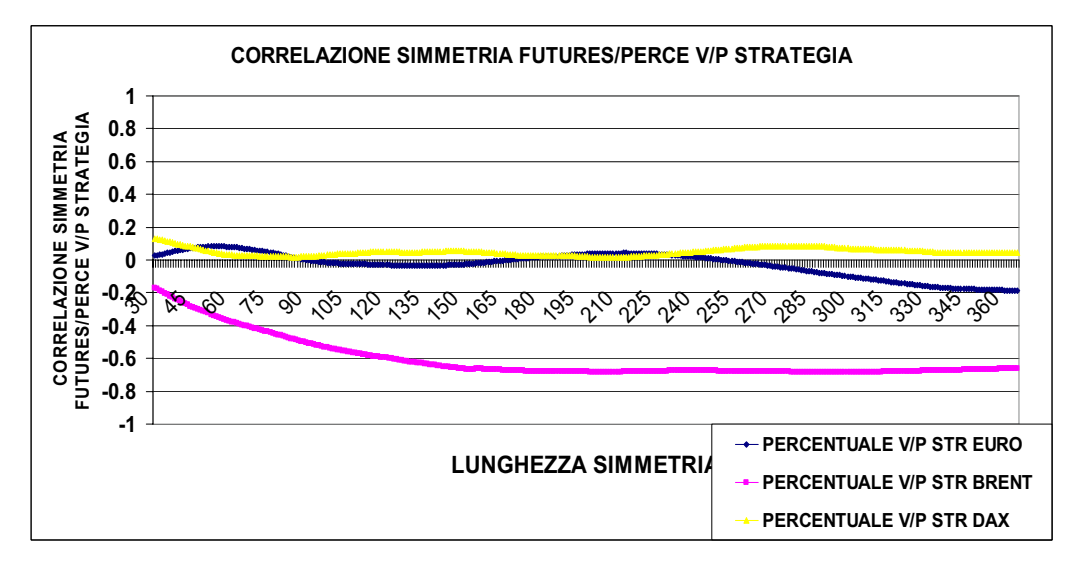

La correlazione tra simmetria della serie dei futures con la percentuale delle operazioni vinte e perse della strategia è significativa negativamente solo per il Brent futures.

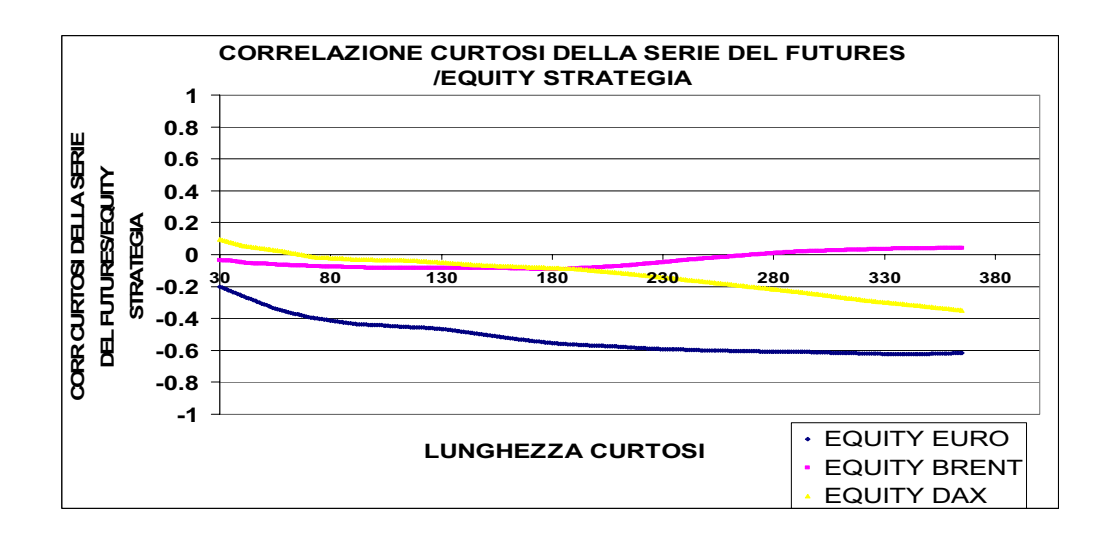

# • CURTSOSI

La correlazione tra curtosi dei rendimenti del futures con le variabili della strategia non sono significative.

L'unica cosa da notare è la correlazione tra curtosi del futures con l'equity della strategia dell'Euro. Essa assume valori significativi negativi per una lunghezza della simmetria superiore a 130.

# **3.4 CORRELAZIONI ROLLING**

**3.4.1 A parametri fissi** 

Con le "correlazioni rolling" si calcola la correlazione su finestre di dati tra due variabili.

Nel caso in esame abbiamo preso la serie della correlazione rolling tre media dei rendimenti del futures euro con la media dei rendimenti della strategia.

Questa viene calcolata nel seguente modo:

- x Si fissa l'intervallo di dati delle due serie su cui calcolare la correlazione (se l'intervallo è di 56 giorni, il primo risultato si ha nella 56-ma riga)
- Si calcola il primo valore di correlazione tra le due serie.
- Il secondo valore di correlazione si calcola aggiungendo un'osservazione all'intervallo ed eliminando la prima osservazione.
- Stesso procedimento per tutti gli altri valori della serie.

Il primo grafico indica la correlazione della media dei rendimenti con la media dei rendimenti della strategia su una finestra di 14 giorni, il secondo su una finestra di 28 e il terzo su una finestra di 56.

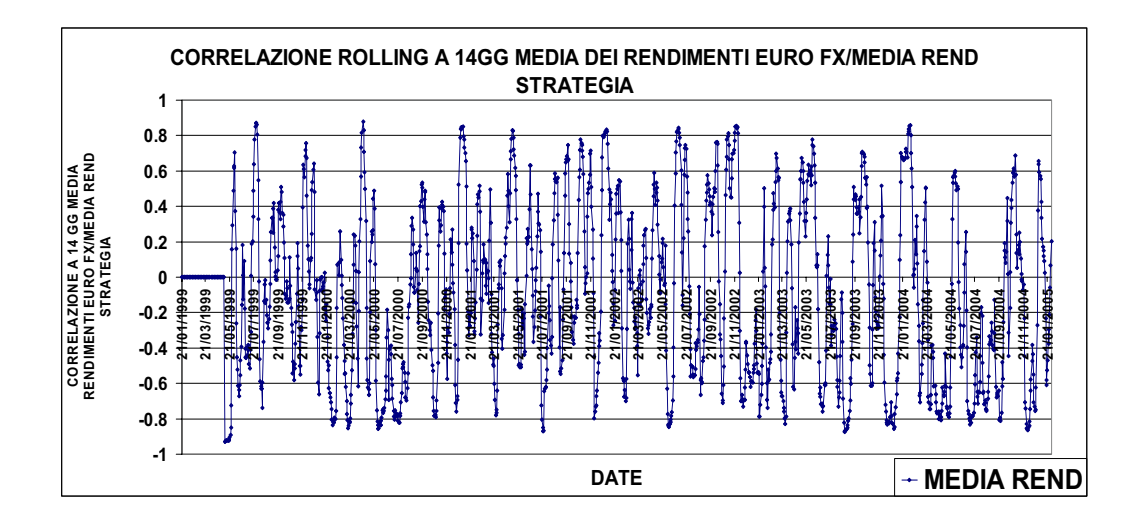

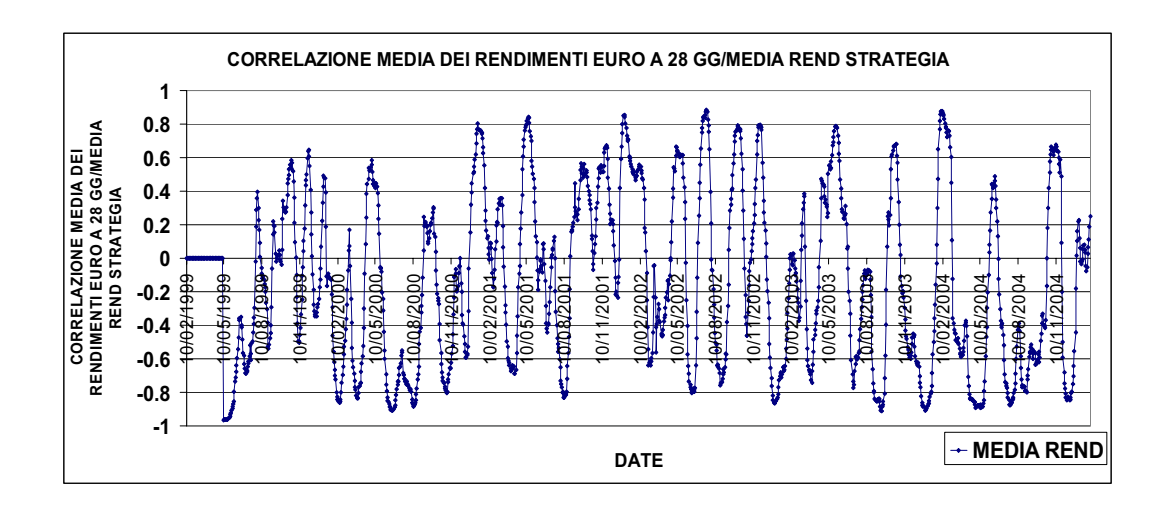

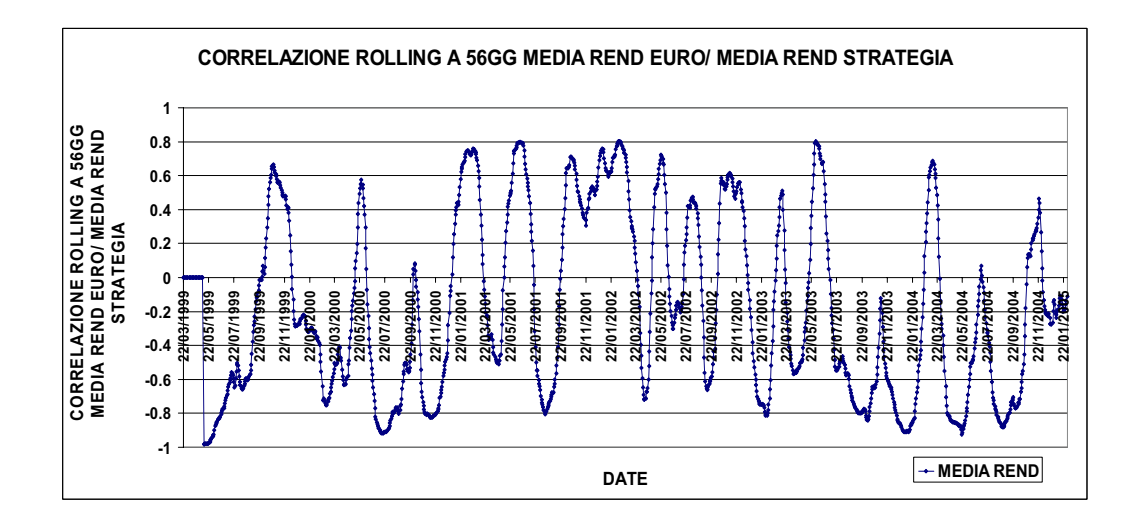

Come si può vedere dai grafici le correlazioni tra la media dei rendimenti della serie del futures con la serie dei rendimenti della strategia è significativa a tratti. In certi intervalli di tempo notiamo un legame forte tra le due variabili).

Si può dire che esiste una ciclicità della serie.

Inoltre si può notare che la serie a 56 giorni, è meno soggetta a sbalzi seppur mantenendo una forte ciclicità che troveremo per tutte le correlazioni rolling tra le variabili.

Nei nostri ragionamenti utilizzeremo i grafici con correlazioni rolling a 56 giorni perché sono più comprensibili graficamente.

EURO FX

Analizziamo ora alcuni grafici significativi ottenuti. I primi sono quelli relativi alla serie del futures.

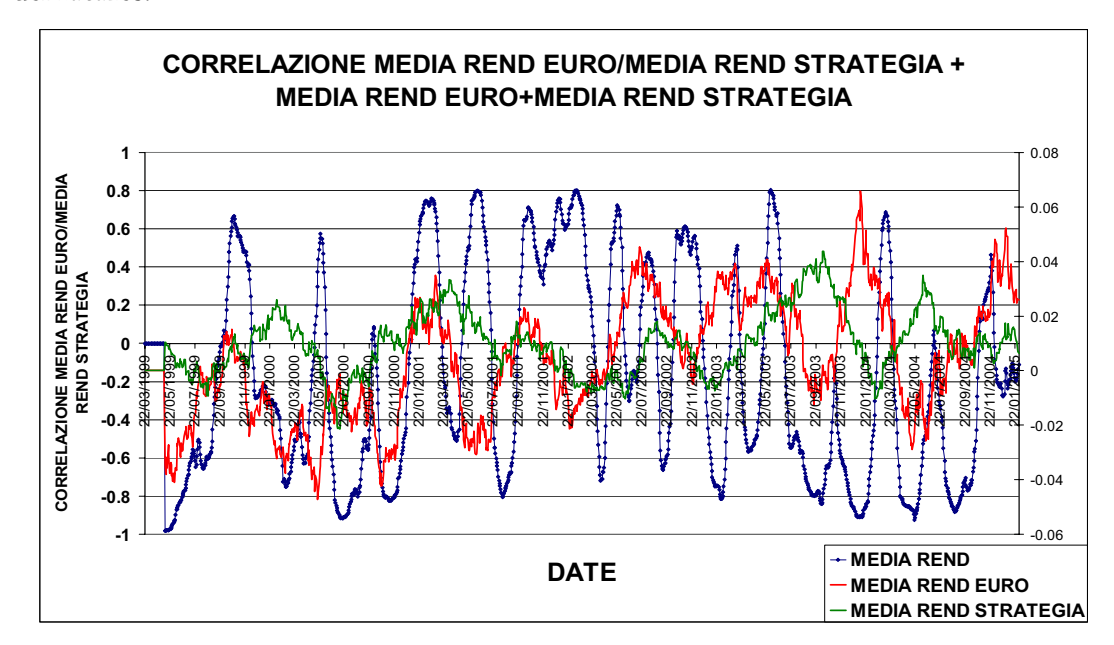

La serie in blu è la correlazione della media dei rendimenti del futures con la media dei rendimenti della strategia.

Con le correlazioni rolling si possono vedere in quali periodi di tempo esiste un legame forte fra le variabili.

La correlazione è significativa a tratti e diventa sia positiva che negativa, questo significa che in alcuni periodi temporali il mercato ha una media dei rendimenti positiva e la strategia ha una media dei rendimenti negativa.

La serie di colore rosso rappresenta l'andamento della media dei rendimenti dell'Euro dal 22 marzo del 1999 al 22 12 2004.

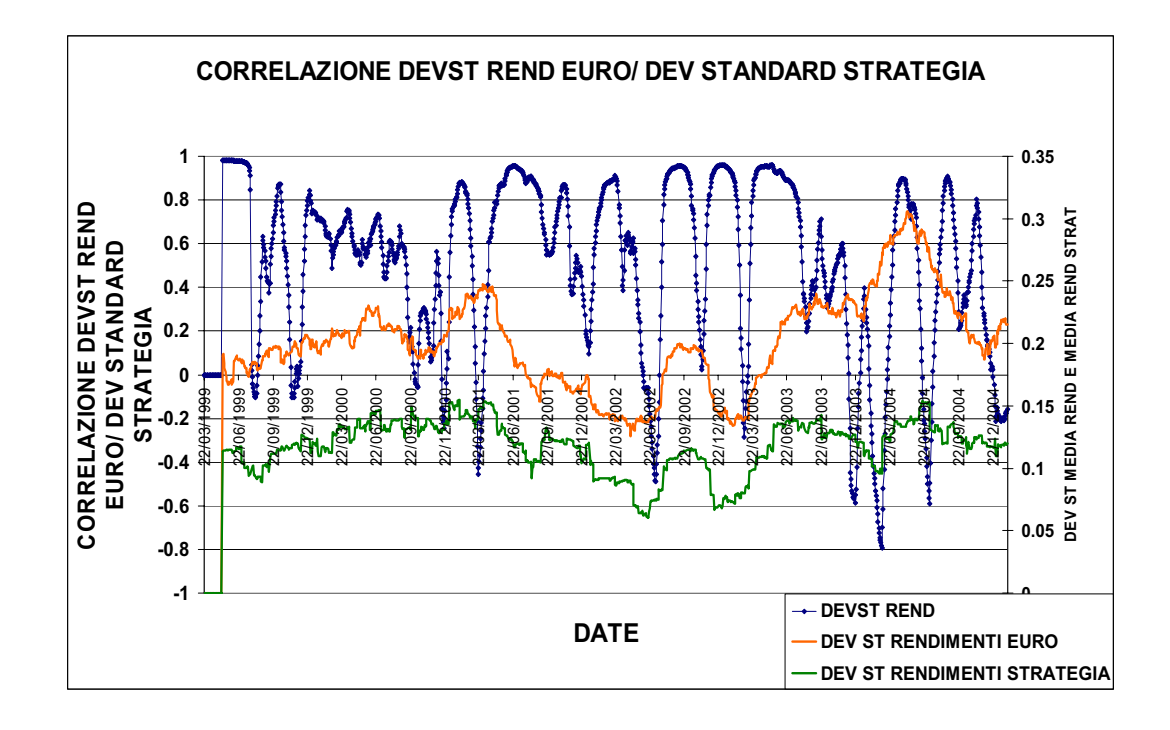

Il grafico sopra rappresenta l'andamento della correlazione rolling tra deviazione standard dei rendimenti e deviazione standard dei rendimenti della strategia. La correlazione rimane quasi sempre su valori significativi positivi. Questo evidenzia come la deviazione standard della strategia sia fortemente legata alla deviazione standard dei rendimenti del mercato.

Inoltre sono riportate le deviazioni standard rispettivamente di futures e della strategia. La deviazione della strategia è inferiore della deviazione standard dei rendimenti, ma ha un andamento di fondo molto simile.

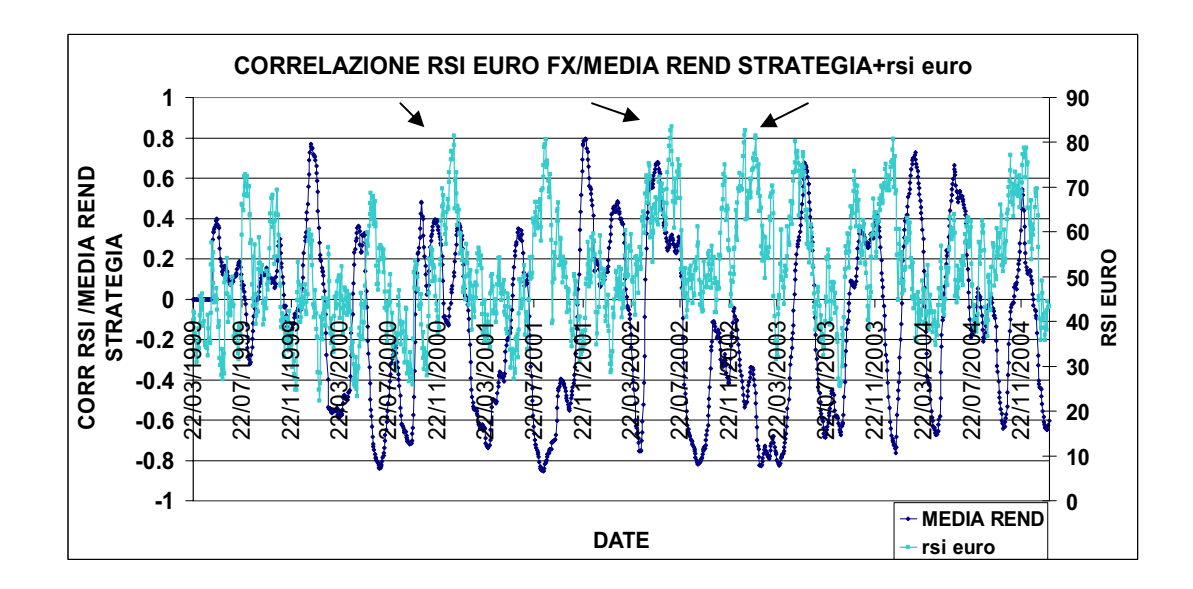

Sopra è riportata la correlazione tra RSI del mercato e la media dei rendimenti della strategia. La correlazione è forte a tratti tra le due serie.

La serie azzurra è l'RSI del futures. Quando raggiunge valori soglia di 70 indica un cambio di tendenza del mercato. Nel grafico si può notare più volte che quando l'indicatore supera la soglia critica la media dei rendimenti della strategia è correlata negativamente con la media dei rendimenti del mercato.

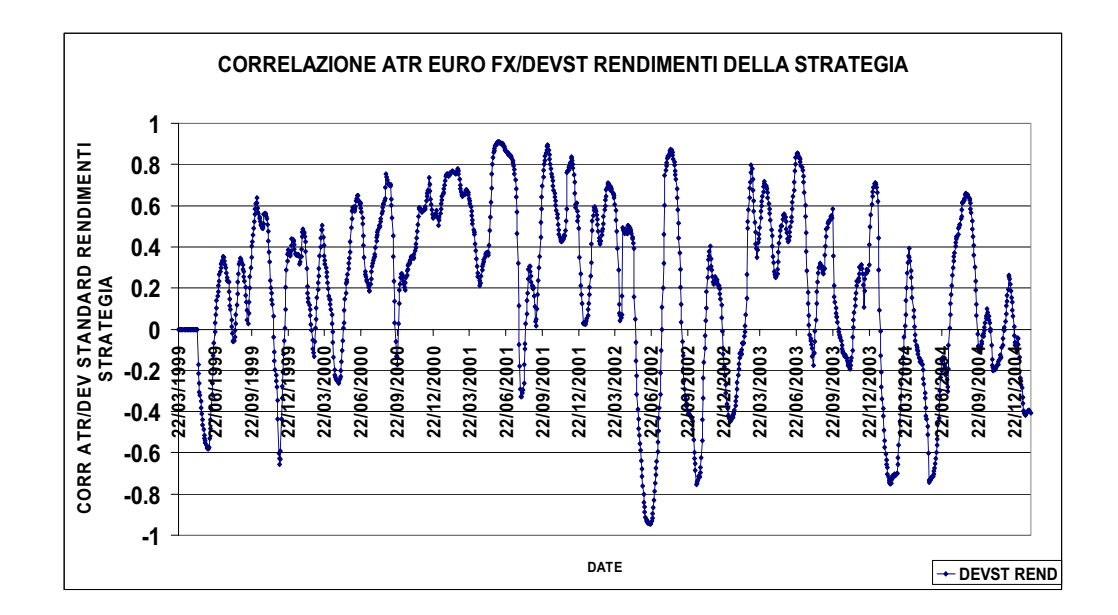

Sopra è riportata la correlazione rolling tra l'ATR e la deviazione standard dei rendimenti della strategia.

La correlazione è significativa e positiva in molti periodi di tempo. L'atr è un indicatore di volatilità, e un suo aumento rileva un aumento della deviazione standard del mercato.

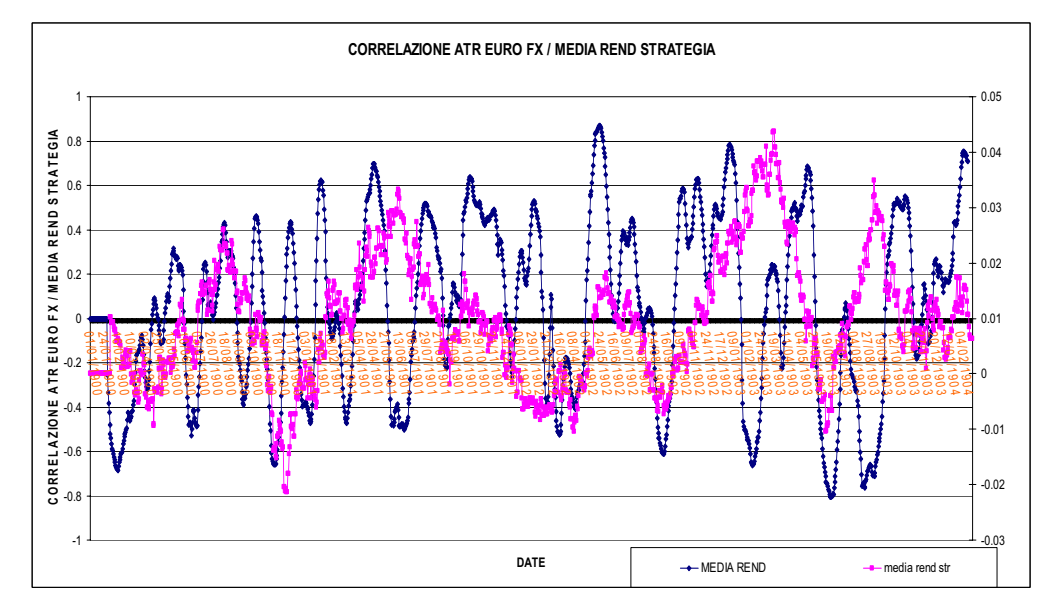

### BRENT

Analizziamo ora i grafici più significativi delle correlazioni rolling sfalsate della serie del brent.

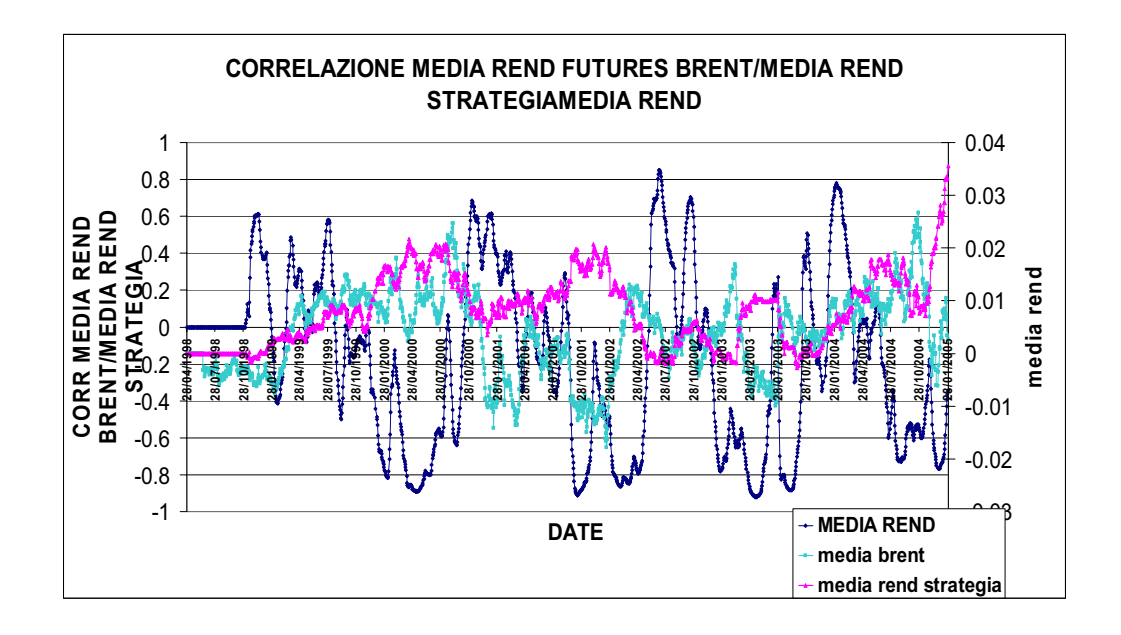

La correlazione rolling su finestre di 56 giorni tra media dei rendimenti del futures brent con la media dei rendimenti della strategia è significativa a tratti.

Resta da dire però, che quando la media dei rendimenti del futures è negativa e le medie dei rendimenti della strategia positiva implica una correlazione negativa. Nel nostro caso però è un momento favorevole della strategia, infatti, l'equity aumenta.

 La strategia inoltre nell'ultimo periodo registra ottimi risultati, mentre il mercato ha una media dei rendimenti negativa. Da questo si ha una correlazione negativa nell'ultimo periodo.

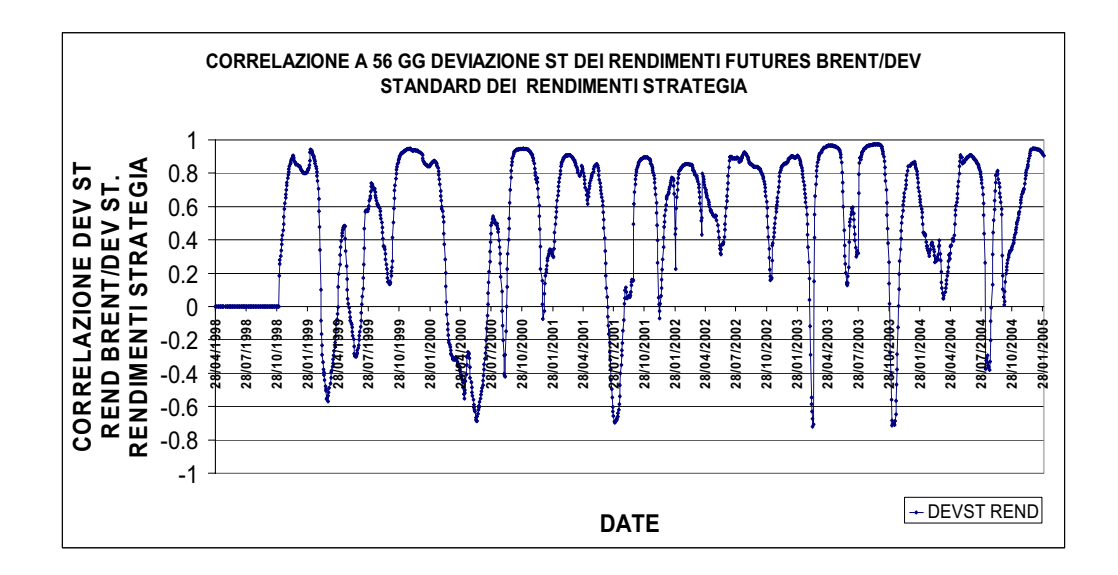

La correlazione rolling a 56 giorni tra la deviazione standard dei rendimenti del futures con la deviazione standard dei rendimenti della strategia è prevalentemente positiva e significativa. Anche per il futures sul brent, la strategia ha una deviazione standard molto simile della deviazione standard del mercato.

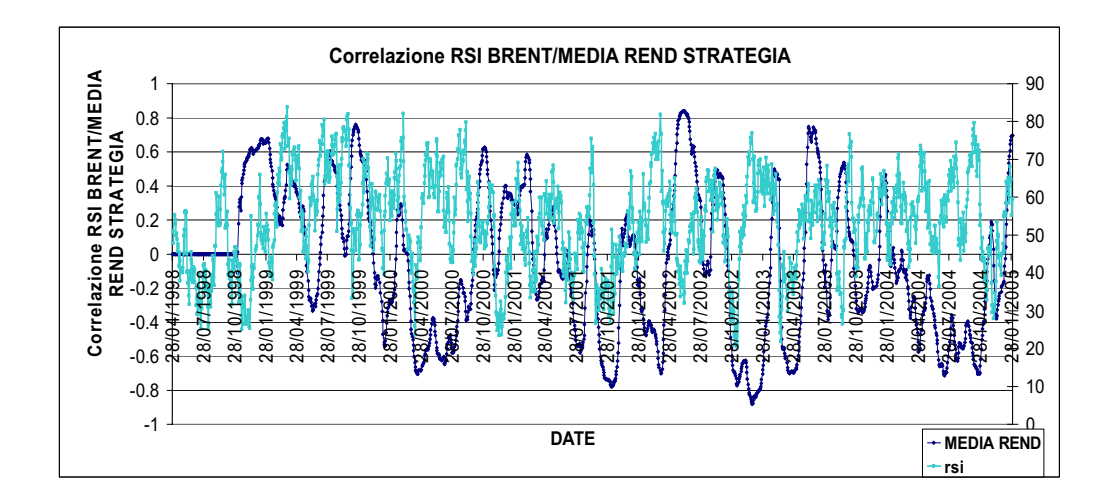

Il grafico riportato sopra analizza il comportamento dell'RSI con la correlazione tra le due medie dei rendimenti.

Sembra che la correlazione subisca un cambio di tendenza non appena l'RSI supera una certa soglia(75), ma questo lo vedremo meglio in seguito quando calcoleremo le correlazioni rolling sfalsate tra le variabili.

La correlazione è positiva quando l'RSI ha un valore elevato e la media dei rendimenti sale.

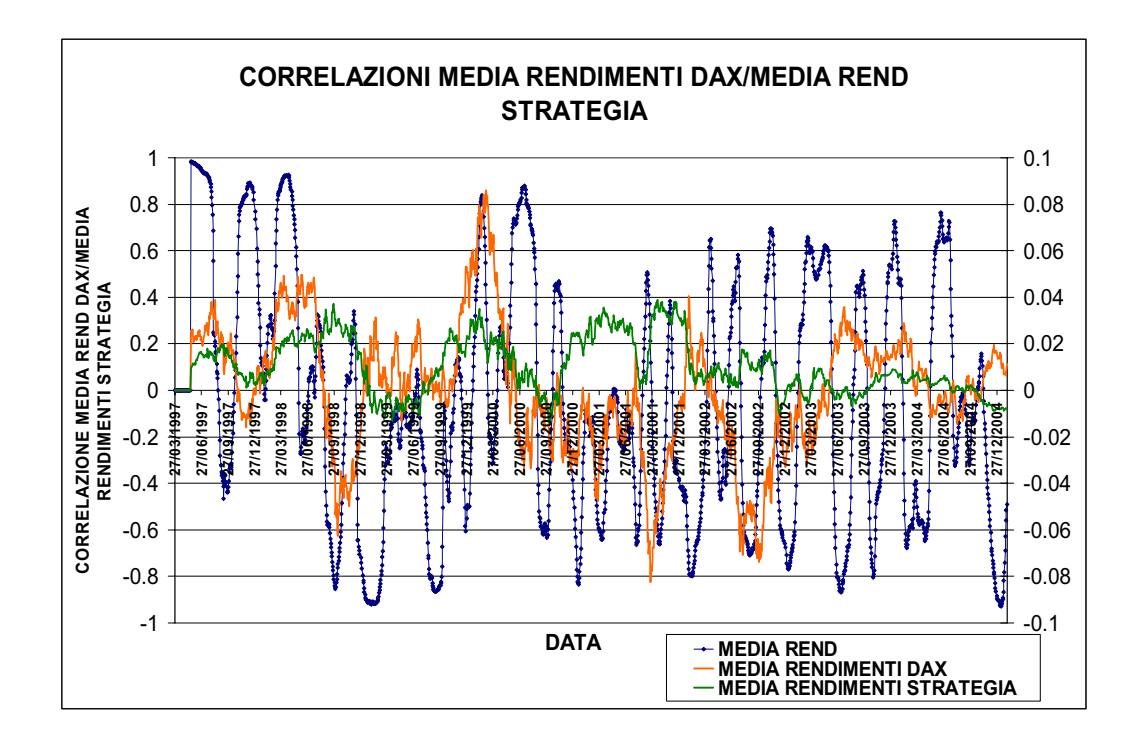

Il grafico sopra riporta l'andamento della correlazione rolling fra la media dei rendimenti della serie del futures, con la media dei rendimenti della strategia.

Come si può notare la media dei rendimenti della strategia è molto bassa nell'ultimo periodo, principalmente perché il mercato del Dax non è andato bene nell'ultimo periodo e perché la strategia non ha operato bene.

La correlazione tra le due medie infatti, alterna momenti di forte correlazione positiva, a momenti di forte correlazione negativa.

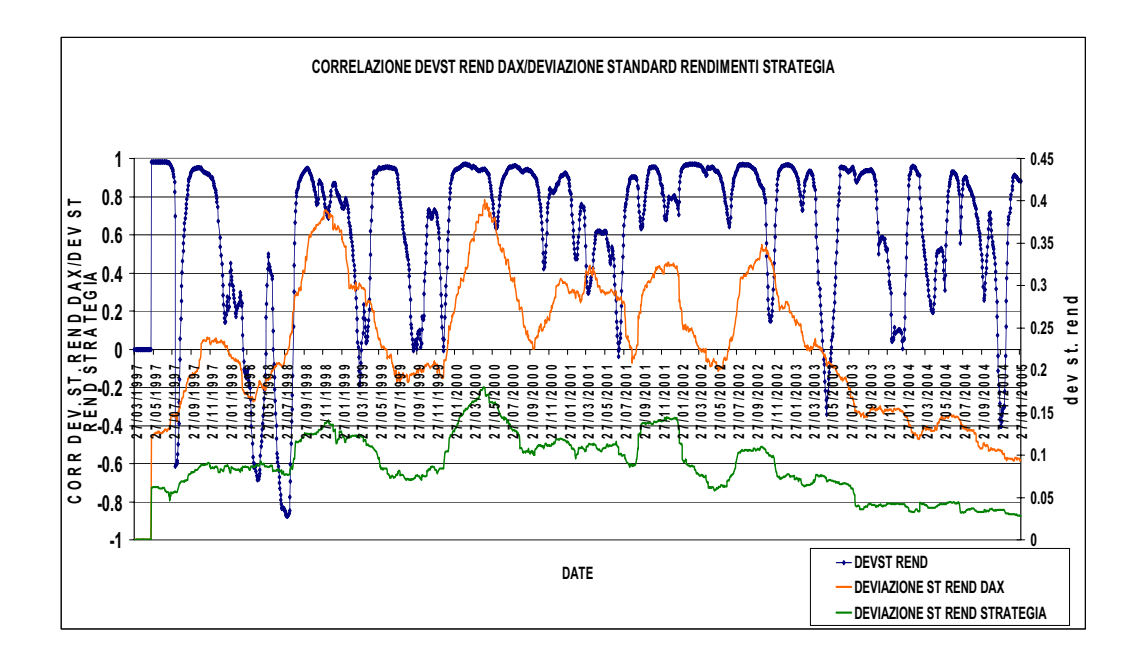

Sopra è riportato il grafico della correlazione rolling a 56 giorni tra la deviazione standard dei rendimenti e la deviazione standard dei rendimenti della strategia.

La correlazione rimane per quasi tutto il periodo di osservazione su valori positivi e molto significativi, ad eccezione di alcuni intervalli dove la deviazione standard dei rendimenti della strategia scende costantemente e quella del mercato sale. In questi momenti la strategia non riesce ad interpretare la volatilità del mercato e opera male. Inoltre si può vedere che la deviazione standard dei rendimenti della strategia ricalca il

movimento della deviazione standard dei rendimenti.

La deviazione standard dei rendimenti della strategia però, nell'arco di tempo presa in esame, ha valori inferiori rispetto alla deviazione standard dei rendimenti del mercato.

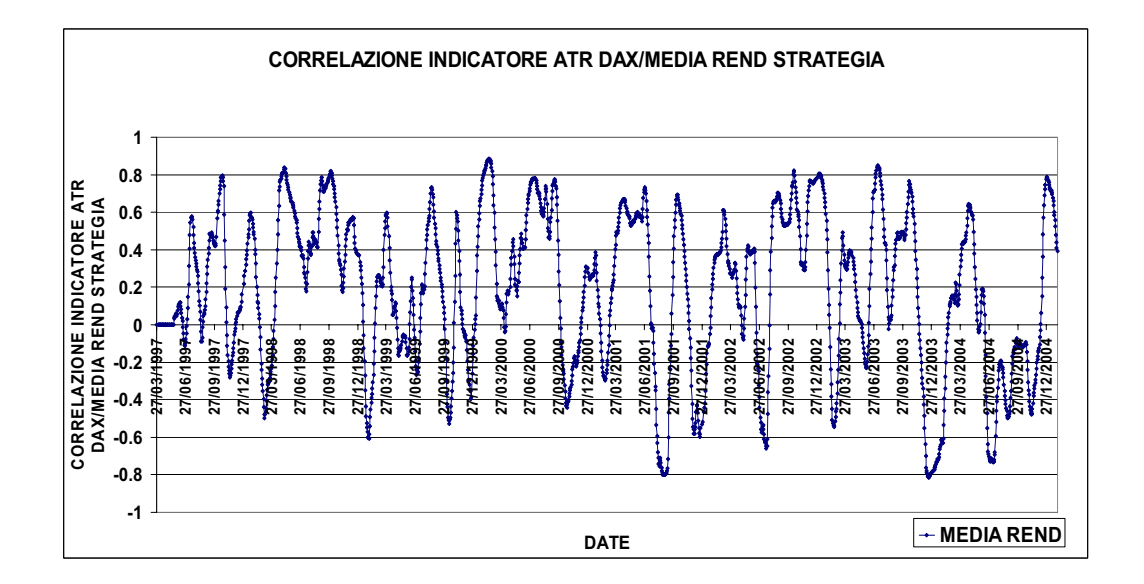

Il grafico qui sopra riporta la correlazione rolling su finestra di 56 giorni tra l'ATR del futures e la media dei rendimenti della strategia.

Analizzando i picchi di correlazione,per la maggior parte delle volte, un alto ATR corrisponde ad alta media dei rendimenti positiva della strategia e, meno frequentemente, media negativa elevata dei rendimenti.

# **3.5 CORRELAZIONI ROLLING - SFALSATE 3.5.1 A parametri fissi**

Il calcolo delle correlazioni rolling sfalsate è molto simile al precedente.

L'unica variante sta che per il calcolo della correlazione non si prendono due intervalli di osservazione dello stesso periodo, ma i dati relativi alla strategia sono traslati di 5 giorni in avanti.

Questo metodo di calcolo è stato utilizzato per vedere se alcune variabili del mercato possono dare delle indicazioni previsive per la strategia.

In pratica vogliamo vedere che se si verificano certe circostanze particolari nel mercato come andranno ad influire sull'operare della strategia.

Come già accennato in precedenza le correlazioni ottenute tra le due medie dei rendimenti, presentano momenti di forte correlazione positiva a momenti di forte correlazione negativa.

I movimenti del mercato possono essere sia di segno negativo, sia di segno positivo. Di conseguenza anche i rendimenti del mercato possono essere sia negativi che positivi. Dal momento che, le nostre strategie operano sia long che short, possono trarre profitto da ambedue i tipi di movimento.

Per questo motivo abbiamo preferito utilizzare nel confronto con il rendimento della strategia il modulo del rendimento del prezzo, così ad un valore positivo della correlazione corrisponde una lettura profittevole del movimento del prezzo da parte della strategia.

### **EURO**

Riportiamo ora i grafici relativi alle correlazioni rolling sfalsate più significative riguardanti la serie dell'Euro.

Per cominciare è riportato in basso la correlazione che abbiamo ottenuto prendendo il valore assoluto della media dei rendimenti dei prezzi del futures.

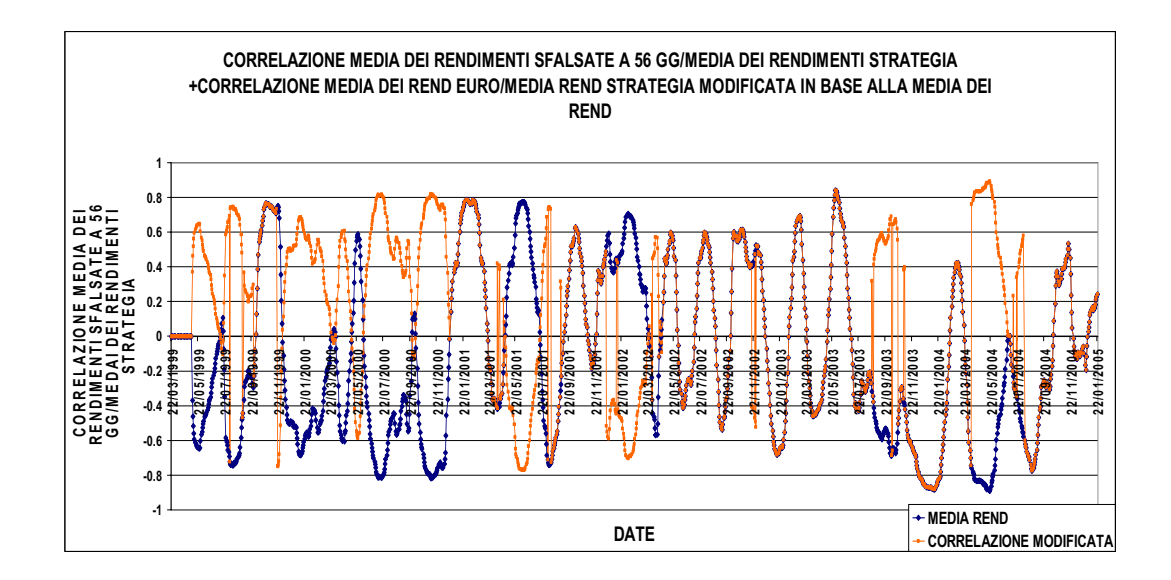

Quando la media dei rendimenti della strategia è positiva e la media dei rendimenti della serie del futures è negativa per noi rappresenta un profitto, per questo abbiamo modificato la serie della correlazione. Quando si verifica questo tipo di ipotesi per noi è come se fosse una correlazione positiva, perché la strategia ha capito in modo giusto il movimento del mercato. Anche in questo caso prendiamo correlazioni rolling sfalsate a 56 giorni perché risulta più semplice la comprensione grafica.

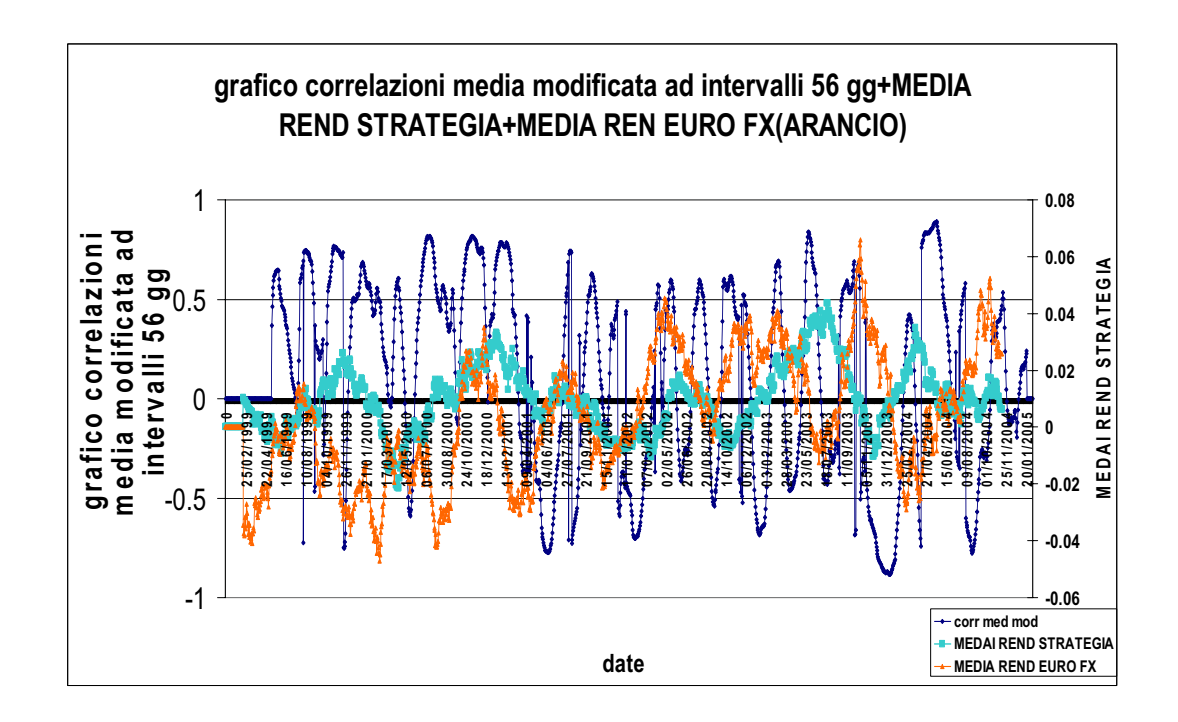

Anche utilizzando correlazioni delle correlazioni rolling sfalsate rimangono le valide le osservazioni fatte per correlazioni rolling precedenti.

La correlazione tra media dei rendimenti del futures con la media dei rendimenti della strategia è positiva e significativa a tratti.

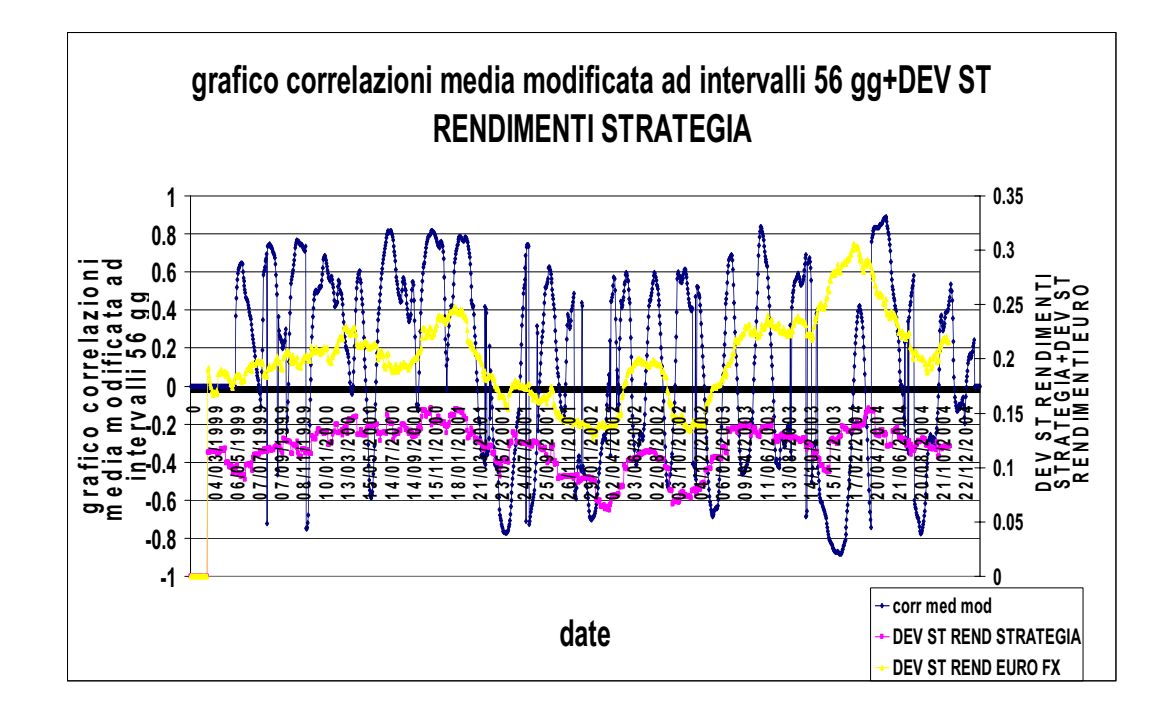

Questo grafico evidenzia l'andamento delle correlazioni rolling modificate in base ai movimenti delle deviazioni standard dei rendimenti del futures e della strategia. In alcuni punti le due deviazioni standard hanno correlazione positiva, in altri significativamente negative. Inoltre la serie delle correlazioni sembra essere caratterizzata da oscillazioni da un estremo all'altro del range di correlazione.

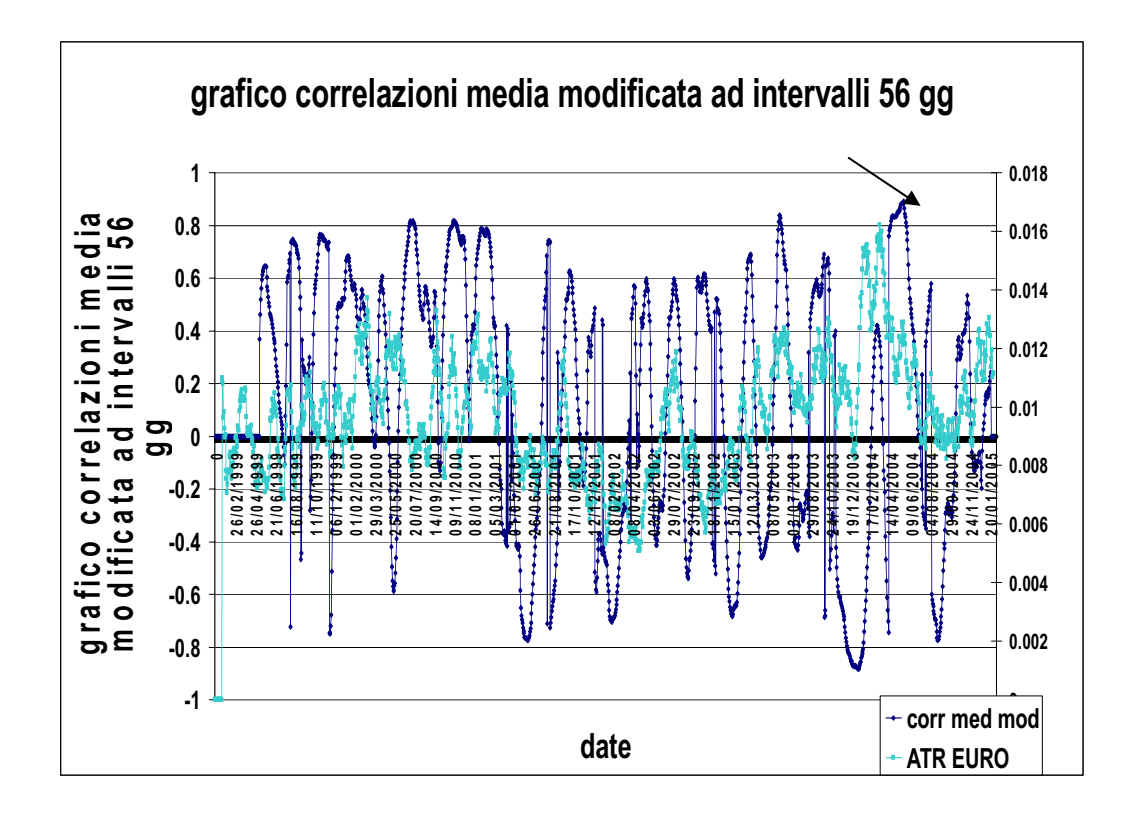

Con questo grafico abbiamo cercato di vedere se c'è qualche legame tra l'ATR del mercato ad una certa data e l'andamento della correlazione rolling delle medie dei rendimenti del futures con la media dei rendimenti della strategia.

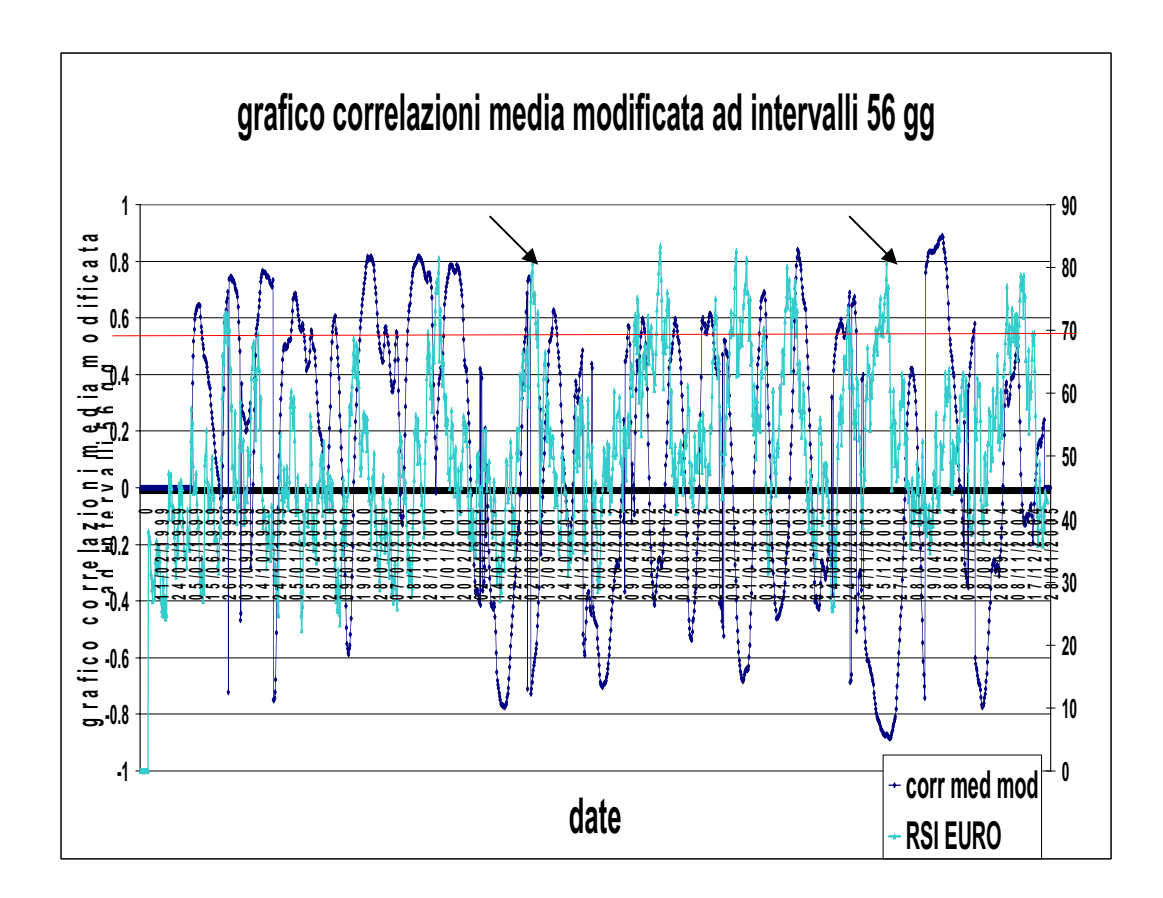

Questo grafico rappresenta la correlazione rolling sfalsate tra la media dei rendimenti del futures Euro con la media dei rendimenti della strategia in base all'andamento dell'indicatore RSI.

Come si può vedere dalle frecce collocate nel grafico, quando l'RSI supera un valore soglia di 70 , la correlazione tra le due medie scende bruscamente, fino a diventare negativa.. Superare la soglia di 70 per l'RSI significa un cambiamento di tendenza del mercato.

Questo potrebbe essere un segnale indicativo per le nostre strategie.

Se fosse vera questa ipotesi l'indicatore servirebbe come segnale di allerta, quando supera una certa soglia la strategia smette di operare.

# BRENT

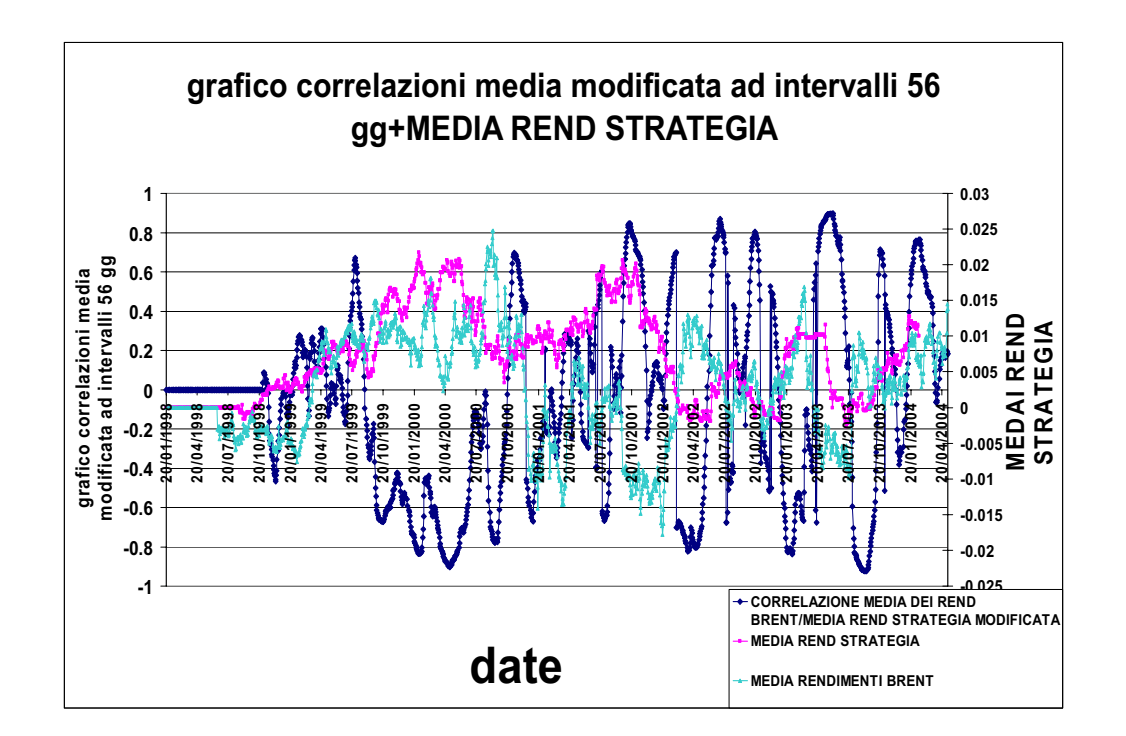

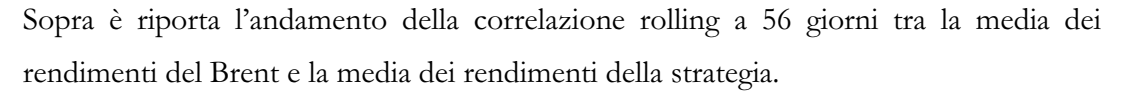

La prima metà del grafico la correlazione rappresenta un periodo di forte correlazione negativa tra la media dei rendimenti del futures con la media dei rendimenti della strategia e cioè per un lungo periodo il mercato aveva rendimenti di segno opposto ai rendimenti della strategia.

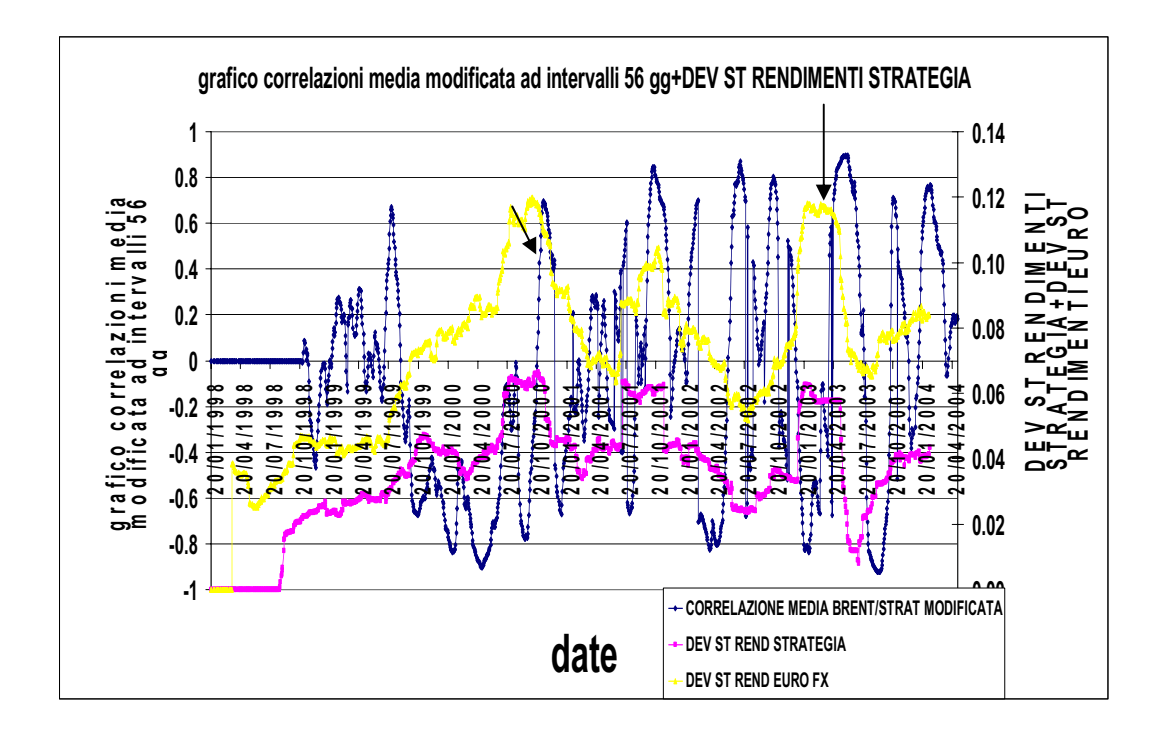

Il grafico sopra riporta l'andamento delle deviazioni standard dei rendimenti di strategia e mercato e la correlazione tra la media dei rendimenti del futures brent con la media dei rendimenti della strategia.

La deviazione standard dei rendimenti della strategia è piccola della deviazione standard dei rendimenti, sia per correlazioni delle medie positiva, sia per correlazioni delle medie negative. Inoltre sembra che la correlazione tra le due medie non sia influenzata dall'andamento crescente o discendente della deviazione standard dei rendimenti del mercato.

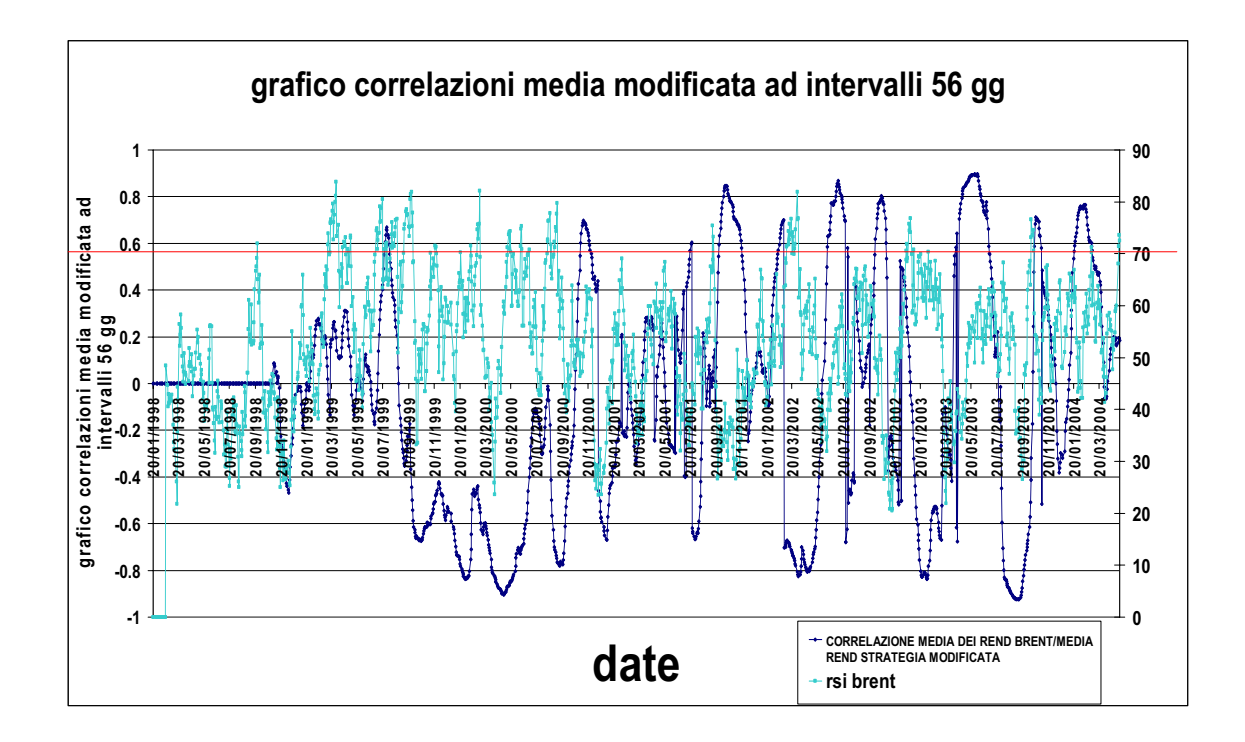

Sopra è riportata la correlazione rolling sfalsata modificata a 56 giorni tra il valore assoluto della media dei rendimenti dei prezzi e la media dei rendimenti della strategia. In molti casi l'RSI supera il valore 70 preso come valore soglia.

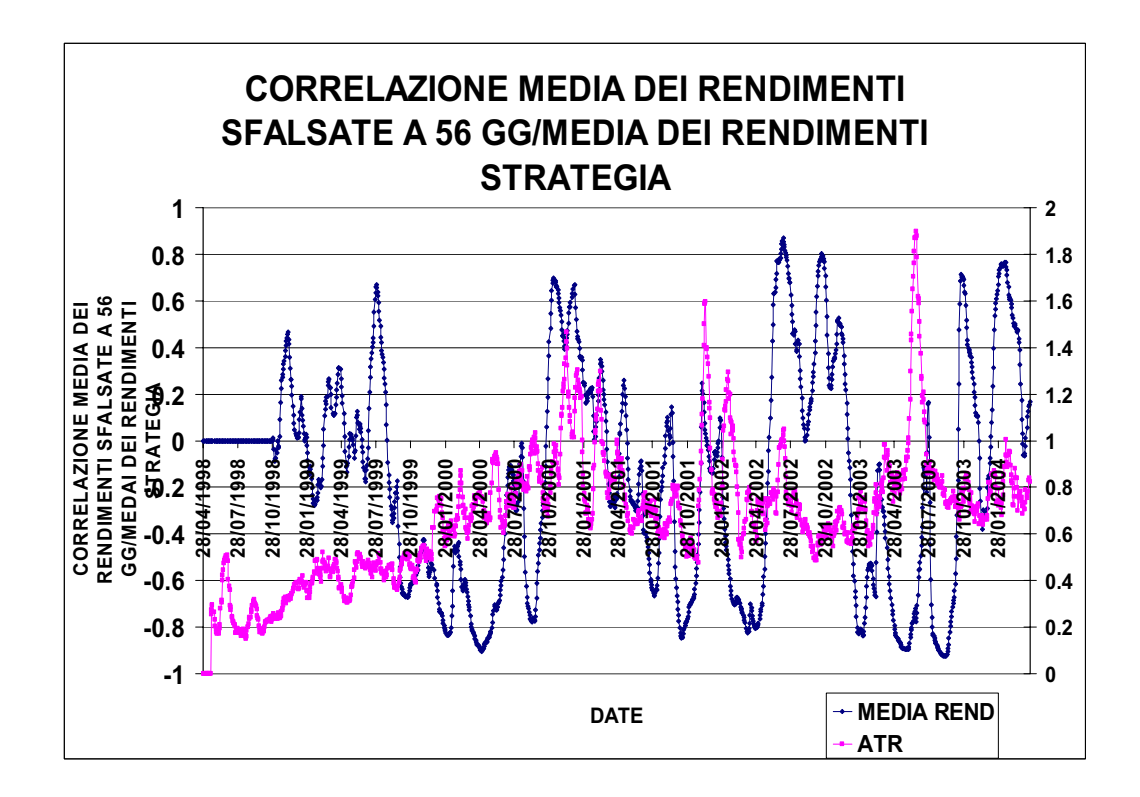

Come dimostra un valore elevato dell'ATR determina una forte correlazione tra la media dei rendimenti della strategia e la media dei rendimenti del mercato. Un'alta volatilità del mercato, come già detto prima, offre la possibilità di ottenere somme di denaro superiori rispetto a, quando c' è poca volatilità.

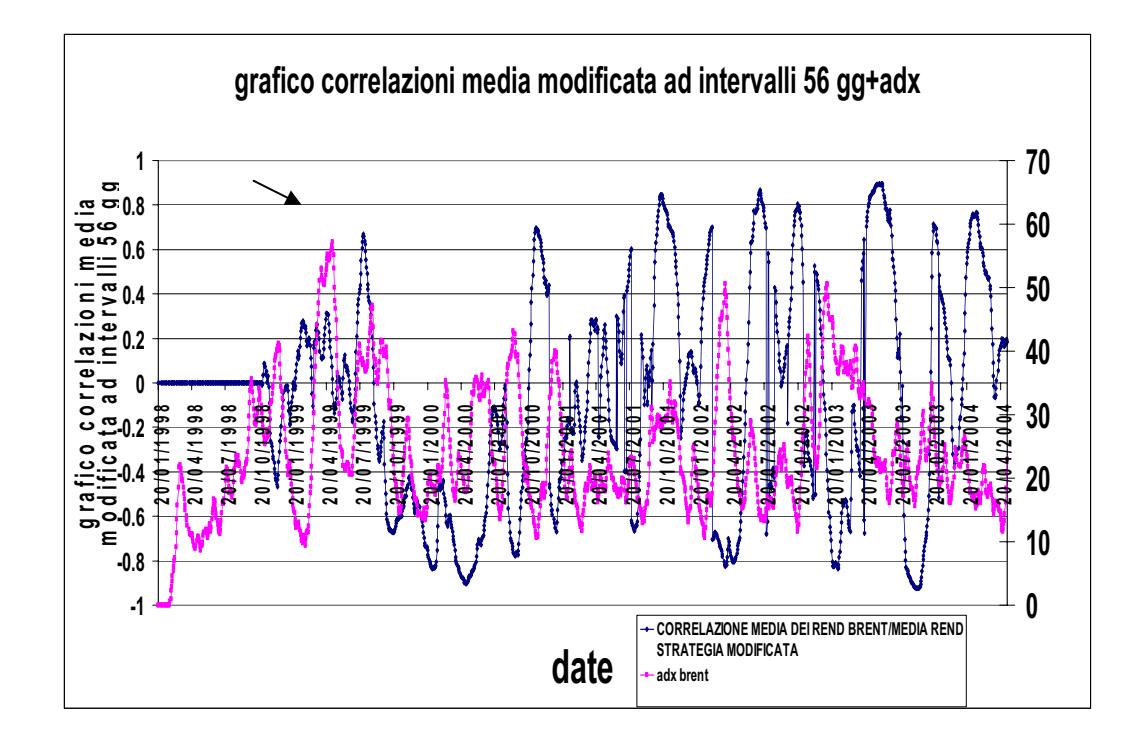

Questo grafico riporta l'andamento della correlazione tra media dei rendimenti del Brent con la media dei rendimenti della strategia, in base alle variazioni di valore dell'indicatore ADX.

Se si supera il valore soglia dell'ADX pari a 40 allora significa che il mercato è in una situazione di forte trend.

### DAX

Riportiamo i grafici delle correlazioni rolling sfalsate su finestre di 56 giorni: sotto è riportata la correlazione sfalsata e modificata tra media dei rendimenti del futures Dax e la media dei rendimenti della strategia. Come si può vedere la correlazione oscilla molto frequentemente da valori positivi a valori negativi significativi.

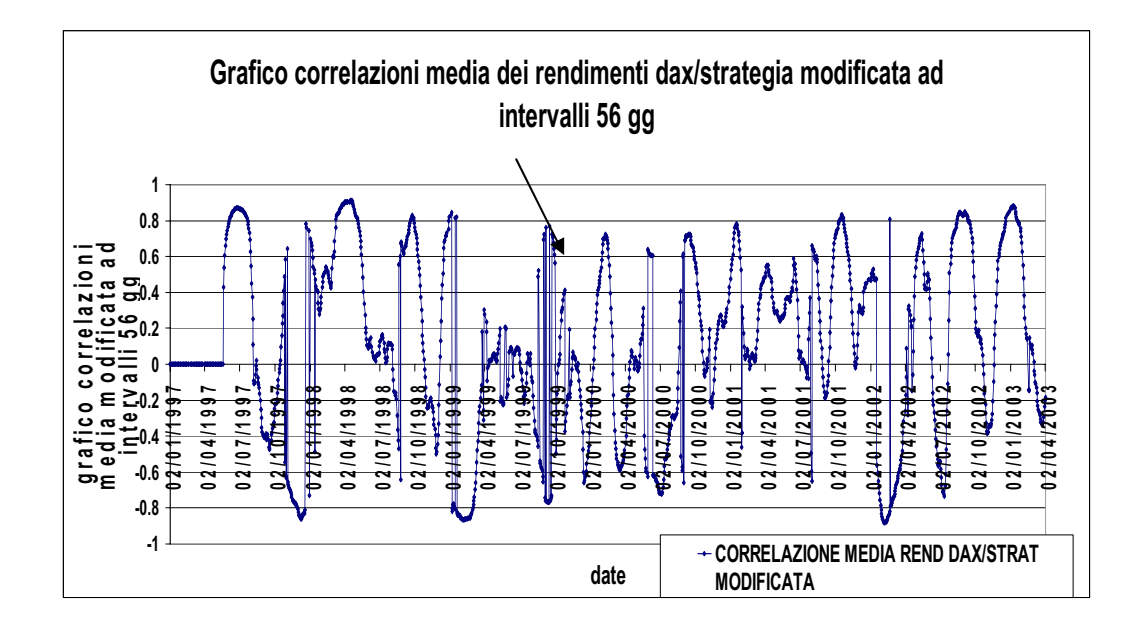

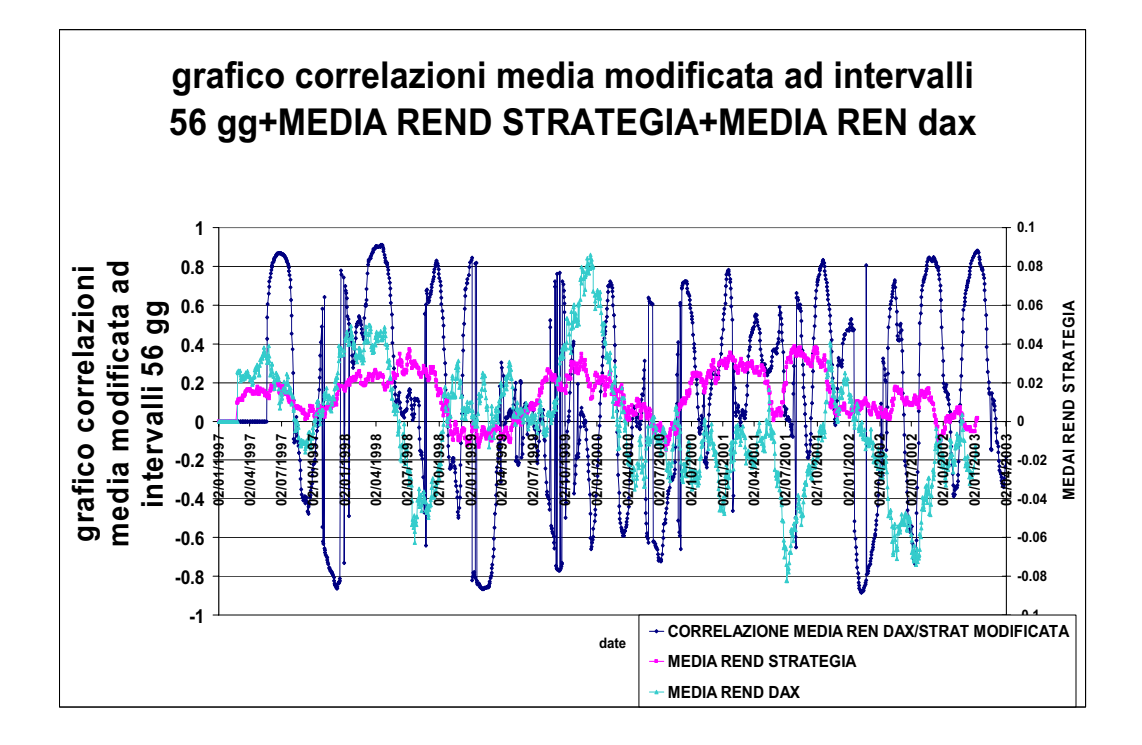

La media dei rendimenti del Dax, come si può vedere dal grafico, è negativa per un lungo periodo di tempo. Ciò nonostante la strategia tende ad avere una media dei rendimenti migliore del mercato.

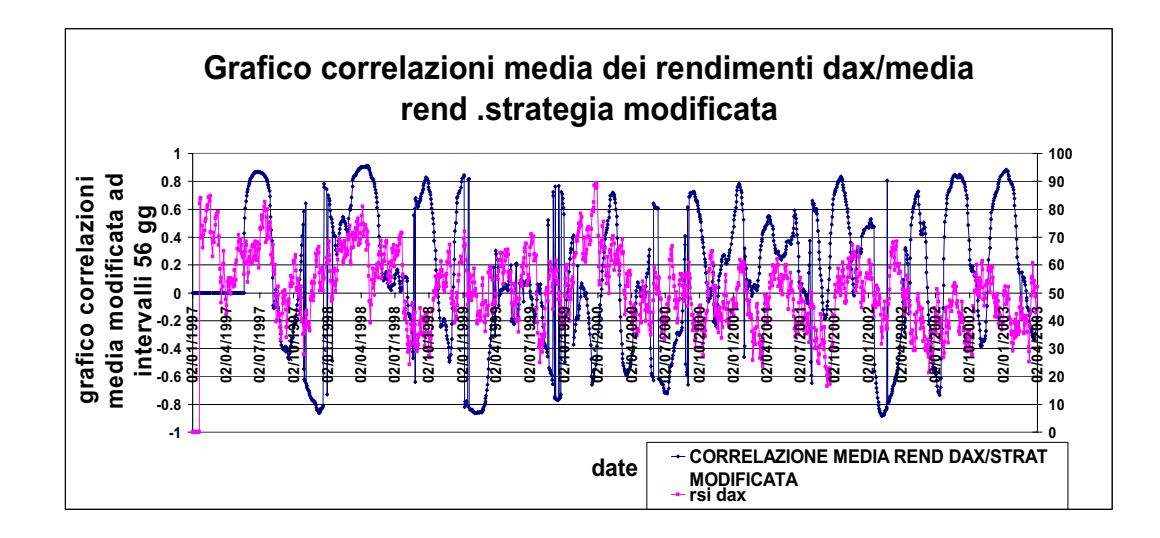

L'RSI del Dax a differenza degli altri due futures, raggiunge poche volte valori soglia significativi. La correlazione tra la media dei rendimenti del futures con la media dei rendimenti della strategia oscilla molto da valori positivi a valori negativi.

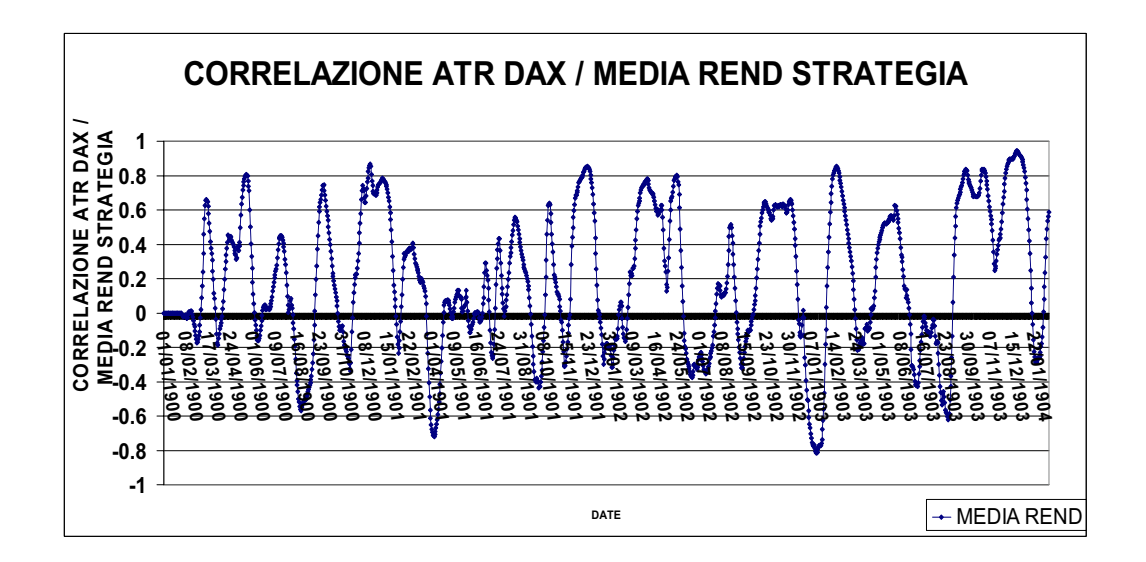

Sopra si riporta l'andamento della correlazione rolling sfalsate a 56 giorni tra l'indicatore ATR del mercato e la media dei rendimenti della strategia.

Sembra da questo grafico che le correlazioni positive significative sono molto più numerose delle negative significative. Si può pensare che un aumento dell'indicatore porta ad un aumento della media dei rendimenti della strategia in molti casi.

# **4. Strumenti statistici utilizzati**

#### **4.1** DESCRIZIONE DELLE VARIABILI DEL FUTURES

Esaminiamo più in dettaglio le variabili utilizzate. Per Tabella

- Rendimenti
- · Media Rendimenti
- **•** Deviazione Standard Rendimenti
- **Simmetria**
- Curtosi
- Media prezzi
- $\bullet$  RSI
- $\bullet$  CCI
- ATR
- x ADX

# **4.1.1Rendimenti**

Rappresentano l'oggetto più interessante nell'analisi delle serie finanziarie in quanto misurano la redditività dell'attività finanziaria.

La maggior parte degli studi finanziari riguarda i rendimenti anziché i prezzi. Ciò principalmente per due motivi:

• per l'investitore medio, i rendimenti rappresentano un sommario completo e adimensionale dell'opportunità di investimento;

• le serie dei rendimenti sono più facili da trattare da un punto di vista statistico e manifestano proprietà statistiche più attraenti.

I rendimenti sono calcolati con la seguente formula:

La formula utilizzata per il calcolo dei rendimenti è la seguente:

$$
R_t = \frac{P_t - P_{t-1}}{M \arg ine} * BigPoint
$$

dove Pt è il prezzo di chiusura della serie al tempo t

- *P<sub>t-1</sub>* è il prezzo di chiusura della serie al tempo t-1
- $\bullet$  Il margine
- x Big point è il valore di un punto dell'indice

# **4.1.2 Media Rendimenti**

E' la media aritmetica semplice a 90 giorni dei rendimenti, costituisce una stima del valore atteso della distribuzione dei rendimenti del titolo.

$$
\mu_r = \frac{1}{n} \sum_{t=1}^n Rt
$$

dove n è la numerosità del campione.

Rt sono i rendimenti del titolo al tempo t.

Il rendimento medio costituisce una buona stima del valore atteso.

# **4.1.3 Deviazione Standard dei Rendimenti**

E' un'indicazione della distribuzione della serie dei rendimenti attorno al valore medio. La formula per la deviazione standard campionaria è la seguente:

$$
\sigma = \sqrt{\frac{1}{n-1} \sum_{i=1}^{n} (r_i - \mu^2)}
$$

anche se nel nostro caso abbiamo utilizzato la seguente:

$$
\sigma_r^2 = \frac{1}{n-1} \left( \sum_{i=1}^n r_i^2 - 2 r_i \mu_r + \mu_r^2 \right)
$$

$$
\sigma \quad \frac{2}{r} \quad = \quad \frac{\sum_{i=1}^{n} \left( r_i \right)^2 \ - \ 2 \ \mu \quad \frac{1}{r} \sum_{i=1}^{n} \left( r_i \ + \ n \ \mu \right)^2}{n \ - \ 1}
$$

la 1 *n i i r*  $\sum_{i=1}^r r_i$  è uguale a  $n^* \mu_r$  di conseguenza:

$$
\sigma_{r}^{2} = \frac{\sum_{i=1}^{n} r_{i}^{2} - 2 n \mu_{r}^{2} + n \mu_{r}^{2}}{n - 1}
$$

$$
\sigma \quad \frac{2}{r} \quad = \quad \frac{\sum_{i=1}^{n} \quad r_i^2 \quad - \quad n \quad \mu \quad \frac{2}{r}}{n \quad - \quad 1}
$$

$$
\sigma \quad \sum_{i=1}^{n} \quad r_i^2 \quad - \quad n \quad \left( \quad \frac{\sum_{i=1}^{n} \quad r_i^2}{n} \right)^2
$$
\n
$$
\sigma \quad \sum_{i=1}^{2} \quad = \quad \frac{n-1}{n}
$$

$$
\sigma_{r}^{2} = \frac{\sum_{i=1}^{n} r_{i}^{2} - \frac{\left(\sum_{i=1}^{n} r_{i}\right)^{2}}{n}}{n-1}
$$

$$
\sigma = \sqrt{\frac{(n \sum_{i=1}^{n} r^{2} \cdot ) - (\sum_{i=1}^{n} r_{i})}{n * (n-1)}}
$$

- $\bullet$   $\sigma$  è la deviazione standard dei rendimenti.
- $\bullet$  dove  $\mu$  è la media dei rendimenti.
- x n è la numerosità del campione.

Per ottenere la deviazione standard si procede nel seguente modo:

```
Varianza = (n * somQ - media * media) / (n * (n - 1))Sqr(Varianza)
```
Il rendimento medio osservato e il quadrato della deviazione standard sono stimatori corretti dei corrispondenti parametri  $\mu$  e  $\sigma$  della distribuzione di probabilità delle variabili casuali  $R_t$ .

Media e deviazione standard consentono di descrivere completamente la distribuzione di probabilità qualora questa sia di tipo gaussiano.

La natura e la distribuzione può essere ulteriormente indagata mediante il calcolo di indici sintetici che ne descrivono la forma, misurando le caratteristiche di simmetria e curtosi.

### **4.1.4 Simmetria**

Se la distribuzione dei rendimenti è simmetrica, allora il suo valore è pari a zero.

Se, nella formula otteniamo un valore superiore a 0 allora siamo in presenza di asimmetria positiva e quindi la distribuzione dei rendimenti ha una coda lunga a destra e, viceversa in caso di simmetria negativa la distribuzione ha una coda più lunga a sinistra.

La formula per il calcolo della simmetria utilizzata è la seguente:

$$
SK = \frac{n}{(n-1)(n-2)} \sum \left( \frac{Rt - R}{\sigma_r} \right)
$$

### **4.1.5 Curtosi**

Nel caso della curtosi invece una distribuzione normale ha un valore pari a 3.

Una distribuzione è leptocurtica se è più appuntita di una normale e presenta code più pesanti.

Una distribuzione è platicurtica se è più appiattita di una normale, e quindi le osservazioni hanno più probabilità di "cadere" lontano dalla media rispetto alla normale standard.

La formula utilizzata per il calcolo della curtosi è la seguente:

$$
ku = \left\{ \left\{ \frac{n(n+1)}{(n-1)(n-2)(n-3)} \sum \left( \frac{R_{t} - \overline{R}}{\sigma_{r}} \right)^{4} \right\} - \frac{3(n-1)^{2}}{(n-2)(n-3)} \right\}
$$

#### **INDICATORI UTILIZZATI**

# **4.1.6 RSI**

 $\overline{a}$ 

 **RELATIVE STRENGHT INDEX:** Descritto per la prima volta da Wilder <sup>102</sup>nel suo libro "New Concepts in Technical Trading Systems", l'Rsi è sicuramente uno degli strumenti di Analisi Tecnica più utilizzato. Questo indicatore è stato ideato con lo scopo di individuare:

a) le zone di ipercomprato e ipervenduto (zone in cui il prezzo del titolo è sottovalutato o sopravalutato generando un momento di instabilità di breve periodo, o un cambio di tendenza).

b) le configurazioni grafiche che non apparivano sul grafico a barre;

c) Gli elementi per prevedere eventuali inversioni di mercato;

d) le divergenze tra il grafico a barre e l'Rsi.

I grafici riportati qui sotto riportano l'indicatore RSI su il titolo NasdaQ. Quando la serie dell'RSI supera la banda superiore, siamo in una situazione di ipercomprato e quindi l'indicatore ci suggerisce di vendere, mentre se taglia la banda sotto siamo in una situazione di ipervenduto e quindi l'indicatore ci consiglia di acquistare il titolo in quel momento.

In alcuni punti(a parità di date) si può notare che la serie dei prezzi del titolo va al rialzo, mentre la serie dell'indicatore scende, questa è una divergenza.

<sup>&</sup>lt;sup>102</sup> J.Wilder . New Concepts in Technical Trading Systems, Trend Research (June 1, 1978).

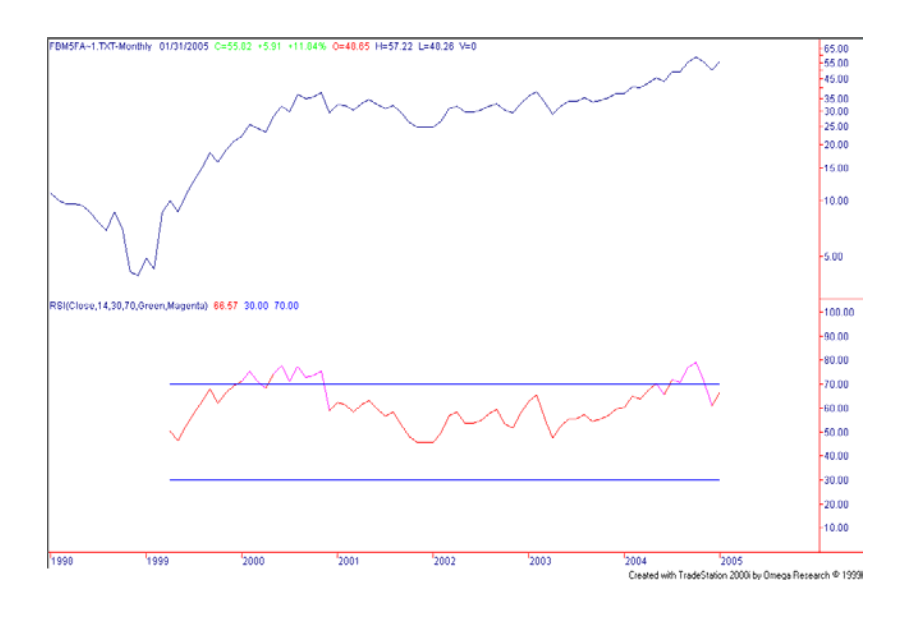

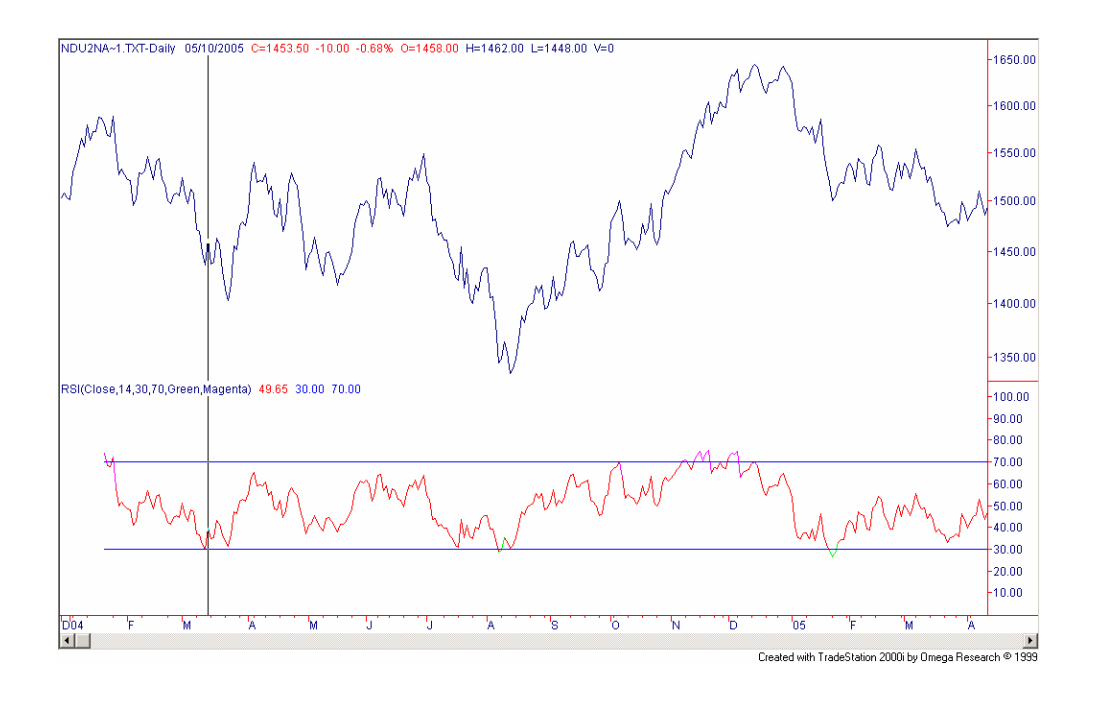

La formula per la costruzione del Relative Strenght Index e la seguente  $(1 + Rs)$  $100 - \frac{100}{100}$ *Rs*  $RSI = 100 - \frac{10}{(1 + 10)^{10}}$ 

Dove RS è uguale a: 
$$
\frac{\sum_{i=t}^{t+14} \Delta^+ P_i}{\sum_{i=t}^{t+14} |\Delta^- P_i|}
$$

 $\Delta^+$ e $\Delta^-$ sono le differenze positive di prezzo e negative.

RS è il rapporto tra la media mobile relativa alla chiusura al rialzo degli ultimi 14 giorni e la media mobile relativa alla chiusura al ribasso degli ultimi 14 giorni.

Infatti, nella sua originaria versione, Wilder riteneva 14 giorni fosse il periodo di tempo migliore con cui utilizzare questo indicatore. In realtà è difficile poter verificare se effettivamente 14 giorni sia o meno il periodo migliore: molto utilizzati con profitto sono gli Rsi a 9 giorni e a 22 giorni.

Il grafico è completato da 3 linee orizzontali poste ai seguenti livelli: 30,50 70. La linea 50 è quella intorno alla quale oscilla l'indicatore. Secondo le indicazioni di Wilder l'indicatore sopra la linea 70 o sotto 30 prelude ad un'inversione, naturalmente di lungo, di medio o di breve periodo.

Più breve sarà il periodo di tempo considerato, più il Rsi darà indicazioni di breve periodo e nel contempo, meno preciso sarà il segnale fornito dal Rsi. Ovviamente, maggiore sarà il periodo di tempo considerato, meno distorto sarà l'Rsi in quanto in fase con il prezzo. Il Rsi è utilizzato molto spesso nella costruzione di sistemi automatici quale indicatore per uscire dal mercato. Essendo, infatti, in grado di riconoscere quando il mercato si trova ad un massimo (o ad un minimo), permette di lasciare correre i profitti fino a, quando il mercato non inverte la tendenza. A questo scopo è molto utilizzato l'Rsi a 9 giorni a discapito di quello a 14.

### **4.1.7 ATR**

-

L'indicatore ATR è un indicatore di volatilità. L'ATR è un particolare indicatore che cerca di misurare la variazione del prezzo ed è un indicatore *Trend Following*103.

Esistono vari modi per misurare la volatilità del mercato: i più comuni prevedono l'utilizzazione delle *Bollinger Bands* (dove la volatilità viene misurata come deviazione standard di un prezzo), oppure dell'indicatore "Beta" o, ancora, dell'Average True Range (ATR) di Wilder.

<sup>&</sup>lt;sup>103</sup> L'indicatore trend following sono progettati per guadagnare dai movimenti consistenti degli strumenti finanziari, dalle variazioni significative di prezzo.

L'Average True Range ha la finalità di misurare la volatilità dei prezzi, cioè l'ampiezza delle loro oscillazioni, con lo scopo di segnalare eventuali inversioni della tendenza in atto.

Generalmente è definito come "volatile" un mercato particolarmente attivo, dove i prezzi tendono a presentare forti oscillazioni in rialzo o in ribasso. Mercati molti volatili sono, per esempio, quelli delle commodities, e anche quello dei Futures.

La volatilità utilizza in primo luogo il concetto di "Range" inteso come distanza tra High e Low di un determinato periodo di tempo (quindi distanza tra prezzo massimo e minimo in un periodo di tempo n). Questa definizione di range è valida nella maggior parte dei casi ma, come affermato da Wilder ("New Concepts in Techical Trading Systems") non tiene conto di particolari situazioni che possono verificarsi nel mercato, come nel caso in cui vi siano giorni con un trading range molto stretto, oppure dei giorni in cui si verificano dei "Gap" in apertura: in tutti questi casi il mercato è caratterizzato da un "nervosismo" che, nella prima ipotesi, si manifesta in una forte presenza di compratori e venditori che contemporaneamente si contendono il mercato, nel secondo caso in una prevalenza degli uni o degli altri.

Per risolvere questo problema, Wilder introduce il concetto di True Range. Per la costruzione matematica serve:

- $\bullet$  High(t) massima osservazione t-esima
- $\bullet$  Low(t) minima osservazione t-esima
- x Close(t): prezzo di chiusura all'osservazione t-esima.

Con questi valori si costruisce la variabile TR. TR è il massimo tra:

**a)** la distanza tra il massimo e il minimo del giorno

 $\vert$ high(t)-low(t) $\vert$ ;

**b)** la distanza tra il prezzo di chiusura di ieri ed il massimo di oggi;

 $\vert$  Close(t-1) - high(t)  $\vert$
**c)** la distanza tra il prezzo di chiusura di ieri ed il minimo di oggi.

 $|Close(t-1)-low(t)|$ 

Il primo valore del TR in una serie è semplicemente il massimo meno il minimo ed il primo dato a 14 giorni dell'ATR è calcolato facendo media tra i valori dell'ATR degli ultimi 14 giorni.

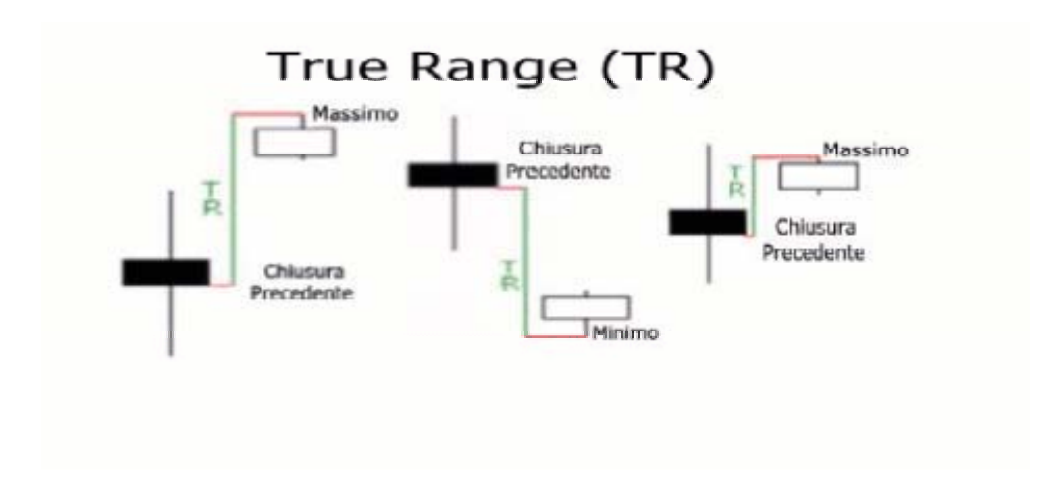

### **4.1.8 ATR**

Il True Range misura in pratica la massima escursione dei prezzi, fra prezzi della sessione t-esima e quelli di chiusura della sessione precedente. Questa variabile vuole dare importanza a due situazioni principali:

- x La prima è che pur chiudendo ad un prezzo simile in apertura si possono trovare escursioni di prezzi nella sessione notevoli.
- x La seconda è il caso in cui la variabilità di sessione è relativamente bassa, ma rispetto alla chiusura precedente il movimento dei prezzi è significativa.

In altre parole si cerca di quantificare il movimento dei prezzi fra due sessioni rivolgendosi anche a quanto accaduto durante la sessione e non solo fra i prezzi di chiusura.

A partire da TR(t) si esegue una media sui valori di TR all'interno di un intervallo di tempo, di solito 14 giorni per una migliore risposta dell'indicatore. La media serve solo per addolcire la curva TR in modo da eliminare falsi segnali dovuti a circostanze ed eventi isolati.

Quantificare la volatilità di un titolo serve per capire se il titolo stesso si trova in una fase di attività forte o di attività debole, indipendentemente che si trovi in una fase di trend o di movimenti laterali. Inoltre misurare la volatilità serve ad indirizzare il rischio di entrata/uscita da certe posizioni, anche in questo caso indipendentemente che si trova in una fase di trend o meno.

Un ATR molto elevato è sintomo di incertezza del mercato, dato che sono i trend forti ad imprimere una bassa volatilità ai prezzi.

Osservare valori bassi di ATR significa che il titolo si muove con debolezza tra una sessione e l'altra, questo comportamento può descrivere una fase di pausa per una successiva ripresa del trend o un cambio direzionale.

Osservare valori alti di ATR significa che il titolo si muove con violenza tra una sessione e l'altra. Questo comportamento è destinato a non durare molto nel tempo. Quindi se ci si trova in una fase di trend probabilmente ci si aspetta un consolidamento ei prezzi e il passaggio ad una fase laterale.

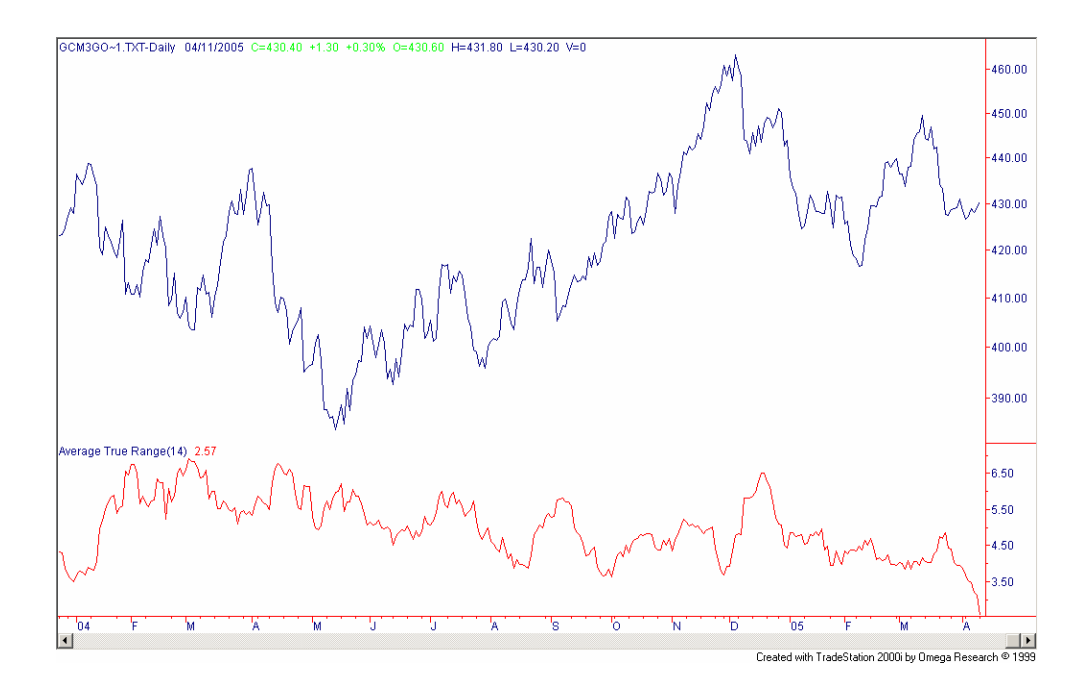

### **4.1.9 ADX**

L'Adx è uno dei più famosi indicatori di trend. Inventato sempre da Wilder l'indicatore fu costruito per misurare la forza di un trend, o meglio, analizzare il passaggio da una fase di trend a una di non-trend, fra cui congestione e movimenti laterali.

ADX è costruito come media di due indicatori:

- Positive Directional Indicator  $(+DI)$
- Negative Directional Indicator(-DI).

 Il Movimento direzionale è quella parte di movimento compiuto dal prezzo, non compreso nel range del giorno precedente: se il movimento è positivo, il valore del Directional Movement assumerà valore positivo (Dmi+) e sarà dato dalla differenza tra i massimi; se negativo il valore del Directional Moviment sarà negativo (Dmi-) e sarà dato dalla differenza tra i minimi.

Il primo è un indicatore che misura la forza di un trend positivo, il secondo misura la forza di un trend negativo.

Il risultato è una serie di valori con un andamento più dolce rispetto all'andamento di un indicatore singolo.

L'ADX viene di solito calcolato su un periodo di 14 rilevazioni. Tanto più il periodo è breve e tanto più la curva si muove con andamenti simili a quello dei prezzi, dunque meno attendibili.

Per il calcolo dell'adx servono:

- High(t) massima osservazione t-esima
- $\bullet$  Low(t) minima osservazione t-esima
- x Close(t): prezzo di chiusura all'osservazione t-esima.
- $\bullet$  Movimento direzionale DM(t) che è il più grande fra i due valori  $(high(t)-high(t-1))$  e  $(low(t)-low(t-1)).$

Questo valore può assumere sia valori positivi sia negativi. Se DM(t) è positivo si parla allora di +DM altrimenti, nel caso opposto di –DM.

True Range.

Come definito sopra è il più grande tra

 **a)** la distanza tra il massimo e il minimo del giorno

 $|\text{high}(t)$ -low $(t)|$ ;

- **b)** la distanza tra il prezzo di chiusura di ieri ed il massimo di oggi;  $|Close(t-1) - high(t)|;$
- **c)** la distanza tra il prezzo di chiusura di ieri ed il minimo di oggi.  $|Close(t-1)-low(t)|$ .

Per la somma dei DM e per il calcolo del True Range a 14 giorni si utilizzano delle opportune medie(accumulate).

*PlusDM14(t) = PlusDM14(t-1) - (PlusDM14(t-1) / 14) + PlusDm(t)* 

Dove:

PlusDM14 è la media dei +DM fino al passo precedente(t-1) PlusDM e l'osservazione di +DM al tempo t

*MinusDM14(t) = MinusDM14(t-1) - (MinusDM14(t-1) / 14) + MinusDm(t)* 

Dove:

MinusDM14 è la media dei –DM fino al passo precedente (t-1). MinusDM è il valore di –DM al tempo t

 $Trange(t) = Trange(t-1) - (Trange(t-1) / 14) + Tr(t)$ 

Dove:

Trange(t-1) è la media dei Tr al passo precedente.

Tr(t): è il valore del true range al tempo t.

A questo punto si procede con il calcolo degli indicatori direzionali DI. Anche in questo caso l'indicatore si spezza in +DI e –DI.

$$
+DI(t) = \left(\frac{\sum_{i=t}^{t+14} + DM(i)}{TR(t)}\right) * 100
$$

$$
-DI(t) = \left(\frac{\sum_{i=t}^{t+14} -DM(i)}{TR(t)}\right) * 100
$$

x Dopo aver calcolato i DI si calcola il DX(t) che è un indicatore direzionale di movimento.

Si calcola con la seguente formula:

$$
DMI(t) = 100 * \left( \frac{|(+DI) - (-DI)|}{(+DI) + (-DI)} \right)
$$

dove i +DI e i –DI sono dati dalla somma dei rispettivi DI nell'intervallo di tempo prestabilito(14gg).

x Per il calcolo dell'Adx si applica una media accumulata all'indicatore di movimento DMI(o DX).

Il primo valore di ADX è dato dalla somma dei primi 14 DMI / 13

Il secondo ed i seguenti valori dell'ADX a 14 giorni sono così calcolati:

-Si moltiplica i precedenti ADX a 14 giorni per 13.

-Si Aggiunge il valore di DMI del giorno più recente.

-Si divide per 14.

L'indicatore ADX oltre a definire la forza di un trend, definisce una posizione rispetto al trend, come posizionarsi(o in modo lungo o corto) rispetto ad una strategia di trading.

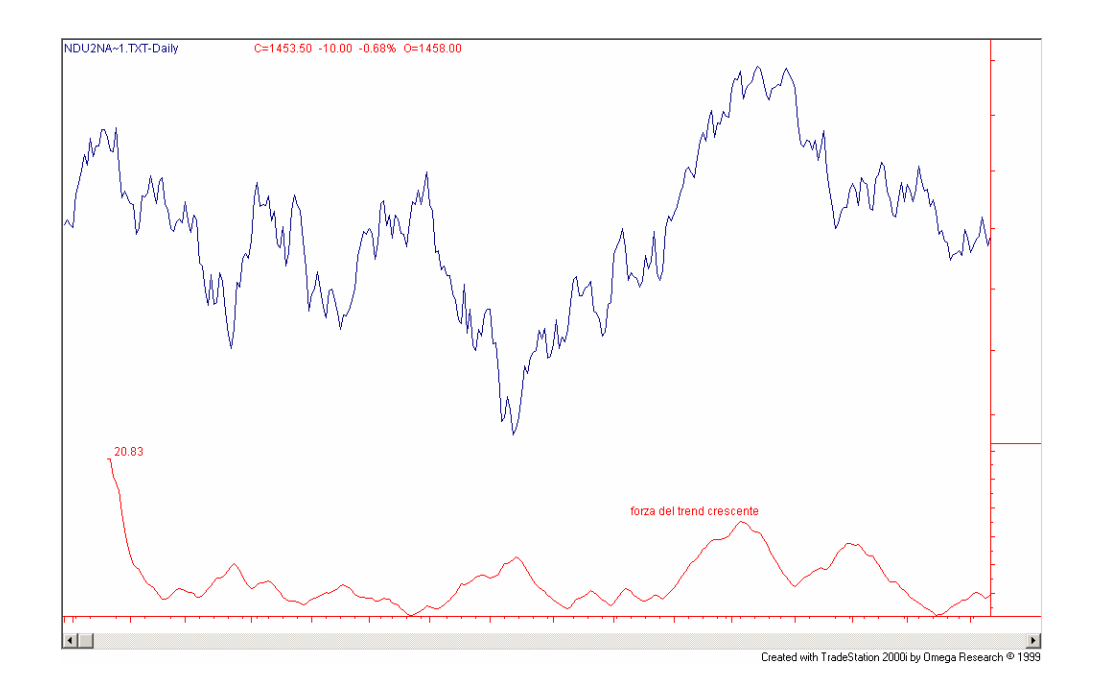

Valori che superano il 40 indicano uno stato di forte trend, mentre valori che vanno sotto la soglia di 20 indicano una fase di congestione dei prezzi e quindi di non-trend.

### **3.9 CCI**

-

Il *Commodity Channel Index* 104(CCI) è calcolato utilizzando il typical price cioè dalla differenza tra l'apertura e la chiusura. Questa differenza viene comparata con la media del periodo. E' normalmente usato per conoscere se il prezzo del titolo è molto alto rispetto alla media dei prezzi. Può essere definito come uno scarto standardizzato dalla media. E' molto adatto per il mercato dei futures per la loro natura fortemente ciclica ma viene correntemente impiegato anche nel mercato azionario ed obbligazionario. Ci sono due metodi di interpretazione di questo indicatore:

un metodo molto utilizzato e di cercare le divergenze quando la sottostante segna un nuovo massimo e il CCI scende incrociando la linea del titolo. Questa classica divergenza e tipica di una correzione.

<sup>&</sup>lt;sup>104</sup> Il CCI è stato ideato da Donald Lambert e pubblicato nel 1980 issue of Commodities magazine adesso conosciuto come Futures magazine

Indica se un titolo è ipercomprato o ipervenduto.

Data la sua natura di oscillatore. Avremo indicazioni di ipercomprato sopra 100 e ipervenduto sotto i -100.

Per calcolare il CCI abbiamo utilizzato le seguenti formule:

- $X1(t)=low(t)+high(t)+close(t)$
- Si fa una media a 14 giorni degli X1  $\overline{X} = \frac{1}{14} \sum_{t}^{t+14} X1(t)$
- Si calcola il CCI utilizzando la seguente formula:

$$
CCI(t) = \frac{(X1 - \overline{X})}{(0.015 * MD)}
$$

dove MD è la deviazione standard degli X1 da *X* .

Più alto è il valore del CCI più forte è il trend di mercato con buone opportunità di guadagno nel senso indicato dal CCI.

CCI con intervallo inferiore ai 14 giorni fornisce molti falsi segnali e quindi è inopportuno il suo utilizzo.

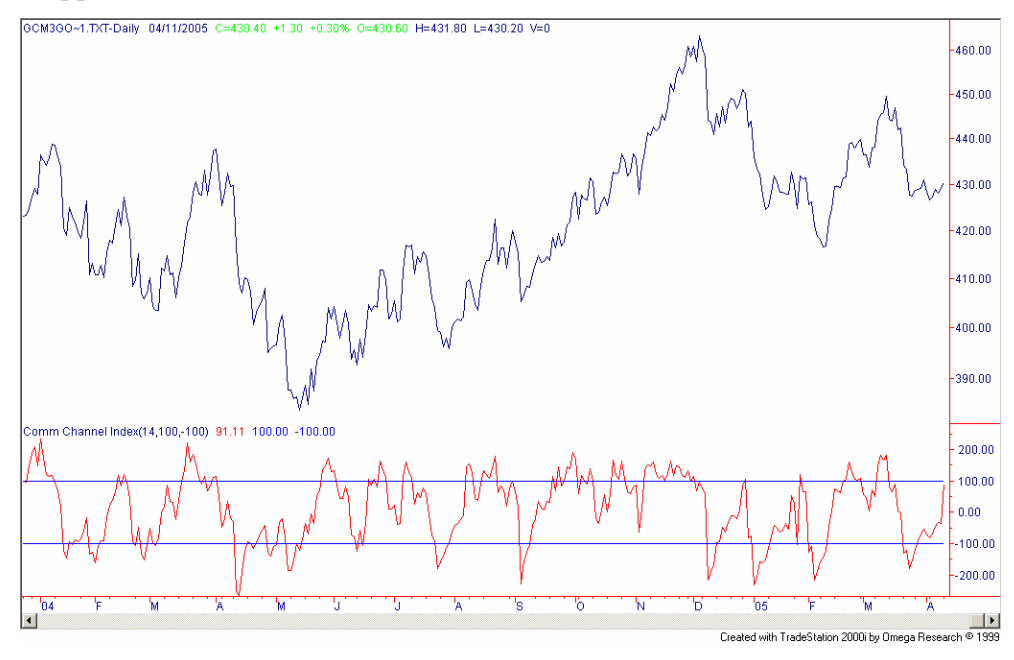

### **4.2 DESCRIZIONE DELLE VARIABILI DELLA STRATEGIA**

### **4.2.1 EQUITY DI UNA STRATEGIA**

E' calcolata come la somma dei profitti e delle perdite nel tempo della strategia rapportata al numero di contratti utilizzati nelle operazioni di trading. E' una variabile molto importante perché da subito l'idea di quanto una strategia sia profittevole nel tempo. Può essere anche definita come il valore cumulato delle chiusure delle operazioni di trading.

$$
Equity(t) = Equity(t-1) + \frac{Somma.V.(t) + Somma.P(t)}{Nr.Contratti}
$$

#### **4.2**.**2 Operazioni vinte(90gg)**

E' un semplice contatore che conta il numero di operazioni vinte della strategia in un periodo di 90 giorni.

### **4.2.3 Operazioni perse(90gg)**

Si tratta sempre di un contatore , solo che questa volta conta il numero delle operazioni perse in un intervallo di tempo di 90 giorni.

# **4.2.4 Percentuale vinte / Perse**

E'il rapporto su un intervallo di 90 giorni del numero delle operazioni vinte su la somma delle operazioni effettuate dalla strategia.

$$
Perce = OPVinte / (OPVinte + OPPerse)
$$

### **4.2.5 Somma Vinte (90gg)**

Esegue la somma in termini monetari delle operazioni positive della strategia nell'arco di 90 giorni.

### **4.2.6 Somma perse(90gg)**

Esegue la somma in termini monetari delle operazioni negative della strategia nell'arco di 90 giorni. Somma delle operazioni perse avrà sempre segno negativo.

# **4.2.7 Rapporto Vinte/ Perse**

Si tratta di un rapporto determinato dalla seguente formula:

$$
Rapp_V/P = \frac{SommaV(90gg)}{OperazioniV(90gg)} * \frac{Operazioni.P(90gg)}{Somma.P.(90gg)}
$$

### **5 CONCLUSIONI**

Questo lavoro si prefiggeva l'ambizioso obbiettivo di costruire un modello matematico che applicato ad una strategia automatica di trading ne controllasse gli "attacchi" e "stacchi" in modo che i risultati ottenuti affrontando il mercato nei momenti di "via libera" fossero migliori (in termine almeno qualitativi se non quantitativi) di quelli che altrimenti si sarebbero ottenuti senza interruzione alcuna.

Si cercava uno strumento statistico sintetico che potesse in qualche misura estrarre dalla serie dei prezzi del mercato un segnale che anticipasse un comportamento non conforme alle attese della strategia stessa.

Il primo passo è stato quello di individuare un insieme di grandezze che in letteratura e nella pratica della finanza quantitativa sembrassero essere significative o comunque importanti nel caratterizzare i mercati e le performance di una strategia automatica.

Si è prodotto da queste serie una notevole mole di risultati la cui interpretazione è ancora in atto e richiederà ulteriori studi, ricerche e approfondimenti. In particolare un prossimo studio potrebbe essere legato alla creazione di un modello interpretativo, probabilmente di tipo *soft - computing*, di alcuni fenomeni abbastanza interessanti che si sono rilevati nell'esame dei risultati prodotti.

Un primo e forse insperato successo è stato quello di constatare con dati sperimentali come delle strategie tipicamente trend - follower come quelle utilizzate da T4T riescano effettivamente a sfruttare la volatilità del mercato per ottenere rendimento.

Un secondo risultato è come alcuni indicatori di analisi tecnica applicati alle serie storiche dei prezzi possano dare indicazioni sulla profittabilità di un determinato mercato una volta che vi sia applicata una strategia automatica di trading come quelle utilizzate in questo studio.

Al termine dello stage posso dividere le conclusioni in due parti:

- x Risultati attuali ottenuti
- x Esperienza presso T4T

# **Risultati ottenuti**

Analizzando le correlazioni tra la serie dei futures con la serie dell'equity della strategia abbiamo notato che ci sono dei legami forti tra alcune particolari variabili.

Utilizzando una correlazione globale sulle serie e variando la lunghezza degli indicatori e delle medie abbiamo individuato quali sono le variabili su cui approfondire il nostro studio, dove puntare la nostra attenzione , ma non ci è servito a trovare qualcosa di significativo ai fini previsivi.

Ad esempio abbiamo trovato una forte correlazione tra la deviazione standard dei rendimenti della serie del futures con la deviazione standard dei rendimenti della strategia, oppure una forte correlazione tra le equity della strategie e la media dei rendimenti del futures.

Inoltre abbiamo potuto notare che le tre strategie hanno comportamenti diversi sul mercato e di conseguenza hanno correlazioni diverse.

Ad esempio l'RSI dell'Euro e del Brent è correlato positivamente con l'equity della rispettiva strategia, mentre l'equity della strategia del Dax è correlata negativamente con l'RSI della serie del futures.

Abbiamo potuto notare anche che al variare della lunghezza degli indicatori e delle medie si ottengono correlazioni diverse tra le grandezze della serie dei prezzi del futures con le grandezze della serie della strategia..

Le correlazioni rolling su finestre ci hanno permesso di analizzare più approfonditamente le variabili, vedere in quale periodi temporali c'è una forte correlazione e per quale motivo, vedere in quali momenti il mercato è incorrelato con la strategia e perché, e vedere se qualunque tipo di ipotesi è valida su tutti i mercati o solo per alcuni.

Abbiamo notato che le correlazioni rolling tra le variabili della strategia con le variabili del mercato hanno un andamento periodico: in alcuni periodi vi sono forti correlazioni , in altri sembra che la strategia non riesce ad interpretare profittevolmente i movimenti di mercato.

Dal punto di vista pratico, sembra che quando l'indicatore RSI supera una certa soglia, la strategia non riesce più a seguire il mercato, portando ad un picco di correlazione negativa tra la media dei rendimenti del futures e la media dei rendimenti della strategia.

Inoltre abbiamo notato visto l'alta correlazione tra la deviazione standard dei rendimenti del mercato con la deviazione standard dei rendimenti della strategia per tutti e tre i titoli studiati. Visto che l'ATR è un'indicatore di volatilità dei prezzi, un suo valore elevato indicherà una forte volatilità dei rendimenti della strategia.

### **Esperienza T4T**

Non posso non sottolineare, in conclusione del mio lavoro, come una parte fondamentale nella riuscita o meno di un progetto di ricerca complesso sia il poter contare su di un ambiente stimolante e su di un gruppo di ricerca dinamico ed estremamente flessibile come quello che ho incontrato presso la T4T. Infatti lo stage fatto presso T4T non si è ridotto allo studio di un singolo argomento legato alla finanza, ma mi ha offerto la possibilità di avere una visione a 360° sui possibili utilizzi della modellistica matematica applicata alla finanza.

Si passa dallo studio della letteratura alle applicazioni software, dalla consulenza finanziaria all'attività di trading automatico senza apparente soluzione di continuità. Ogni qual volta si incotra un problema nuovo, questo viene affrontato da più punti di vista in con un vero approccio multi – disciplinare. In particolare è interessante notare come per seguire tutte le attività siano essere "automatiche" o "professionali" ci sia bisogno di grande organizzazione di una costante supervisione e revisione affinché funzionino al meglio.

### **6 APPENDICE**

### **Programma n°1**

# **Matrici di correlazioni.**

- Medie e Dev. st con lunghezze fisse
- **•** Indicatori a 14 osservazioni

La serie a trenta minuti in txt dell'Euro, dax, brent, presenta numerose osservazioni durante lo stesso giorno.

Il primo problema è quello di portare la serie da txt in excel e attraverso un piccolo programma Visual Basic sono eliminati molti dati superflui.

Il primo programma utilizzato serve per trasformare la serie intraday in serie daily, e per adattare le osservazioni di dati agli orari del mercato.

#### **6.1 Algoritmo per la generazione di matrici di correlazione.**

Denominazione delle variabili. Con il codice public si identificano quelle variabili che possono essere utilizzate più volte all'interno di qualsiasi sub. COMANDO SUB

Definizione: Dichiara il nome, gli argomenti e il codice che costituiscono il corpo di una routine **Sub.** Una routine **Sub** è una serie di istruzioni di Visual Basic racchiusa tra le istruzioni **Sub** e **End Sub** e che esegue azioni, ma non restituisce un valore. Può includere argomenti, quali costanti, variabili o espressioni che sono passati da una routine di chiamata. Se una routine **Sub** non include alcun argomento, l'istruzione **Sub** corrispondente deve contenere un gruppo vuoto di parentesi.

### **6.1.1 A parametri fissi.**

# **MODULO 1**

Public NrRighe As Single Public i As Single Public j As Single

'Questa routine Sub non include alcun argomento Sub daily() Dim MyDate As Date Dim corrente As Date Dim apertura As Double Dim low As Double Dim high As Double Dim ora As Double Dim myora As Double Dim orAp As Double Dim orchius As Double Dim chiusura As Double ' Con il comando dim, vengono definite le variabili,della sub daily().

'Le due variabili orchius e orap sono 2 variabili che vengono utilizzate come range per la nostra serie di dati. Orari che precedono orAp o orari che seguono orchius vengono eliminati direttamente.

Parametri è un foglio excel utilizzato per inserire dei dati utili per il nostro programma. Ad esempio, come in questo caso,l'orario di apertura e chiusura del mercato orchius = Worksheets("parametri").Cells(3, 2).Value orAp = Worksheets("parametri").Cells(2, 2).Value

'attiva il foglio di lavoro datiO Worksheets("datiO").Activate

#### $j = 1$

'assegnamo alle variabili seguenti i valori che stanno dentro alle celle del foglio excel (datiO).

 $MyDate = Cells(2, 1).Value$  $apertura = Cells(2, 3)$ . Value  $low = Cells(2, 4)$ . Value high  $=$  Cells $(2, 5)$ . Value chiusura = Cells(2, 6).Value

Chiamo la subroutine NrRigheIni, che calcola la somma di tutte le righe del file importato. Tra parentesi va inserito l'argomento NrRighe.

Call NrRigheIni(NrRighe)

Le istruzioni seguenti fanno parte di un ciclo for.

Le istruzioni **For...Next** consentono di ripetere un blocco di istruzioni per il numero di volte specificato. Nei cicli **For** viene utilizzata una variabile contatore il cui valore viene incrementato o diminuito ogni volta che il ciclo si ripete.

Questo ciclo calcola il valore più alto dell'high , il valore più basso del low e il prezzo di chiusura del titolo di un intero giorno.

Successivamente scrive i dati nel nuovo foglio elettronico DataD.

#### For  $i = 3$  To NrRighe

 $ora = Cells(i, 2)$ . Value If ora <= orchius And ora > orAp Then  $correct = Cells(i, 1).Value$ If corrente  $=$  MyDate Then If Cells(i, 5). Value  $\leq$  low Then  $low = Cells(i, 5)$ . Value End If If Cells(i, 4).Value > high Then high  $=$  Cells(i, 4). Value End If

> chiusura = Cells $(i, 6)$ . Value myora = ora

#### Else

 $j = j + 1$  Worksheets("datiD").Cells(j, 1).Value = MyDate Worksheets("datiD").Cells(j, 2).Value = myora

 Worksheets("datiD").Cells(j, 3).Value = apertura  $Work sheets("datiD").Cells(i, 4).Value = high$ Worksheets("datiD").Cells(j, 5).Value =  $low$ Worksheets("datiD").Cells(j, 6).Value = chiusura

### MyDate = corrente

 $\ddot{\phantom{0}}$ 

 apertura = Cells(i, 3).Value high =  $\text{Cells}(i, 4)$ . Value  $low = Cells(i, 5)$ . Value chiusura = Cells $(i, 6)$ . Value End If End If Next i

'Chiama la sobruotine sistemaTabella

SistemaTabella End Sub 'fine listato principale modulo1 \*\*\*\*\*\*\*\*\*\*\*\*\*\*\*\*\*\*\*\*\*\*\*\*\*\*\*\*\*\*\*\*\*\*\*\*\*\*\*\*\*\*\*\*\*\*\*\*\*\*\*\*\*\*\*\*\*\*\*\*

''''Sobroutine NrRigheIni chiamata dal listato principale

```
Sub NrRigheIni(NrRighe) 
For i = 1 To 65536
 If Cells(i, 1). Value = "" Then
     NrRight = i - 1 Exit For 
   End If 
  If i = 65536 Then
      NrRighe = i 
   End If 
Next i 
End Sub 
************************************************************
```
'questa subroutine scrive in un nuovo foglio (DatiD), la serie daily. Ogni colonna rappresenta rispettivamente l'apertura,high,close,chiusura giornaliera del contratto futures.

Ogni colonna è separata da una colonna di virgole "," e gli headers(nomi delle variabili nella posizione cells(1,1) sono inclusi dalle virgolette " ".

Sub SistemaTabella() Dim apice As String Dim decimali As Single Dim formato As String

Worksheets("datiD").Activate  $Cells(1, 1).Value = """$ Date"""  $Cells(1, 2).Value = """"Time"$ "  $Cells(1, 3).Value = ""open"$  $Cells(1, 4).Value = ""high"$ ""  $Cells(1, 6).Value = ""close"$ ""  $Cells(1, 5).Value = """"low"$ Call NrRigheIni(NrRighe)

For 
$$
j = 1
$$
 To 5  
\nIf  $j = 1$  Then  
\n $apice = "F"$   
\nElself  $j = 2$  Then  
\n $apice = "E"$   
\nElself  $j = 3$  Then  
\n $apice = "D"$   
\nElself  $j = 4$  Then  
\n $apice = "C"$   
\nElself  $j = 5$  Then  
\n $apice = "B"$   
\nEnd If

Columns(apice & ":" & apice).Select

 Selection.Insert shift:=xlToRight Range(apice & "1").Select ActiveCell.FormulaR1C1 = "," Range(apice & "1").Select Selection.AutoFill Destination:=Range(apice & "1:" & apice & NrRighe), Type:=xlFillDefault

Next j

Questo ciclo aggiunge 2 cifre decimali dove mancano in modo da avere tutti i dati della stessa lunghezza.

```
 Columns("C:C").Select 
  Selection.NumberFormat = "0.00" 
  decimali = Worksheets("parametri").Cells(5, 2).Value 
 formato = "0"
```
 If decimali > 0 Then  $formato = "$ For  $j = 1$  To decimali formato  $\equiv$  formato & "0" Next j formato  $=$  "0." & formato End If

```
For j = 1 To 4
  If j = 1 Then
    apice = "K"ElseIf j = 2 Then
    apice = "I"ElseIf j = 3 Then
    apice = "G"ElseIf j = 4 Then
    apice = "E"
   End If 
    Columns(apice & ":" & apice).Select 
  S^{e}
```
Next j

End Sub

Dopo aver mandato in esecuzione il primo programma si ottiene una serie molto più breve rispetto l'originale in DatiD

Il passo successivo è quello di calcolare degli indicatori relativi al titolo, da correlare successivamente , con delle grandezze calcolate sulla serie dell'*equity* della strategia.

### **MODULO 2**

Il listatato principale di questo programma serve esclusivamente per 3 motivi:

- x Vengono chiamate tutte le *sobroutine* per il calcolo delle grandezze
- x Vengono definiti gli *headers108* che andranno nella prima riga del foglio DTB
- Piccolo ciclo che va a scrivere nella tabella i dati

Public LastR As Single Public i As Single Public j As Single Sub calcoloindicatori() Dim Tabella() As Double

Worksheets("DatiD").Activate

Call CalcLast(LastR)

'le date nella colonna 1

'gli open nella colonna 2

'gli high nella colonna 3

'i low nella colonna 4

'i close sono nella colonna 5

'i delta close sono nella colonna 6

'i rendimenti nella colonna 7

'la media dei rendimenti 8

<sup>&</sup>lt;sup>108</sup> Nome della variabile della matrice

'le dev.st nella colonna 9 'l'RSI nella colonna 10 'il TrueRange nella colonna 11 'l'ATR nella colonna 12 'CCI nella colonna 13 'Simmetria nella coonna 14 'Curtosi nella colonna 15 'ADX nella colonna 16

'Dimensiono la tabella in DTB di 16 colonne e il numero di righe pari alle righe della serie giornaliera. Tabella è una matrice che viene usata in tutte le sobroutine per il calcolo di tutti gli indicatori.

ReDim Tabella(LastR, 16) As Double 'chiama tutte le sobroutine

Call CaricaDati(LastR, Tabella) Call CalcoloDelta(LastR, Tabella) Call CalcoloRendimenti(LastR, Tabella) Call calcoloMedieeDevst(LastR, Tabella) Call CalcoloSimmetria(LastR, Tabella) Call CalColoRSI(LastR, Tabella) Call calcoloatr(LastR, Tabella) Call CalcoloADX(Tabella, LastR) Call calcoloCCI(LastR, Tabella)

'INIZIO I CALCOLI SULL'EQUITY Call CalcoloIndicatoriStrat(LastR, Tabella)

Worksheets("DTB").Activate

'Scrivo gli headers  $Cells(1, 1).Value = "DATA"$   $Cells(1, 2).Value = "OPER"$  $Cells(1, 3).Value = "HIGH"$  $Cells(1, 4).Value = "LOW"$  $Cells(1, 5)$ . Value = "CLOSE"  $Cells(1, 6).Value = "DELTA"$  $Cells(1, 7).Value = "RENDIMENTI"$  $Cells(1, 8).Value = "MEDIA"$  $Cells(1, 9).Value = "DEV.ST"$  $Cells(1, 10).Value = "RSI"$  $Cells(1, 11).Value = "TR"$  $Cells(1, 12).Value = "ATR"$  $Cells(1, 13).Value = "CCI"$  $Cells(1, 14).Value = "SIMMETRIA"$  $Cells(1, 15).Value = "KURTOSI"$  $Cells(1, 16).Value = "ADX"$ 

```
'scrivo tutti i dati 
For i = 2 To LastR
 For j = 1 To 16
    Cells(i, j).Value = Tablella(i, j) Next j 
Next i
```
### End Sub

\*\*\*\*\*\*\*\*\*\*\*\*\*\*\*\*\*\*\*\*\*\*\*\*\*\*\*\*\*\*\*\*\*\*\*\*\*\*\*\*\*\*\*\*\*\*\*\*\*\*\*\*\*\*\*\*\*\*\*\*

' Questa subroutine scrive nelle prime colonne della tabella gli open, high, low e close della serie daily dei prezzi.

Sub CaricaDati(LastR, Tabella) 'ReDim Clos(LastR) As Double 'ReDim Delt(LastR) As Double For  $i = 2$  To LastR 'data  $Tablella(i, 1) = Cells(i, 1).Value$ 'open

 $Tablella(i, 2) = Cells(i, 5)$ . Value 'high  $Tablella(i, 3) = Cells(i, 7)$ . Value 'low Tabella(i, 4) = Cells(i, 9). Value 'close  $Table a(i, 5) = Cells(i, 11). Value$ Next i End Sub \*\*\*\*\*\*\*\*\*\*\*\*\*\*\*\*\*\*\*\*\*\*\*\*\*\*\*\*\*\*\*\*\*\*\*\*\*\*\*\*\*\*\*\*\*\*\*\*\*\*\*\*\*\*\*\*\*\*\*\*

'Questa sub calcola la differenza tra il prezzo di chiusura del giorno t con il prezzo di chiusura al giorno t-1109.

```
Sub CalcoloDelta(LastR, Tabella) 
For i = 2 To LastR
  If i = 2 Then
     Tabella(i, 6) = 0
   Else 
     Tabella(i, 6) = Tabella(i, 5) - Tabella(i - 1, 5)
   End If 
Next i 
End Sub 
************************************************************ 
Per il calcolo dei rendimenti si utilizza la seguente formula:
```
 $r = ((Pt-Pt-1)/Margin) * Bigpoint$ 

$$
r_i = \frac{P_i - P_{i-1}}{M \arg ine} * BigPoint
$$

Sub CalcoloRendimenti(LastR, Tabella) Dim Margine As Double Dim BigPoint As Double Dim Moltip As Double

<sup>&</sup>lt;sup>109</sup> utile per il calcolo dei rendimenti

Dim Primo As Double Dim Secondo As Double 'ReDim RenC(LastR) As Double ' Il valore del margine<sup>110</sup> e del big point<sup>111</sup> sono stati scritti nel foglio excel "parametri." 'Per l'euro il margine è: 4180 'Per il Brent il margine è:7216 'Per il Dax il margine è:8200 'Per L'euro il Big poin vale:125000 'Per Brent il Big poin vale:1000 'Per Dax il Big poin vale:25

Margine = Worksheets("Parametri").Cells(7, 2).Value BigPoint = Worksheets("Parametri").Cells(9, 2).Value Moltip = BigPoint / Margine

For  $i = 2$  To LastR Tabella(i, 7) = Tabella(i, 6) \* Moltip Next i

```
End Sub 
Sub CalcLast(LastR) 
For i = 1 To 65536
  If Cells(i, 1).Value = "" Then
     LastR = i - 1 Exit For 
   End If 
  If i = 65536 Then
     LastR = i End If 
Next i 
End Sub
```
<sup>&</sup>lt;sup>110</sup> Per margine si intende la quantità necessaria per effettuare l'attività

<sup>111</sup> Per Big point si intende è il valore di un punto nel contratto.(la minima variazione)

\*\*\*\*\*\*\*\*\*\*\*\*\*\*\*\*\*\*\*\*\*\*\*\*\*\*\*\*\*\*\*\*\*\*\*\*\*\*\*\*\*\*\*\*\*\*\*\*\*\*\*\*\*\*\*\*\*\*\*\*

Questa subroutine si occupa di calcolare la media e la Deviazione Standard<sup>112</sup> dei rendimenti. La media e la deviazione standard sono calcolate su intervalli di 90 giorni. Prima si esegue la somma dei rendimenti per mezzo di 2 cicli for e successivamente si divide per n, ovvero 90 giorni, scritto sul foglio "parametri" .

Nella colonna 8 e colonna 9 della tabella vengono scritti rispettivamente i valori di media e deviazione standard.

Sub calcoloMedieeDevst(LastR, Tabella) Dim n As Double Dim media As Double Dim Varianza As Double Dim somQ As Double Dim Rend As Double Dim Devst As Double

#### n = Worksheets("Parametri").Cells(13, 2).Value

```
For i = n + 1 To LastR
  media = 0somQ = 0For j = 0 To n - 1\text{Rend} = \text{Tablella}(i - j, 7) media = media + Rend 
     somQ = somQ + Rend * Rend Next j
```
Varianza =  $(n * somQ - media * media) / (n * (n - 1))$ media  $=$  media  $/$  n

 $Tablella(i, 8) = media$ 

<sup>&</sup>lt;sup>112</sup> Deviazione standard= radice della varianza

 $Tablella(i, 9) = Sqr(Varianza)$ 

Next i

### End Sub

\*\*\*\*\*\*\*\*\*\*\*\*\*\*\*\*\*\*\*\*\*\*\*\*\*\*\*\*\*\*\*\*\*\*\*\*\*\*\*\*\*\*\*\*\*\*\*\*\*\*\*\*\*\*\*\*\*\*\*\*

L'RSI è un indicatore che fa parte della categoria degli oscillatori e si basa sull'elaborazione dei prezzi di chiusura. Si rimanda la descrizione dettagliata dell'indicatore successivamente.

Questa sub calcola L'RSI ad una lunghezza di Look Back di 14giorni.

Il primo ciclo for fa la somma delle variazioni dei prezzi positivi e la somma delle variazioni di prezzo negative.Questo ciclo fa calcolare solo il primo RSI e lo va scrivere nella posizione 15 della colonna numero 10.

 Il primo valore dell'RSI utilizza una media aritmetica. Per il calcolo dei successivi RSI si usano delle medie ponderate<sup>113</sup>(tiene conto di un'inerzia maggiore delle osservazioni precedenti. Si calcola sommando all'ultima osservazione la media fino al passo precedente diviso il numero totale della osservazioni).

Sub CalColoRSI(LastR, Tabella) Dim Leng As Single Dim RSI As Double Dim MUP As Double Dim MDW As Double Dim Ele As Double

Leng = Worksheets("Parametri").Cells(14, 2).Value

 $MUP = 0$  $MDW = 0$ 

<sup>&</sup>lt;sup>113</sup> Il testo "Computer Analysis of the Future Market " utilizza medie aritmetiche per il calcolo del RSI. Il programma utilizzato per visualizzare la serie ed applicare gli indicatori usa formule leggermente diverse rispetto a quelle del testo.

```
Ele = 0For i = 2 To Leng + 1
  Ele = \text{Tablella}(i, 6)If Ele > 0 Then
    MUP = MUP + Ele Else 
    MDW = MDW + Ele End If 
Next i 
RSI = 100 - (100 / (1 + Abs(MUP / MDW)))MUP = MUP / LengMDW = MDW / LengTablella(Length + 1, 10) = RSIFor i = Leng + 2 To LastR
  Ele = TableIIa(i, 6)If Ele > 0 Then
    MUP = (Ele + MUP * (Leng - 1)) / LengMDW = (0 + MDW * (Leng - 1)) / Leng Else 
    MUP = (0 + MUP * (Leng - 1)) / LengMDW = (Ele + MDW * (Leng - 1)) / Leng End If 
  RSI = 100 - (100 / (1 + Abs(MUP / MDW)))
```
Tabella $(i, 10)$  = RSI

Next i End Sub

Il secondo ciclo effettua sempre il calcolo dell'RSI ma i risultati si vanno a collocare nella posizione 16 fino a lastr che indica la fine della serie.

MUP e MDV calcolano la media ponderata delle variazioni positive e negative. RSI è normalizzato nella formula per avere risultati compresi tra 0 e 100.

\*\*\*\*\*\*\*\*\*\*\*\*\*\*\*\*\*\*\*\*\*\*\*\*\*\*\*\*\*\*\*\*\*\*\*\*\*\*\*\*\*\*\*\*\*\*\*\*\*\*\*\*\*\*\*\*\*\*\*\*

Questa Sub calcola l'indicatore ATR. Esso misura il grado di movimento del prezzo o la volatilità.

L'ATR114 è stato calcolato sempre su un intervallo di tempo di 14 giorni. Il primo ciclo for calcola il TR di tutte le righe, cioè il massimo tra:

- $\bullet$  High(t) low(t)
- $\bullet$  Close(t-1) High(t)
- $\bullet$  Close(t-1) low(t)

Il primo ciclo for guarda qual è il massimo tra le precedenti differenze. Una volta trovato il valore o va a scrivere nella colonna 11 della Tabella in DTB.

Sub calcoloatr(LastR, Tabella) Dim HL As Double Dim CH As Double Dim CL As Double Dim Length As Double Dim C As Double Dim L As Double Dim H As Double

<sup>114</sup> La formula utilizzata per il calcolo dell'ATR deriva da il libro di testo "Computer Analysis of the Future Market"

Length = Worksheets("Parametri").Cells(15, 2).Value

 $HL = 0$  $CL = 0$  $CH = 0$  $H = 0$  $L = 0$  $C = 0$ 

 $Tablella(2, 11) = Tablella(2, 3) - Tablella(2, 4)$ 

For  $i = 3$  To LastR  $H =$ Tabella $(i, 3)$  $L =$  Tabella(i, 4)  $C = \text{Tablella}(i - 1, 5)$  $CL = Abs(C - L)$  $CH = Abs(C - H)$  $HL = Abs(H - L)$  If CL > CH Then  $TR = CL$  Else  $TR = CH$  End If If TR < HL Then  $TR = HL$ End If

 $Tablella(i, 11) = TR$ 

Next i

For  $i =$  Length  $+ 1$  To LastR  $ATR = 0$ For  $j = 0$  To Length - 1  $ATR = ATR + TableIIa(i - j, 11)$  Next j Tabella(i,  $12$ ) = ATR / Length

Next i

End Sub

Il primo valore di TR scritto nella cella (2,11) è sicuramente la differenza tra l'high e il close del giorno stesso, perché non si hanno valori del close al giorno precedente.

L'ultimo ciclo for calcola la media dei Tr e cioè l'ATR. L'atr infatti, non è altro che la media aritmetica a 14 giorni dei TR(true Range).

L'Atr è registrato nella colonna 12 della Tabella.

\*\*\*\*\*\*\*\*\*\*\*\*\*\*\*\*\*\*\*\*\*\*\*\*\*\*\*\*\*\*\*\*\*\*\*\*\*\*\*\*\*\*\*\*\*\*\*\*\*\*\*\*\*\*\*\*\*\*\*\*

Il CCI115(Commodity Channel Index) è un'indicatore adatto per seguire il mercato. E' sempre formato su un look back di 14 giorni.

Il primo ciclo for calcola gli X1 che sono media aritmetica sugli high i low e i close dello stesso giorno.

I due cicli successivi calcolano la media degli X1 su un'intervallo di 14 giorni ed MD che è la deviazione standard degli X1.

Il CCI è scritto nella colonna 13 della tabella.

Sub calcoloCCI(LastR, Tabella) Dim Length As Double Dim X1(1 To 65536) As Double Dim Xmedio As Double Dim MD As Double

<sup>&</sup>lt;sup>115</sup> ideato da Donald Lambert e pubblicato nel 1980 issue of Commodities magazine adesso conosciuto come Futures magazine

Length = Worksheets("Parametri").Cells(16, 2).Value

For  $i = 2$  To LastR

 $X1(i) = (Table Ia(i, 3) + Table Ia(i, 4) + Table Ia(i, 5))$ 

Next i

For  $i =$  Length  $+ 1$  To LastR

 $Xmedio = 0$ 

For  $j = 0$  To Length - 1  $Xmedio = Xmedio + X1(i - j)$ Next j

Xmedio = Xmedio / Length

 $MD = 0$ 

For  $j = 0$  To Length - 1  $MD = MD + Abs(X1(i - j) - Xmedio)$ Next j

 $MD = MD / Length$ 

```
If MD = 0 Then
  Tabella(i, 13) = 0 Else 
  Tabella(i, 13) = (X1(i) - Xmedio) / (0.015 * MD)
 End If
```
Next i

End Sub

\*\*\*\*\*\*\*\*\*\*\*\*\*\*\*\*\*\*\*\*\*\*\*\*\*\*\*\*\*\*\*\*\*\*\*\*\*\*\*\*\*\*\*\*\*\*\*\*\*\*\*\*\*\*\*\*\*\*\*\*

Il calcolo della simmetria determina il grado di asimmetria di una distribuzione.

La curtosi caratterizza la punta massima o minima relativa di una distribuzione rispetto alla distribuzione normale. Questa sub calcola sia la simmetria che la curtosi dei rendimenti.

Sub CalcoloSimmetria(LastR, Tabella) Dim Simm As Double Dim Rendimenti As Double Dim Simmetria As Double Dim Kurtosi As Double Dim Var As Double Dim Devst As Double Dim media As Double

n = Worksheets("Parametri").Cells(13, 2).Value

'Prendo dalla tabella I valori già esistenti di media e deviazione standard For  $i = n + 1$  To LastR

 $media = TableIIa(i, 8)$  $Devst = TableIIa(i, 9)$ 

 $Simm = 0$  $Kurt = 0$ 

For  $j = 0$  To  $n - 1$ 

```
Rendimenti = TableIIa(i - j, 7)
```
 $Simm = Simm + (Rendiment - media) ^ 3$ Kurt = Kurt + (Rendimenti - media)  $\hat{ }$  4

Next j

```
 'formula di simmetria e curtosi 
     Simmetria = n * Simm / ((Devst ^ 3) * (n - 1) * (n - 2))
     Kurtosi = (n * (n + 1)) / ((n - 1) * (n - 2) * (n - 3)) * Kurt / (Devst ^ 4) - (3 * (n -
1) ^ 2) / ((n - 2) * (n - 3))
```
 Tabella(i, 14) = Simmetria Tabella(i, 15) = Kurtosi Next i

End Sub

'Simmetria e curtosi sono inserite nella colonna 14 e 15 della Tabella.

\*\*\*\*\*\*\*\*\*\*\*\*\*\*\*\*\*\*\*\*\*\*\*\*\*\*\*\*\*\*\*\*\*\*\*\*\*\*\*\*\*\*\*\*\*\*\*\*\*\*\*\*\*\*\*\*\*\*\*\*

Il calcolo dell'indicatore ADX risulta essere il più lungo a causa dei suoi numerosi passaggi.

L'ADX è un indicatore di trend. Serve per analizzare il passare da uno stato di trend ad uno stato di non-trend.

L'adx è sempre calcolato su un intervallo di 14 giorni(length).

'denominazione di tutte le variabili Sub CalcoloADX(Tabella, LastR) Dim CummDMI As Double Dim Retur As Double Dim DMI(1 To 65536) As Double Dim Dmin As Double Dim Dplu As Double Dim PlusDm As Double Dim MinusDm As Double Dim Trange As Double Dim PlusDM14 As Double Dim MinusDM14 As Double Dim z As Single

'lunghezza dell'intervallo dell'ATR Length = Worksheets("Parametri").Cells(17, 2).Value

'calcolo dei DM sia positivi che negativi

```
For i = 2 To LastR
```

```
If i = 2 Then
  Dplu = 0
  Dmin = 0Trange = 0PlusDM14 = 0MinusDM14 = 0 Else 
  If Tabella(i, 3) < Tabella(i - 1, 3) Then
     PlusDm = 0 Else 
     PlusDm = Tabella(i, 3) - Tabella(i - 1, 3) End If 
  If Tabella(i - 1, 4) < Tabella(i, 4) Then
     MinusDm = 0 Else 
     MinusDm = TableIIa(i - 1, 4) - TableIIa(i, 4) End If
```

```
If MinusDm \geq PlusDm Then
  PlusDm = 0 End If
```
If  $PlusDm \geq MinusDm$  Then  $MinusDm = 0$ End If

```
'somma dei DM sia positivi che negativi 
     If Length > 0 Then
```

```
'calcolo del TR
```

```
 Trange = Trange - (Trange / Length) + Tabella(i, 12) 
   PlusDM14 = PlusDM14 - (PlusDM14 / Length) + PlusDm 
   MinusDM14 = MinusDM14 - (MinusDM14 / Length) + MinusDm 
 End If
```

```
If Trange = 0 Then
 Dplu = 0
  Dmin = 0 Else 
 Dplu = 100 * PlusDM14 / Trange Dmin = 100 * MinusDM14 / Trange 
 End If
```
# End If

```
If Dplu + Dmin = 0 Then
  DMI(i) = 0 Else 
  DMI(i) = (100 * Abs(Dplu - Dmin)) / (Dmin + Dplu) End If
```
# Next i

```
For i = 2 To LastR
```
If  $i <$  Length  $+ 1$  Then

```
CummDMI = 0
```

```
For j = 0 To i - 2CummDMI = CummDMI + DMI(i - j) Next j
```
 $ADX = CummDMI / (i - 1)$ 

# Else

 $ADX = (ADX * (Length - 1) + DMI(i)) / Length$ End If

```
Tabella(i, 16) = ADX
```
Next i

End Sub

L'ADX va scritto nella colonna 16 della tabella. E' determinato da una media ponderata dei DMI(nel programma identificati come cummDMI) .

# **MODULO 3**

Il terzo programma serve per creare una tabella di indicatori dalla serie dell'equity di una strategia che opera sul titolo.

Le serie equity sono state ottenute con l'utilizzo di due contratti futures.

Ogni posizione su un contratto che si apre e chiude in un determinato momento può apportare un profitto o una perdita. Se contabilizziamo tutte queste attività o passività otteniamo la serie dell'equity.

Ad esempio se apriamo una posizione long su un futures al prezzo X, e il giorno seguente andiamo short chiudendo la posizione al prezzo > di X, questo genererà un profit positivo.

Public i As Single Public j As Single Sub CalcoloIndicatoriStrat(LastR, Tabella) Dim Tabella2() As Double Dim Urig As Single Dim Correlazione As Double

'attenzione succesivamente va' inserito in una routine

Worksheets("TradesTS").Activate

Call CalcUrig(Urig)

ReDim Tabella2(LastR, 17) As Double

Call CaricaDate(LastR, Tabella2, Tabella)

Call CalcoloEquity(LastR, Urig, Tabella2) Call CalcoloRendEQ(LastR, Tabella2)

Call CalcoloSimmetriaCurtisi(LastR, Tabella2) Call OPvintePerse(LastR, Tabella2)

'leggo i dati dal foglio successivamente li leggerò dalla tabella For  $i = 2$  To LastR  $TableIa2(i, 1) = Work sheets("DTB").Cells(i, 1).Value$ 

Next i

Worksheets("DTB2").Activate
'headers della tabella numero 2.

'Questa tabella rispetto alla precedente ha una variabile in più. Inoltre, come si può vedere sono incluse delle grandezze che sulla tabella precedente sono presenti e inoltri sono stati tolti tutti gli indicatori.

 $Cells(1, 1).Value = "DATE"$ 

 $Cells(1, 2).Value = "OPVINTER"$ 

 $Cells(1, 3).Value = "OPPERSE"$ 

 $Cells(1, 4).Value = "SOMMAV"$ 

 $Cells(1, 5).Value = "SOMMAP"$ 

 $Cells(1, 6).Value = "EQUITY"$ 

 $Cells(1, 7).Value = "RENDIMENTI"$ 

 $Cells(1, 8).Value = "MEDIA REND"$ 

 $Cells(1, 9).Value = "DEVST REND"$ 

 $Cells(1, 10).Value = "SIMMETRIA"$ 

 $Cells(1, 11)$ . Value = "CURTOSI"

Cells $(1, 12)$ .Value = "OPVinte $(90gg)$ "

 $Cells(1, 13).Value = "OPperse(90gg)"$ 

 $Cells(1, 14)$ . Value = "PERCE"

 $Cells(1, 15).Value = "SommaV(90gg)"$ 

 $Cells(1, 16).Value = "SommaP(90gg)"$ 

```
Cells(1, 17). Value = "RappV/P"
```

```
'Scrivi la tabella 2 
For i = 2 To LastR
 For j = 1 To 17
     Cells(i, j).Value = TableII2(i, j) Next j
```
Next i

'Questa istruzione chiama la sobroutine del calcolo delle correlazioni tra grandezze di tabella con grandezze di tabella2.Questa sobroutine e scritta nel modulo 4. Call calcolo\_correlazioni(LastR, Tabella2, Tabella)

End Sub

\*\*\*\*\*\*\*\*\*\*\*\*\*\*\*\*\*\*\*\*\*\*\*\*\*\*\*\*\*\*\*\*\*\*\*\*\*\*\*\*\*\*\*\*\*\*\*\*\*\*\*\*\*\*\*\*\*\*

'sobroutine che calcola il numero delle righe della serie dell'equity.

Sub CalcUrig(Urig) For  $i = 1$  To 65536 If Cells(i, 1).Value  $=$  "" Then  $U$ rig =  $i - 1$  Exit For End If If  $i = 65536$  Then  $U$ rig = i End If Next i End Sub

# Con questa sobroutine le date vengono copiate da tabella a tabella2

Sub CaricaDate(LastR, Tabella2, Tabella)

For  $i = 2$  To LastR 'DATA  $TableIa2(i, 1) = TableIa(i, 1)$ 

Next i

End Sub

\*\*\*\*\*\*\*\*\*\*\*\*\*\*\*\*\*\*\*\*\*\*\*\*\*\*\*\*\*\*\*\*\*\*\*\*\*\*\*\*\*\*\*\*\*\*\*\*\*\*\*\*\*\*\*\*\*\*\*

La lunghezza in termine di osservazioni della serie dell'equity è diversa dalla serie dei prezzi daily. Il motivo principale è che le strategie non operano tutti i giorni aprendo e chiudendo posizioni. Ci sono strategie che chiudono la loro posizione nell'arco della giornata, altre che aprono posizioni che si chiudono nei giorni successivi e altre che eseguono più operazioni nello stesso giorno.(alla serie dell'equity mancano date, o ce ne sono che si ripetono). Un altro motivo è, che la serie dell'equity presente nelle righe dispari il numero di contratti utilizzati nelle operazioni e nelle righe pari ci sono i valori cumulati del net profit delle operazioni.

Sub CalcoloEquity(LastR, Urig, Tabella2) Dim MyDate As Date Dim TaDate As Date Dim PrRiga As Single Dim Risu As Double Dim Valore As Single Dim Somma As Double Dim Contratti As Single

'inserisco il valore 0 alle variabli che vanno da 1 a 6 nella tabella(processo di inizializzazione)

For  $i = 2$  To LastR For  $j = 2$  To 6 Tabella $2(i, j) = 0$  Next j Next i

## Worksheets("TradesTS").Activate

'confronta la date tra la tabella2(queste a sua volta sono state trasportate le date da tabella) e le date date dell'equity. Quando sono uguali:

- $\bullet$  si guarda il valore della cella(risu)
- x se risu è maggiore di 0, va scritto nella colonna 4 dove c' è la variabile somma vinte.
- x se ilr isultato è negativo va scritto sulla variabile somma persa(colonna 5).

Man mano che si scorre con le righe le somme vinte e somme perse vengono incrementate.

 $PrRiga = 2$ For  $j = 2$  To Urig Step 2  $MyDate = Cells(j, 2).Value$ For  $i = PrRiga$  To LastR  $TaDate = Tabella2(i, 1)$ 

```
 If TaDate = MyDate Then 
       Risu = Cells(i, 4)If Risu > 0 Then
          Value = TableIIa2(i, 2)Tabella2(i, 2) = 1 +Valore
          Somma = Tabella2(i, 4)Tabella2(i, 4) = Somma + Risu
        Else 
          Value = TableIIa2(i, 3)Tabella2(i, 3) = 1 + Valore
          Somma = Tabella2(i, 5)TableIIa2(i, 5) = Somma + Risu End If 
        PrRiga = i 
        Exit For 
      End If 
   Next i 
Next j
```
Contratti = Worksheets("Parametri").Cells(2, 6).Value

Tabella2(2, 6) = (Tabella2(2, 4) + Tabella2(2, 5)) / Contratti

For  $i = 3$  To LastR

'Nella colonna 6 viene scritta la somma delle 2 quantità diviso il numero di contratti.

Tabella2(i, 6) = Tabella2(i - 1, 6) + (Tabella2(i, 4) + Tabella2(i, 5)) / Contratti Next i

End Sub \*\*\*\*\*\*\*\*\*\*\*\*\*\*\*\*\*\*\*\*\*\*\*\*\*\*\*\*\*\*\*\*\*\*\*\*\*\*\*\*\*\*\*\*\*\*\*\*\*\*\*\*\*\*\*\*\*\*\*\*

'Questa subroutine calcola i rendimenti e le deviazioni standard della serie dell'equity. Il procedimento è uguale a quello del calcolo dei rendimenti e deviazione standard della prima serie.

Sub CalcoloRendEQ(LastR, Tabella2) Dim Margine As Double Dim Moltip As Double Dim Primo As Double Dim Secondo As Double Dim Contratti As Single Dim Devst As Double

Dim n As Double Dim media As Double Dim Varianza As Double Dim somQ As Double Dim Rend As Double

Margine = Worksheets("Parametri").Cells(7, 2).Value Contratti = Worksheets("Parametri").Cells(2, 6).Value

Moltip = Margine \* Contratti

For  $i = 2$  To LastR

Tabella2(i, 7) = (Tabella2(i, 5) + Tabella2(i, 4)) / Moltip

Next i

n = Worksheets("Parametri").Cells(13, 6).Value

For  $i = n + 1$  To LastR  $media = 0$ som $Q = 0$ 

For  $j = 0$  To  $n - 1$  $\text{Rend} = \text{Tablella2}(i - j, 7)$  media = media + Rend  $somQ = somQ + Rend * Rend$  Next j Varianza =  $(n * somQ - media * media) / (n * (n - 1))$  media = media / n Tabella $2(i, 8)$  = media Tabella2(i, 9) =  $Sqr(Varianza)$ 

Next i

' media e varianza vengono scritte rispettivamente nella colonna 8 e 9 della tabella2

# End Sub

\*\*\*\*\*\*\*\*\*\*\*\*\*\*\*\*\*\*\*\*\*\*\*\*\*\*\*\*\*\*\*\*\*\*\*\*\*\*\*\*\*\*\*\*\*\*\*\*\*\*\*\*\*\*\*\*

'Anche per simmetria e curtosi vale lo stesso procedimento utilizzato per la prima serie. Le formule utilizzate sono sempre le stesse Sub CalcoloSimmetriaCurtisi(LastR, Tabella2)

Dim Simm As Double Dim Rendimenti As Double Dim Simmetria As Double Dim Curtosi As Double Dim Var As Double Dim Devst As Double Dim media As Double

n = Worksheets("Parametri").Cells(13, 6).Value

For  $i = n + 1$  To LastR

 $median = TableIIa2(i, 8)$  $Devst = TableIIa2(i, 9)$ 

```
Simm = 0Kurt = 0
```

```
For j = 0 To n - 1
```

```
Rendimenti = TableIIa2(i - j, 7)
```
 $Simm = Simm + (Rendiment - media) ^ 3$ Kurt = Kurt + (Rendimenti - media)  $\hat{ }$  4

Next j

'formule per il calcolo di simmetria e curtosi'

Simmetria =  $n *$  Simm / ((Devst  $\hat{ }$  3) \* (n - 1) \* (n - 2)) Curtosi =  $(n*(n + 1)) / ((n - 1)*(n - 2)*(n - 3))*Kurt / (Devst ^ 4) - (3*(n - 1))$ 1) ^ 2) /  $((n - 2) * (n - 3))$ 

 Tabella2(i, 10) = Simmetria Tabella2 $(i, 11)$  = Curtosi

Next i

End Sub

'Simmetria e curtosi sono scritte rispettivamente nella colonna 10 e 11 della tabella2 \*\*\*\*\*\*\*\*\*\*\*\*\*\*\*\*\*\*\*\*\*\*\*\*\*\*\*\*\*\*\*\*\*\*\*\*\*\*\*\*\*\*\*\*\*\*\*\*\*\*\*\*\*\*\*\*\*\*\*\*

' Questa subroutine calcola:

le operazioni vinte

le operazioni perse

la percentuale di operazioni vinte sulle perse.

 Inoltre fa la somma di tutte le operazioni positive e negative man mano che si procede con i giorni. Alla fine della serie si ha la somma totale dei profitti e delle perdite.

La percentuale vinte/perse è indicata con il nome perce.

Sub OPvintePerse(LastR, Tabella2) Dim OPVinte As Double Dim OPPerse As Double Dim Rapp As Double Dim n As Single Dim Perce As Double Dim SommaV As Double Dim SommaP As Double

n = Worksheets("Parametri").Cells(13, 6).Value

For  $i = 2$  To LastR  $OPV$ inte = 0  $OPPerse = 0$ Somma $V = 0$ Somma $P = 0$ 

```
If i > n + 1 Then
  For j = 0 To n - 1OPVinte = OPVinte + Tabella2(i - j, 2)
     OPPerse = OPPerse + Tabella2(i - j, 3) 
    SommaV =SommaV +Tabella2(i - j, 4)
```

```
SommaP = SommaP + Tabella2(i - j, 5)
```
Next j

# Else

```
For j = 0 To i - 2 OPVinte = OPVinte + Tabella2(i - j, 2) 
   OPPerse = OPPerse + Tabella2(i - j, 3) 
  SommaV = SommaV + Tabella2(i - j, 4)
```

```
SommaP =SommaP +Tabella2(i - j, 5)
   Next j 
 End If 
 'scrivi in tabella2 il contenuto di queste variabili
Tabella2(i, 12) = OPVinte
Tabella2(i, 13) = OPPerse
TableIa2(i, 15) = SommaVTabella2(i, 16) = SommaP
```
'scrivi nella colonna 12,13,14,15 della tabella 2 lo operazioni vinte,le operazioni perse,la somma delle vinte e la somma delle perse.

```
 If OPVinte + OPPerse > 0 Then 
   Perce = OPVinte / (OPVinte + OPPerse) 
 Else 
  Perce = 0 End If
```

```
If Abs(SommaP) > 0 Then
   If OPVinte > 0 Then 
     Rapp = SommaV / OPVinte
      Rapp = Rapp * OPPerse / SommaP 
     Rapp = Abs(Rapp) Else 
     \text{Rapp} = 0 End If 
 Else 
  If SommaV > 0 Then
     Rapp = 1000 Else 
     \text{Rapp} = 0 End If 
 End If 
Tabella2(i, 14) = Perce
```

```
Tabella2(i, 17) = Rapp
```
## Next i

# End Sub

' La percentuale delle vinte sulle perse è scritto nella tabella 14 mentre il Rapporto (opvinte/sommavinta)\*(opperse/sommapersa) è scritto nella colonna 17.

# **MODULO 4**

Lo scopo fondamentale del nostro lavoro fin qui fatto è quello de vedere se c'è qualche forma di correlazione tra le variabili della Tabella e le variabili di Tabella2. Se la correlazione è positiva allora significa che al crescere di una grandezza cresce anche l'altra(c'è una dipendenza). Nel caso di segno negativo, al crescere di una variabile, diminuisce l'altra.

 Valori alti di correlazione(circa 1) significa che le due variabili hanno molta forza lineare dipendente.

Public i As Single Public j As Single Public LastR As Single

Function calcolo\_correlazioni(LastR, Tabella2, Tabella) Dim j As Single 'colonne Dim k As Single 'lunghezza media Dim z As Single 'riga Dim q As Single Dim Primo As Double Dim Secondo As Double Dim RadSS As Double Dim DevZ As Double Dim covarianza As Double Dim NRDTB As Single Dim NRDTB2 As Single Dim n As Single

Dim MedZ As Double Dim MedJ As Double Dim DevJ As Double

'cicli che calcolano il numero delle righe per le due tabelle  $n =$ LastR - 1

```
For i = 1 To 250
  If Worksheets("DTB").Cells(1, i).Value = "" Then
  NRDTB = i - 1 Exit For 
   End If 
Next i
```

```
For i = 1 To 250
   If Worksheets("DTB2").Cells(1, i).Value = "" Then 
  NRDTB2 = i - 1 Exit For 
   End If 
Next i
```
'attiva il foglio excel Correlazioni dove andranno scritte le correlazioni.

Worksheets("Correlazioni").Activate

'Per il calcolo del coefficiene di correlazione abbiamo bisogno di calcolare la covarianza tra le due variabili e la varianza delle due variabili.

For  $z = 2$  To NRDTB Call CalcoloDev1(LastR, DevZ, MedZ, Tabella, z) For  $j = 2$  To NRDTB2 Call CalcoloDev2(LastR, DevJ, MedJ, Tabella2, j)

 $RadSS = DevZ * DevJ$ 

```
covarianza = 0
```
For  $k = 2$  To LastR

 'Ciclo che calcola la covarianza tra due variabili. Prima si calcolano gli scarti dalla media di ciascuna variabile e poi si moltiplicano tra di loro. Alla fine si divide tutto per n

```
Primo = (Tabella(k, z) - MedZ)Secondo = (Tabella2(k, j) - MedJ) covarianza = covarianza + Primo * Secondo
```
Next k

```
 covarianza = covarianza / n
```
 'Calcolo del coefficiente di correlazione If  $RadSS = 0$  Then

```
Cells(z, j).Value = 0
 Else 
  Cells(z, j). Value = covarianza / RadSS
```
End If

Next j

# Next z

'Si ricopiano gli headers in una matrice. Le variabili di tabella stanno tutte quante sulla prima colonna, mentre le variabili di Tabella2 stanno sulla prima riga.

For  $i = 2$  To NRDTB

Cells(i, 1).Value = Worksheets("DTB").Cells(1, i).Value

Next i

For  $i = 2$  To NRDTB2

 $Cells(1, i).Value = Worksheets("DTB2").Cells(1, i).Value$ 

Next i

End Function

#### \*\*\*\*\*\*\*\*\*\*\*\*\*\*\*\*\*\*\*\*\*\*\*\*\*\*\*\*\*\*\*\*\*\*\*\*\*\*\*\*\*\*\*\*\*\*\*\*\*\*\*\*\*\*\*\*\*\*\*\*

Questa subroutine calcola la media e la deviazione standard della prima variabile in esame. Questa funzione viene eseguita per tutte le variabili presenti in Tabella.

Sub CalcoloDev1(LastR, DevZ, MedZ, Tabella, z) Dim media As Double Dim somQ As Double Dim Varianza As Double Dim n As Single

 $n =$ Last $R - 1$  $media = 0$ som $Q = 0$ 

For  $i = 2$  To LastR

 $\text{Rend} = \text{Tablella}(i, z)$  media = media + Rend  $somQ = somQ + Rend * Rend$ 

Next i

'Formula del calcolo della varianza Varianza =  $(n * somQ - media * media) / (n * (n - 1))$ media = media / n

 MedZ = media DevZ = Sqr(Varianza)

End Sub \*\*\*\*\*\*\*\*\*\*\*\*\*\*\*\*\*\*\*\*\*\*\*\*\*\*\*\*\*\*\*\*\*\*\*\*\*\*\*\*\*\*\*\*\*\*\*\*\*\*\*\*\*\*\*\*\*\*\*

Questa sub è uguale della precedente. L'unica cosa che cambia è che prende le variabili dalla Tabella2. Il calcolo di media e deviazione standard è uguale al precedente. Sub CalcoloDev2(LastR, DevJ, MedJ, Tabella2, j) Dim media As Double Dim somQ As Double Dim Varianza As Double Dim n As Single

 $n =$ LastR - 1  $median = 0$ som $Q = 0$ 

For  $i = 2$  To LastR

 $\text{Rend} = \text{Tablella2}(i, j)$  media = media + Rend  $somQ = somQ + Rend * Rend$ 

# Next i

'formula per il calcolo della varianza

Varianza =  $(n * somQ - media * media) / (n * (n - 1))$  $median = media / n$  MedJ = media DevJ = Sqr(Varianza)

End Sub

## APPENDICE 2

Programma che calcola sempre le correlazioni tra le variabili della serie del futures e le variabile della strategia, ma variando la lunghezza degli indicatori da 14 a 90 osservazioni.

# **MODULO 5**

Sub ordinapergrafici()

'denominazione delle variabili

Dim W As Single Dim Giro As Single Dim q As Single Dim k As Single Dim Indicatore As String Dim NomeTabella As String Dim LastR As Single

' Per ogni tabella create verrà associate il nome=Lunghezza indicatore NomeTabella = "Lunghezza indicatori"

'attivazione del foglio Worksheets("Correlazioni").Activate

For  $q = 1$  To 65536 If Cells(q, 1). Value  $=$  "" Then Last $R = q - 1$  Exit For End If Next q

'Questo ciclo chiamato "giro" serve inizialmente per creare delle tabelle in excel, sotto il nome dell'inidicatore stesso , che contengano tutti i dati relative alle correlazioni tra indicatore(cci,atr,adx, rsi) e le variabili della strategia.

Il fattore di variazione è la lunghezza l'intervallo di giorni su cui viene fatto il calcolo. For Giro  $= 1$  To 4

If  $Giro = 1$  Then Indicatore = "CCI" ElseIf Giro  $= 2$  Then Indicatore = "ADX" ElseIf Giro = 3 Then Indicatore = "ATR" ElseIf Giro  $=$  4 Then Indicatore = "RSI" End If

 ' comando che da al nuovo foglio di lavoro excel il nome dell'indicatore Sheets.Add Sheets("foglio" & Giro).Name = Indicatore

'questi sono I comandi che portano I dati dal foglio correlazioni (dove le correlazioni incrociate sono tutte insieme), in altri fogli radunado tutte le correlazioni relative ad un indicatore.

```
 Worksheets("Correlazioni").Activate 
  k = 0For q = 1 To LastR
     If Cells(q, 1). Value = NomeTabella Then
       k = k + 1 Worksheets(Indicatore).Cells(k, 1).Value = Cells(q, 3).Value 
      End If 
     If Cells(q, 1). Value = Indicatore Then
        For W = 2 To 17
          Work sheets(Indicate) . Cells(k, W). Value = Cells(q, W). Value Next W 
      End If 
   Next q 
Next Giro
```
End Sub

# **6.1.2 A parametri variabili.**

### **APPENDICE 3**

Il passo successivo è stato quello di modificare il modulo 5, cioè quello che calcolare le correlazioni tra gli indicatori a lunghezza variabile e le variabili della strategia. Ora, gli indicatori resteranno fissi ad una lunghezza di 14 osservazioni, mentre verranno variate le lunghezza della media dei rendimenti, della deviazione standard dei rendimenti, la simmetria della serie del futures, e la curtosi della serie del futures.

Sub ordinapergrafici() Dim W As Single Dim Giro As Single Dim q As Single Dim k As Single Dim Indicatore As String Dim NomeTabella As String Dim LastR As Single

NomeTabella = "Lunghezza indicatori"

Worksheets("Correlazioni").Activate

For  $q = 1$  To 65536 If Cells(q, 1). Value  $=$  "" Then Last $R = q - 1$  Exit For End If

Next q

'da il modulo prima basta solo sostituire il nome degli indicatori.Prima avevamo bisogno delle correlazione sugli indicatori della serie dei prezzi, ora abbiamo bisogno di variare la lunghezza delle medie e di calcolarne le rispettive correlazioni.

# For Giro  $= 1$  To  $4$

```
If Giro = 1 Then
   Indicatore = "MEDIA" 
 ElseIf Giro = 2 Then 
   Indicatore = "DEV.ST" 
 ElseIf Giro = 3 Then 
   Indicatore = "SIMMETRIA" 
 ElseIf Giro = 4 Then 
   Indicatore = "KURTOSI" 
 End If
```

```
 Sheets.Add 
 Sheets("foglio" & Giro).Name = Indicatore
```

```
 Worksheets("Correlazioni").Activate 
  k = 0For q = 1 To LastR
     If Cells(q, 1).Value = \text{NoneTabella} Then
       k = k + 1 Worksheets(Indicatore).Cells(k, 1).Value = Cells(q, 3).Value 
      End If 
     If Cells(q, 1). Value = Indicatore Then
       For W = 2 To 17
           Worksheets(Indicatore).Cells(k, W).Value = Cells(q, W).Value 
        Next W 
      End If 
   Next q 
Next Giro
```
End Sub

# **6.1.2 Rolling**

# **APPENDICE 4**

MODULO 6

Questo modulo serve per ottenere le correlazioni rolling tra la serie del futures e la strategia.

La lunghezza della finestra su cui si vuole ottenere la correlazione varia da 14 a 56 giorni.

L'unica cosa per modificare la finestra di correlazione , basta andare nel foglio excel "parametri" e immettere il valore desiderato. 'calcolo corelazioni rolling 14/28/56gg

Function correlazionifinestre(LastR, Tabella2, Tabella, Nstr, Nindi, COR, HeadS, HeadI)

Dim finestra As Single Dim k As Single 'lunghezza media Dim z As Single 'riga Dim q As Single Dim j As Single Dim GIRO As Single

Dim Primo As Double Dim Secondo As Double Dim RadSS As Double Dim DevZ As Double Dim covarianza As Double Dim n As Single Dim MedZ As Double Dim MedJ As Double Dim DevJ As Double Dim l As Single Dim ini As Single Dim fin As Single

Worksheets("finestrecorr").Activate

```
' prende da paremetri il numero per la lungheza delle finestre di correlazione 
finestra = Worksheets("Parametri").Cells(26, 2).Value 
GIRO = 0For l = 2 To LastR
   If l - 1 < finestra Then 
     For z = 2 To Nindi
       For j = 2 To Nstr
           COR(z, j) = 0 Next j 
      Next z 
   Else 
     GIRO = GIRO + 1 ini = l - finestra + 1 
     fin = 1n = finestra
```
For z = 2 To Nindi

"chiamo le sobroutine per il calcolo delle varianze

Call CalDev(ini, fin, n, devst, Media, Tabella, z)

 MedZ = Media  $DevZ = devst$ For  $j = 2$  To Nstr Call CalDev(ini, fin, n, devst, Media, Tabella2, j) MedJ = Media  $DevJ = devst$ 

 $RadSS = DevZ * DevJ$ 

 $covarianza = 0$ 

For  $k = \text{ini To fin}$ 

' calcolo della covarianza

Primo =  $(Tabella(k, z) - MedZ)$ 

```
Secondo = (TableIa2(k, j) - MedJ) covarianza = covarianza + Primo * Secondo 
             Next k 
             covarianza = covarianza / n 
             'correlazione 
            If RadsS = 0 Then
               COR(z, j) = 0 Else 
               COR(z, j) = covarianza / RadsS End If 
        Next j 
      Next z 
'chiama la subroutine per la scrittura delle correlazioni in ordine
```
Call ScritturaCorfinestre(COR, HeadS, HeadI, l, GIRO, Nindi, Nstr, Tabella)

End If

Next l

End Function \*\*\*\*\*\*\*\*\*\*\*\*\*\*\*\*\*\*\*\*\*\*\*\*\*\*\*\*\*\*\*\*\*\*\*\*\*\*\*\*\*\*\*\*\*\*\*\*\*\* Sub CalDev(ini, fin, n, devst, Media, Tabella, z)

Dim somQ As Double Dim Varianza As Double Dim i As Single

 $Media = 0$ som $Q = 0$ 

For  $i = \text{ini To fin}$ 

 $\text{Rend} = \text{Tablella}(i, z)$  Media = Media + Rend  $somQ = somQ + Rend * Rend$ 

Next i

Varianza =  $(n * somQ - Media * Media) / (n * (n - 1))$  $Media = Media / n$ 

devst = Sqr(Varianza)

End Sub \*\*\*\*\*\*\*\*\*\*\*\*\*\*\*\*\*\*\*\*\*\*\*\*\*\*\*\*\*\*\*\*\*\*\*\*\*\*\*\*\*\*\*\*\*\*\*\*\*\*\*\*\*\*\*\*\*\*\*\*\*\*\*\*\*\*\*\*\*\*\*\*\*\*\*\*\*\* \*\* Sub ScritturaCorfinestre(COR, HeadS, HeadI, l, GIRO, Nindi, Nstr, Tabella) Dim NomeTabella As String Dim Zero As Single Dim j As Single Dim i As Single NomeTabella = "giorno"

'NomeTabella = NomeTabella & LI

Worksheets("finestrecorr").Activate

Zero =  $Int((GIRO - 1) * (Nindi + 1))$ 

 $Cells(Zero + 1, 1).Value = NoneTable$ 

```
Cells(Zero + 1, 3).Value = TableIIa(1, 1)For j = 1 To Nstr
  Cells(Zero + 2, j).Value = HeadS(j)Next j 
For i = 1 To Nindi
  Cells(Zero + 1 + i, 1).Value = HeadI(i)Next i 
For j = 2 To Nstr
   For i = 2 To Nindi 
     Cells(Zero + 1 + i, j).Value = COR(i, j) Next i 
Next j
```
# End Sub

MODULO7

'Per effettuare i grafici in excel relativi alle correlazioni finestre, sintetizza ' in un unico foglio tutti i valori di correlazione ottenuti per ogni singola variabile 'questo modulo è più pesante rispetto agli altri perché deve creare 9 fogli excel e scrivere tutte le correlazioni all'interno di essi.

Sub ordinapergrafici2() Dim W As Single Dim GIRO As Single Dim q As Single Dim k As Single Dim Indicatore As String Dim NomeTabella As String Dim LastR As Single Dim fogli As String

NomeTabella = "giorno"

Worksheets("finestrecorr").Activate

'scorre il cursore finchè non trova una cella con il valore dentro di correlazione

For  $q = 1$  To 65536 If Cells(q, 1). Value  $=$  "" Then Last $R = q - 1$  Exit For End If Next q

'ciclo che mi crea tutti I fogli excel necessary per ordinare le correlazioni in base all'indicatore

For GIRO =  $1$  To  $9$ 

```
If GIRO = 1 Then
   Indicatore = "MEDIA" 
ElseIf GIRO = 2 Then
   Indicatore = "DEV.ST" 
ElseIf GIRO = 3 Then
   Indicatore = "SIMMETRIA" 
ElseIf GIRO = 4 Then
   Indicatore = "KURTOSI" 
ElseIf GIRO = 5 Then
   Indicatore = "DELTA" 
 ElseIf GIRO = 6 Then 
   Indicatore = "ADX" 
 ElseIf GIRO = 7 Then 
   Indicatore = "ATR" 
 ElseIf GIRO = 8 Then 
   Indicatore = "RSI" 
 ElseIf GIRO = 9 Then 
   Indicatore = "CCI" 
 End If
```
Sheets.Add

'ciclo che scrive I valori di correlazione riguardanti un indicatore tutti insieme in un unico foglio.

```
 Worksheets("finestrecorr").Activate 
  k = 0For q = 1 To LastR
     If Cells(q, 1).Value = NomeTabella Then
       k = k + 1Work sheets(Indicate) . Cells(k, 1). Value = Cells(q, 3). Value End If 
     If Cells(q, 1). Value = Indicatore Then
       For W = 2 To 17
           Worksheets(Indicatore).Cells(k, W).Value = Cells(q, W).Value 
        Next W 
      End If 
   Next q 
Next GIRO
```
# End Sub

Questo modulo non è altro che un file di letture , trasporto e scrittura in un altro foglio, non esegue operazioni.

# APPENDICE 5

Per modificare le correlazioni da rolling a 14/28/56 giorni a rolling sfalsate a 14/28/56 giorni basta sostituire solo un piccolo particolare del modulo 6 precedente. Il modulo 7 rimane inalterato come per l'appendice numero 4. 'calcolo corelazioni rolling 14/28/56gg sfalsate

## **6.1.3 Rolling sfalsate**

MODULO 6

Qui la correlazione non è fatta su valori che hanno la stessa data , ma sono sfalsati di una settimana e quindi 5 giorni lavorativi.

La tabella due, e quindi le variabili relative alla strategia sono sfalsate di 5 giorni in avanti rispetto le variabili relative alla serie del futures.

Questo è stato fatto perché si vuole vedere se la strategia domani riesce ad essere correlata con quello che fa il mercato oggi.

Function correlazionifinestre(LastR, Tabella2, Tabella, Nstr, Nindi, COR, HeadS, HeadI)

Dim finestra As Single Dim k As Single 'lunghezza media Dim z As Single 'riga Dim q As Single Dim j As Single Dim GIRO As Single

Dim Primo As Double Dim Secondo As Double Dim RadSS As Double Dim DevZ As Double Dim covarianza As Double Dim n As Single Dim MedZ As Double Dim MedJ As Double Dim DevJ As Double Dim l As Single Dim ini As Single Dim fin As Single Dim Sfalsamento As Single

Worksheets("finestrecorr").Activate Sfalsamento = Worksheets("parametri").Cells(27, 2).Value finestra = Worksheets("Parametri").Cells(26, 2).Value

 $GIRO = 0$ 

## For l = 2 To LastR - Sfalsamento

 If l - 1 < finestra Then For z = 2 To Nindi For  $j = 2$  To Nstr  $COR(z, j) = 0$  Next j Next z

# Else

 $GIRO = GIRO + 1$  ini = l - finestra + 1  $fin = 1$  $n =$  finestra

For  $z = 2$  To Nindi

Call CalDev(ini, fin, n, devst, Media, Tabella, z)

MedZ = Media

 $DevZ = devst$ 

For  $j = 2$  To Nstr

Call CalDev(ini + Sfalsamento, fin + Sfalsamento, n, devst, Media,

# Tabella2,j)

 MedJ = Media  $DevJ = devst$ 

 $RadSS = DevZ * DevJ$ 

 $covarianza = 0$ 

For  $k = \text{ini To fin}$ 

Primo =  $(Tabella(k, z) - MedZ)$  $Secondo = (TableIa2(k + Sfalsamento, j) - Med])$ covarianza = covarianza + Primo \* Secondo

Next k

```
 covarianza = covarianza / n 
        'correlazione 
       If RadsS = 0 Then
          COR(z, j) = 0 Else 
          COR(z, j) = covarianza / RadsS End If 
   Next j 
 Next z 
 Call ScritturaCorfinestre(COR, HeadS, HeadI, l, GIRO, Nindi, Nstr, Tabella)
```
End If

Next l End Function

Sub CalDev(ini, fin, n, devst, Media, Tabella, z)

Dim somQ As Double Dim Varianza As Double Dim i As Single

 $Media = 0$ som $Q = 0$ 

 $For i = ini To fin$ 

 $\text{Rend} = \text{Tablella}(i, z)$  Media = Media + Rend  $somQ = somQ + Rend * Rend$ 

Next i

Varianza =  $(n * somQ - Media * Media) / (n * (n - 1))$  $Media = Media / n$ 

devst = Sqr(Varianza)

End Sub

Sub ScritturaCorfinestre(COR, HeadS, HeadI, l, GIRO, Nindi, Nstr, Tabella) Dim NomeTabella As String Dim Zero As Single Dim j As Single Dim i As Single

NomeTabella = "giorno"

'NomeTabella = NomeTabella & LI

Worksheets("finestrecorr").Activate

Zero = Int((GIRO - 1) \* (Nindi + 1))

 $Cells(Zero + 1, 1).Value = NoneTable$  $Cells(Zero + 1, 3).Value = TableIIa(1, 1)$ 

For  $j = 1$  To Nstr  $Cells(Zero + 2, j).Value = HeadS(j)$ 

```
Next j 
For i = 1 To Nindi 
  Cells(Zero + 1 + i, 1).Value = HeadI(i)Next i 
For j = 2 To Nstr
   For i = 2 To Nindi 
     Cells(Zero + 1 + i, j).Value = COR(i, j) Next i 
Next j 
End Sub
```
## **BIBLIOGRAFIA**

**John V.Hull**, Opzioni *Futures e altri derivati*, Prentice-Hall, Priceton,NJ.

**Robert Pardo**, (1992) *Design*, *Testing, and Optimization of Trading Systems*, Perry J. Kaufman Series Editor, NY

**M.Gallo, Barbara Pacini***, Metodi Quantitativi Per I Mercati Finanziari*, M.Gallo, Barbara Pacini, Carocci Editore, It

**Anuja Gokhale**, (1999) *Improvements to Collaborative Filtering Algorithms*, Major Advisor.

**Charles Le Beau**, David W.Lucas, *Technical Trades Guide To Computer Analysis of the Futures* , Market,McGraw-Hill,NY.

**Bradley J, Millspaugh A**, *Visual Basic 6.0*, McGraw-Hill, Milano **Capparrelli F**.(2201), *I derivati*, McGraw-Hill Milano

**Cicchitelli,** *Probabilità e statistica*, Maggioli Editore, Perugia

**Benninga**,(2001), *Modelli finanziari*, McGraw-Hill Milano

**Baseggio L**.,(2004) *Finanza d'impresa al bivio*, Franco Angeli

**Barucci E**. (2000),*Teoria dei Mercati finanziari,* Bologna Il mulino **Orsi**,(1985), *Probabilità e inferenza statistica*, Il mulino,Bologna **Svetlozar T.Rachev** (2003), Handbook of Heavy Tailed Distributions in Finance, Elsevier, University of California.

**Benoit B.Mandelbrot (**2004), *The (Mis) Behaviour of Markets,* Basic Books, United states.

**John Y. Campbell, Andrew W. Lo** (1997), A. Craig Mackinlay, *The Econometrics of Financial Markets,* New Jersey, Priceton University.

**Burton G. Malkiel** (1996), *A Random Walk Down Wall Street*, W.W Norton & Company, United States of America.

**Andrew W. Lo, Craig MacKinlay** (1999), *A Non-Random Walk Down Wall Street*, New Jersey, Priceton University.

**Burton G. Malkiel** (2003), *Random Walk Guide to Investing*, W.W Norton & Company, United States of America.

**Anuja Gokhale** (1999), *A Thesis Submitted to the Faculty of the Worcester Polytechnic Institute.*